# **Propuesta de diseño bajo la metodología Kaizen en el área de postventa de la**

**empresa Speed Solutions bajo la metodología PMI**

# **CHRISTIAN TERRAZA TORRES**

# **CC1096189375**

# **INSTITUCION UNIVERSITARIA ESUMER**

**2019**

# **Propuesta de diseño bajo la metodología Kaizen en el área de posventa de la**

**empresa Speed Solutions bajo la metodología PMI**

# *PRESENTDO POR: CHRISTIAN JAVIER TERRAZA TORRES*

*Trabajo de grado presentado como requisito parcial para optar al título de Especialista en Gerencia de Proyectos*

> Asesor: DIEGO FERNANDO AGUDELO

**INSTITUCIÓN UNIVERSITARIA ESUMER 2019**

# **INDICE**

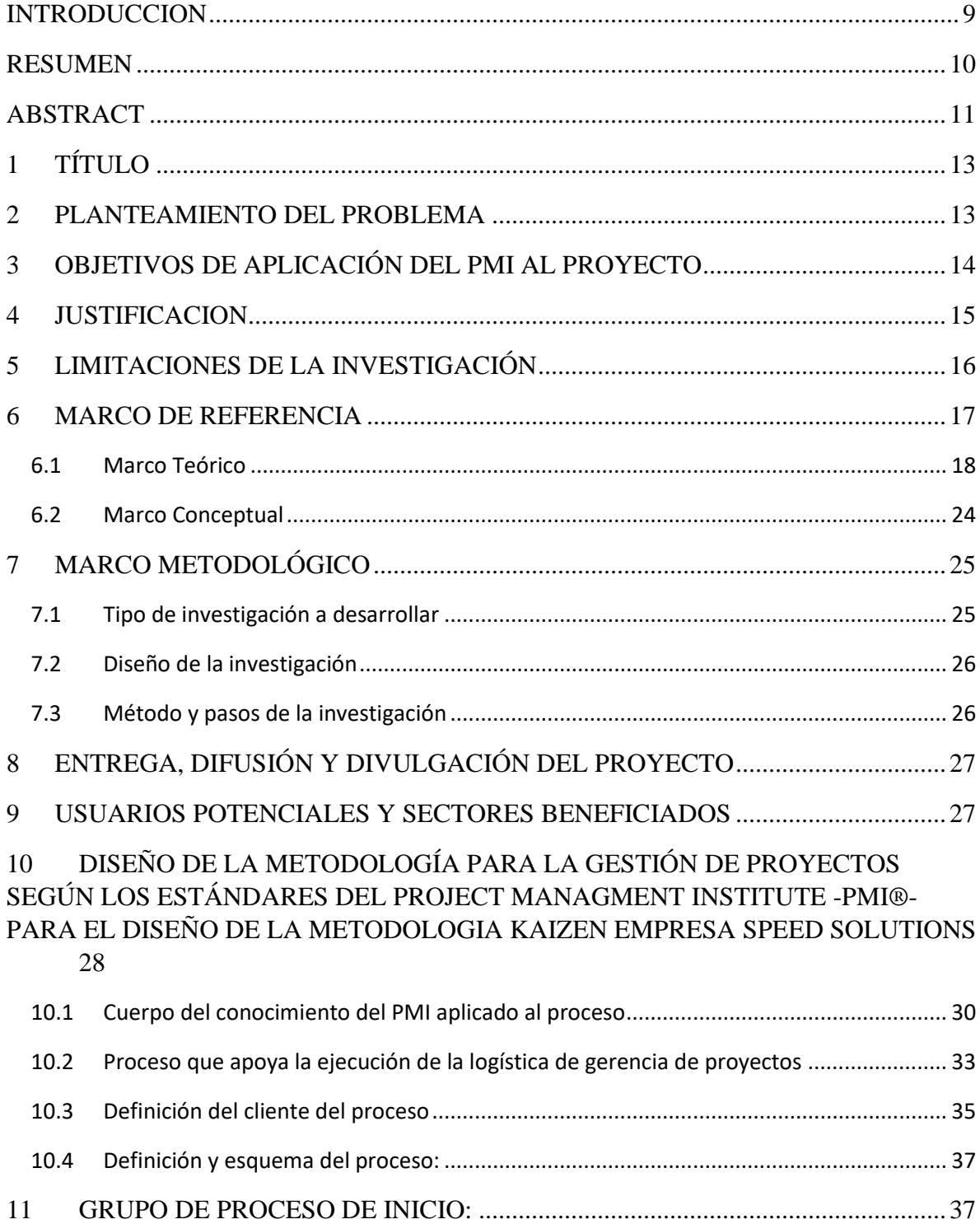

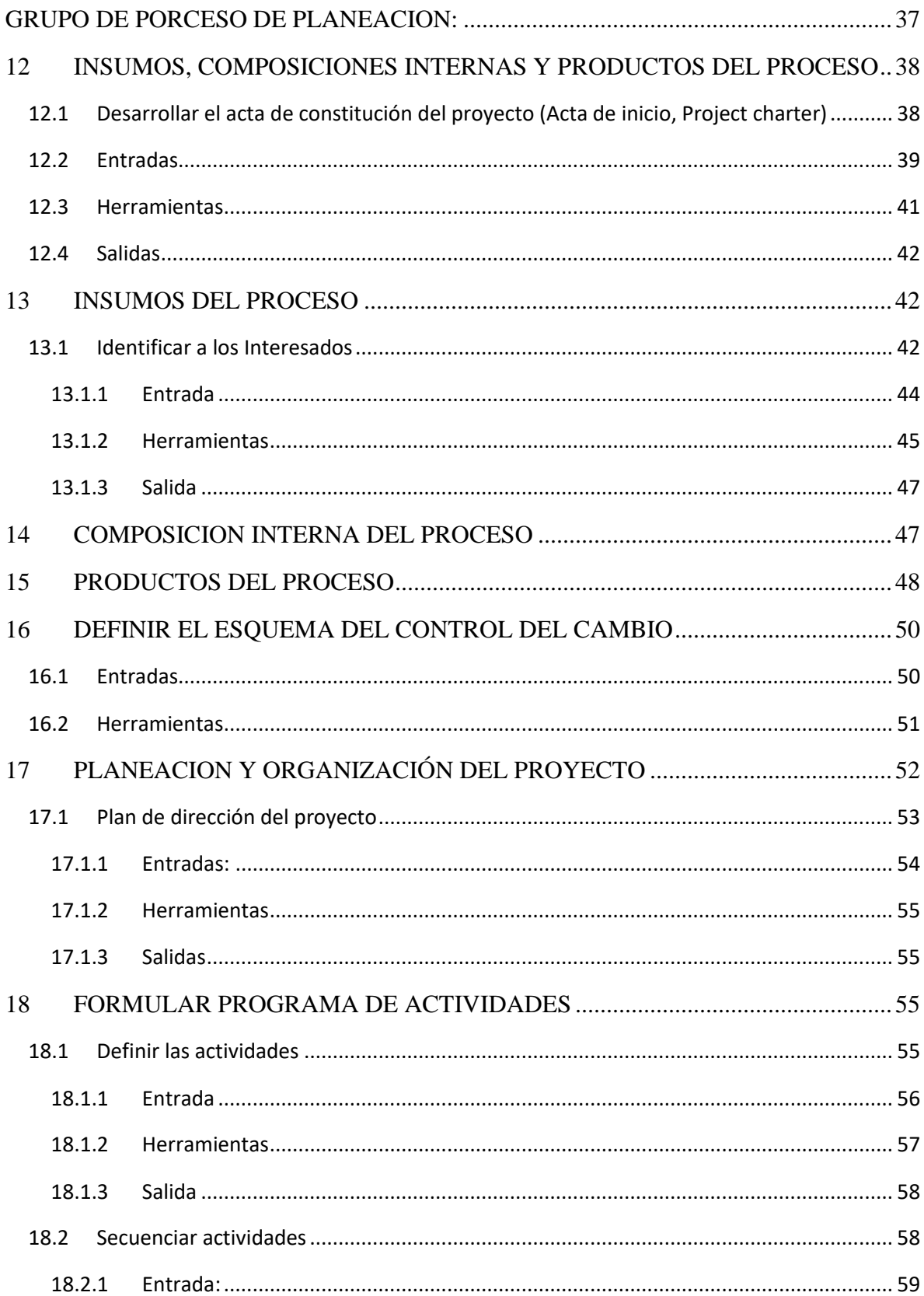

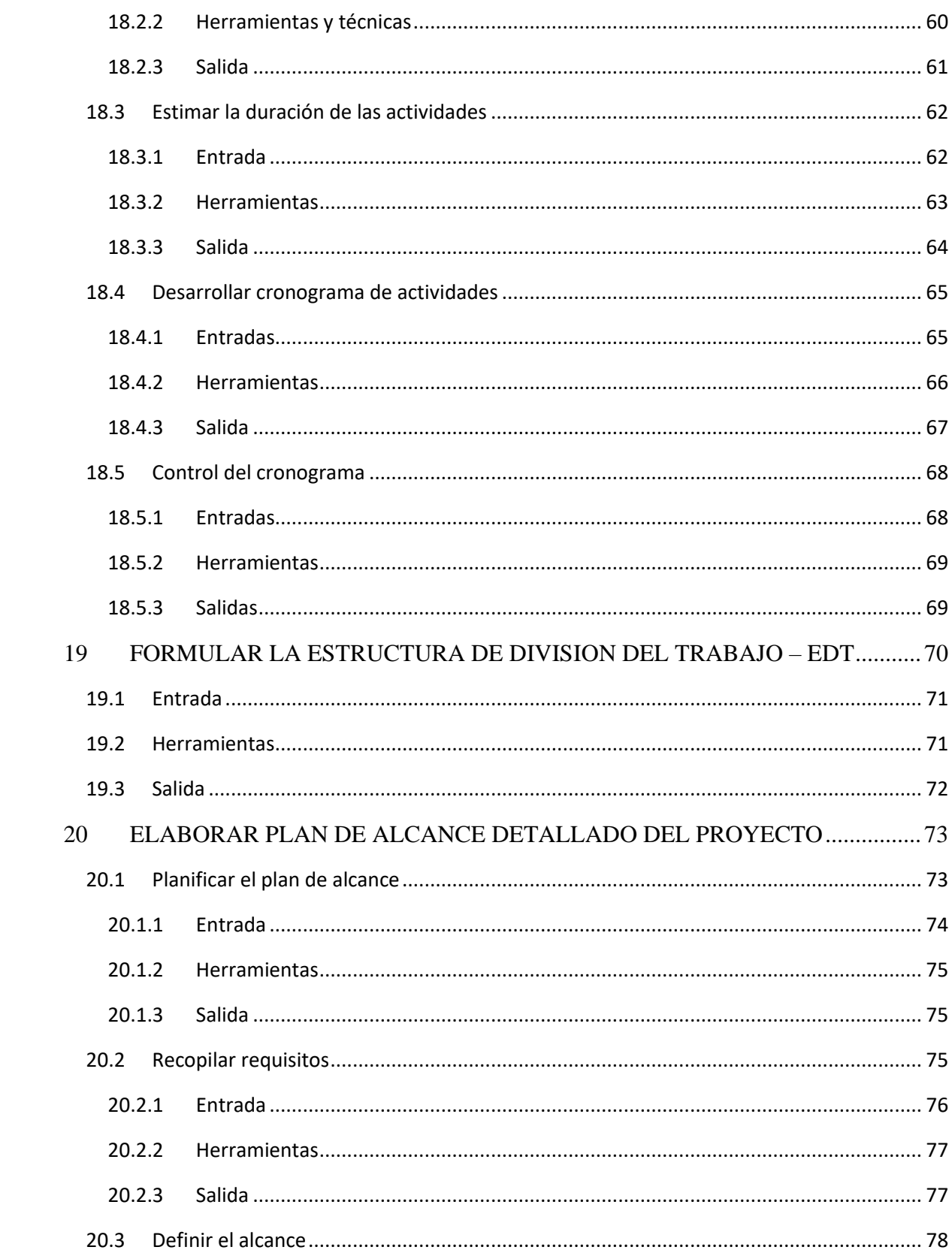

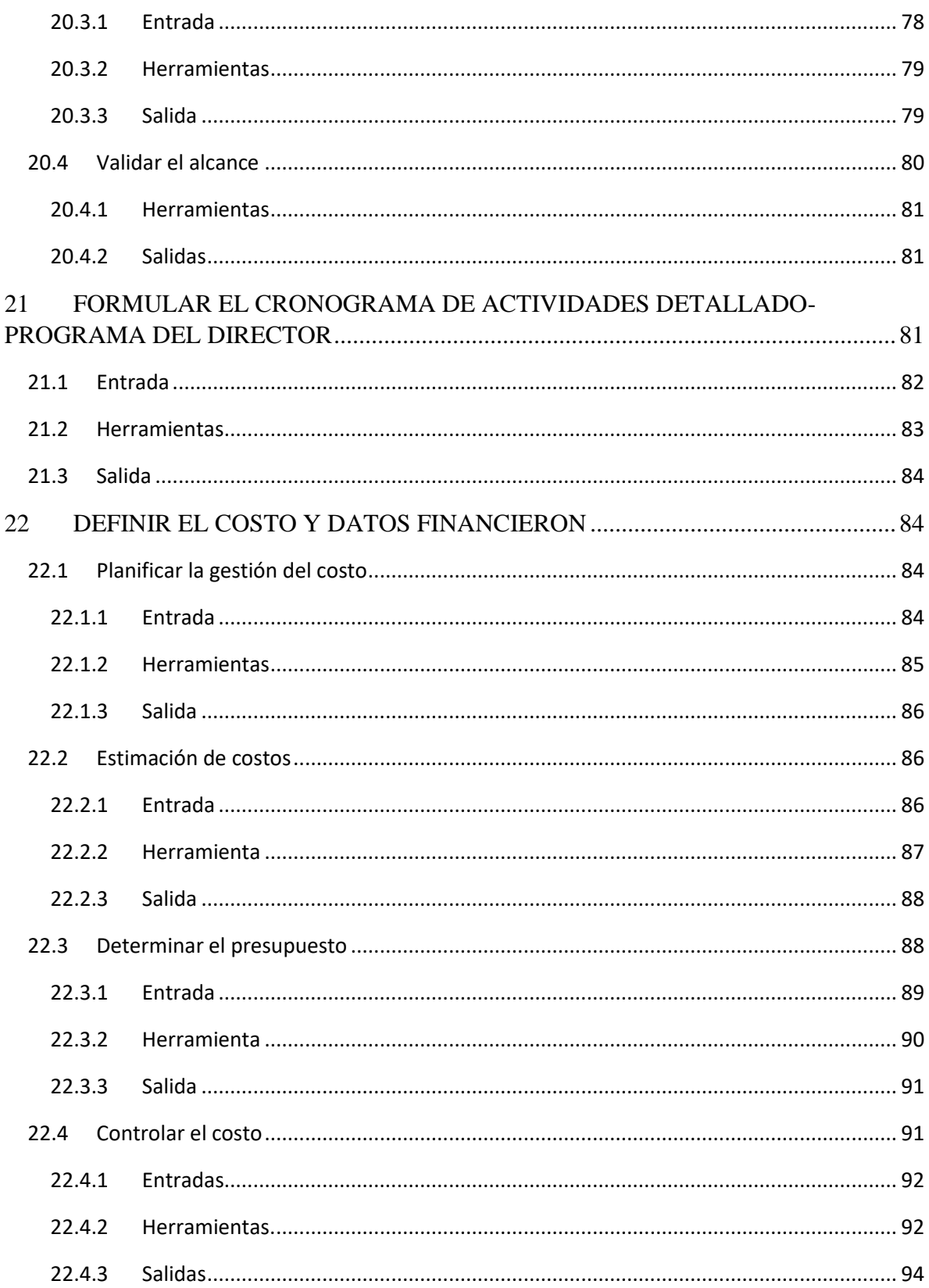

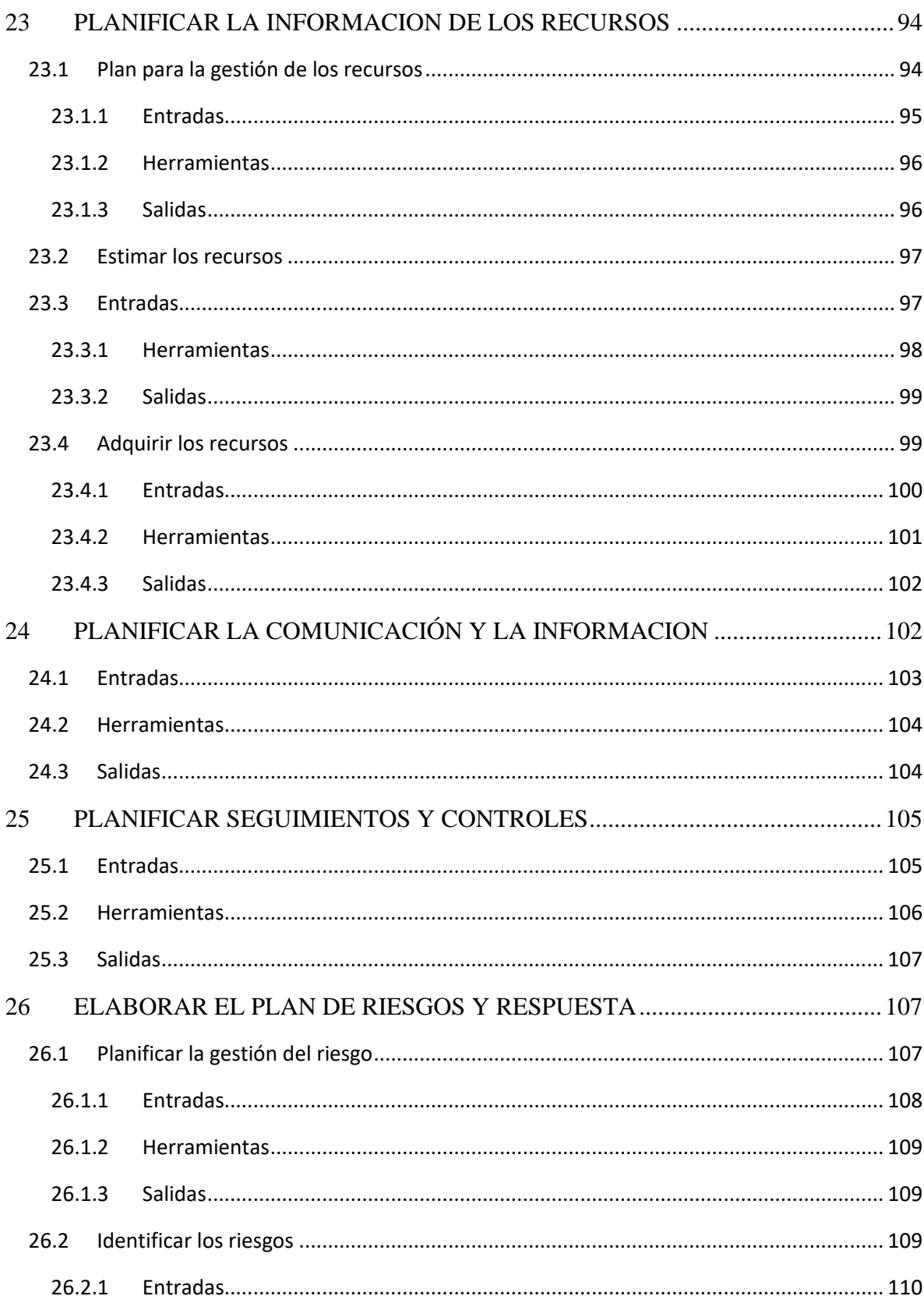

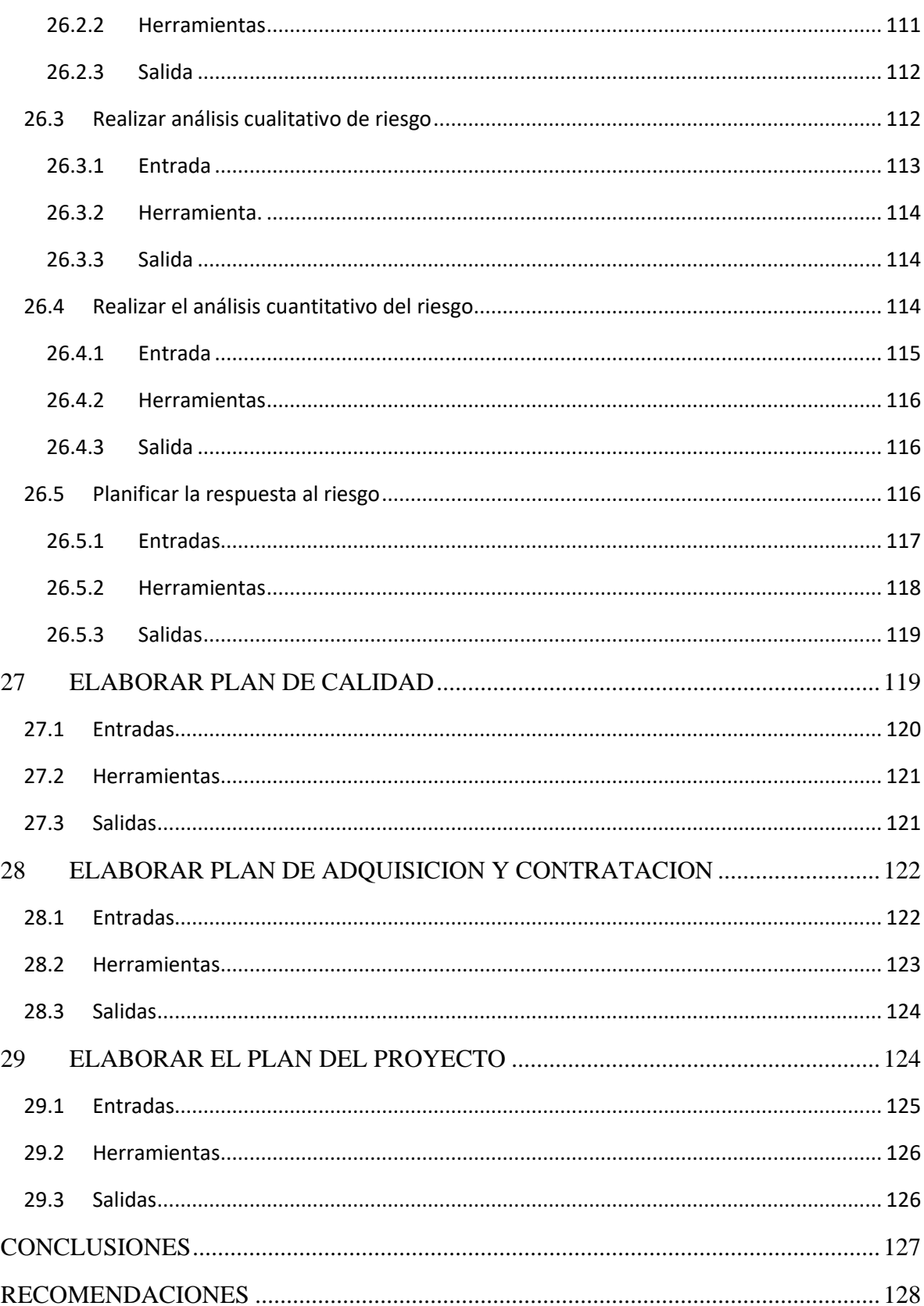

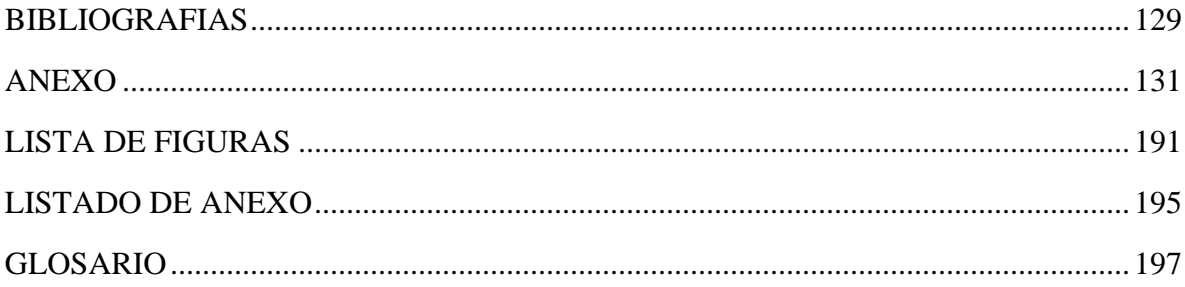

# <span id="page-8-0"></span>**INTRODUCCION**

En los 15 años que lleva la empresa Speed Solutions los principales objetivos estratégicos son la innovación y el mejoramiento continuo, la satisfacción del cliente y la calidad en sus productos, por este motivo se busca adaptar a la empresa nuevas metodologías como lo son la mejora continua, y PMI, por esto en el proyecto que se pasara como propuesta la ideas es iniciar con la implementación de la metodología Kaizen por medio del PMI.

Este documento contiene un trabajo de grado que es un requisito que se necesita para recibir el título de especialista en Gerencia de proyectos de la institución universitaria ESUMER, aplicando los conceptos adquiridos en el proceso de formación durante los 12 meses de formación y llevando a practica los seminarios de PMI y apoyándonos de la guía (Guía del PMBOK®) — Quinta edición.

Se aprovecho la guía (Guía del PMBOK®) — Quinta edición, para estructurar con el inicio y planeación del proceso, esto con el que se facilite el levantamiento de la información y control del mismo.

<span id="page-9-0"></span>Los anexos dados para estos proyectos son los que se requiere para el inicio y planeación del proyecto.

### **RESUMEN**

Speed Solutions es una empresa colombiana dedicada al desarrollo y fabricación de Software y Hardware para el control de hidrocarburos, lubricantes, aditivos y alcoholes, sus principales clientes son estaciones de servicio e industrias como la construcción, ingenios, minería, empresas petroleras. Lleva 15 años en el mercado y es líder en innovación y desarrollo.

En la Actualidad la empresa quiere llevar a ser competitiva para mercados internacionales y busca mejorar sus procesos adaptándose a metodologías de mejora continua como lo es KAIZEN, a adicional quiere mejorar sus niveles de servicio, eliminación de reprocesos y mejorando la planeación del proyecto que se ejecuten.

Por este motivo se decidió generar este proyecto por la metodología Project Management Institute (PMI ®), teniendo como principal base la formación del personal del área de postventa, en cabeza del coordinador de postventa, ingenieros de soporte y técnicos de campo.

### <span id="page-10-0"></span>**ABSTRACT**

Speed Solutions is a Colombian company dedicated to fabricate and develop Software and Hardware for hydrocarbon, lubricants, alcohols and additives handling. Its main costumers are service stations and industries such as construction, engineering, mining and oil companies. It's been on the market for 15 years and it's a leader when it comes to innovation and development.

Currently, the company wants to be competitive for international markets and it's trying to improve its own processes, adapting to methodologies of continuous improvement such as KAIZEN. In addition to this, it wants to improve its own service by removing reprocesses and constantly improving planning for any ongoing projects.

Because of the previous reasons, this project will be made according to the Project Management Institute (PMI) methodology, which main grounds will be the training of the post-sales area personnel, also supported by the post sales manager, engineers and field technicians.

# **1 TÍTULO**

<span id="page-12-1"></span><span id="page-12-0"></span>Propuesta de diseño bajo la metodología Kaizen en el área de posventa de la empresa **Speed Solutions** bajo la metodología PMI

#### **2 PLANTEAMIENTO DEL PROBLEMA**

Speed Solutions es una compañía de Software y Hardware **que** diseña computadores de flujo que controlan el abastecimiento de combustibles para estaciones de servicio e industria, es una empresa colombiana que lleva 15 años en el mercado, es la única empresa colombiana que fabrica dispensadores.

Actualmente, en el área de postventa se presentan fallas en la aplicación de las actividades y proyectos, que llevan a la compañía a un sobrecosto, una mala satisfacción frente al cliente y afectando los niveles de servicio.

Una de las directrices para el 2019 de la compañía es mejorar los niveles de servicios, ya que en las evaluaciones que se realizó a los clientes en el 2018 por la empresa **Speed Solutions** dio como resultado un 78%, 5% menos con respecto al año 2017 que se cumplió con una satisfacción del 83% dos puntos más cerca de la meta requerida por la compañía, que es 85%

En la actualidad, los líderes de proceso en la compañía son personas empíricas que gracias a su experiencia y conocimiento han aportado a su creación, pero una de las acciones tomadas por la junta directiva era profesionalizar las áreas para que ayuden a mejorar la calidad. por tal motivo, esta sería una de las funciones principales por las cuales se genera es proyecto de mejora.

En uno de los artículos realizados por Vento, M. O., & Alcaraz, J. L. G. (2014). Menciona los diez principios de Kaizen, En el cual el numero uno es enfoque al cliente (Uno de los objetivos más importantes de la cultura Kaizen es la satisfacción total del cliente.).

# <span id="page-13-0"></span>**3 OBJETIVOS DE APLICACIÓN DEL PMI AL PROYECTO**

#### **3.1 Objetivo General**

Propuesta e diseño bajo la metodología Kaizen en el área de postventa para mejorar los niveles de servicios de la empresa Speed Solutions, utilizando los procesos de inicio y planeación propuestos en el PMBOK(r) v 6.0 del PMI

#### **3.2 Objetivos Específicos**

#### **Objetivo específico 1**

Elaborar los formatos, procedimientos, herramientas y técnicas para el grupo de trabajo inicial.

#### **Objetivo específico 2**

Levantar procesos, procedimientos y herramientas para el grupo de planeación, registrando en formatos de evidencia.

#### **Objetivo específico 3**

Documentos los procedimientos, formatos y procesos implantados dejando como constancia la gestión del cambio, conocimiento y Lecciones aprendidas

#### **Objetivo específico 4**

<span id="page-14-0"></span>Diseñar la propuesta bajo la metodología del PMI

### **4 JUSTIFICACION**

Este proyecto se va presentar bajo la metodología del PMI, con el fin de mejorar los niveles de servicio de la compañía y minimizar los impactos en el triángulo de restricciones (alcance, tiempo, costo y calidad), sobre todo en los sobrecostos que se presentan por los reprocesos, para el 2020 la empresa busca que el cumplimiento de sus niveles de servicios sea de 85% en la meta. Ya que en la actualidad el 20% de sus clientes son industriales, pero representan el 80% en los ingresos. Su aspiración es crecer con estos clientes industriales un 80% pero para esto se debe tener un mejor servicio para los clientes, dando respuesta oportuna, realizando una buena programación, no generar sobre costos, cumplir con la

promesa pactada entre ambas. Esto ayudaría a ser reconocidos en el mercado no solo por la calidad de los productos si no por una buena prestación de servicio.

"La metodología Kaizen busca incrementar los niveles de producción y eficiencia en las empresas. En efecto, según López (2010) ayuda a mejorar los niveles de servicio dando una mejor satisfacción al usuario, a lo que se suma el incremento en los procesos de innovación al interior de la organización (Villavicencio, Soler & Bernabeu, 2017)

# **5 LIMITACIONES DE LA INVESTIGACIÓN**

<span id="page-15-0"></span>**Tiempo:** Debido al modelo de negocio los clientes que se atienden en la compañía son hidrocarburos, minerías e implementación de estaciones de servicios en obras de vías 4G, lo que con lleva a frecuentes viajes del personal operativo, lo que retrasaría en tiempos largos los cronogramas de formación y capacitación

**Financiero:** Por la variación económica que tiene el negocio esto podría afectar el patrocinio económico que tendría el proyecto para la implementación de la metodología, como el pago de asesores expertos, material para las prácticas y formación

**Geográficas:** En este proyecto no se tendrán limitaciones geográficas ya que es una propuesta de mejora para los procesos internos.

**Técnicas y Tecnológicas:** Herramientas o Software que permitan una buena práctica para el diseño de la Metodología Kaizen.

**Legales:** Este proyecto Busca no solo mejorar la calidad del proceso si no también la calidad de vida de los colaboradores.

**Administrativa y organizaciones:** Falta de recursos económicos que puedan afectar la continuidad de la propuesta.

<span id="page-16-0"></span>**Culturales:** hacer cambiar el pensamiento de los colaboradores de la nueva metodología de mejora.

## **6 MARCO DE REFERENCIA**

# **6.1. Estado Del Arte**

Para el diseño de implementación se toma como referente un proceso de mejora implementado en la empresa AAK donde se hace un proyecto de mejora para aumentar la productividad en la línea TITAN envasado de aceite implementado por (JIMÉNEZ ,2018) Una de las empresas más reconocida en Colombia SOFASA implemento la metodología Kaizen para ser más competitiva en el mercado, un estudio realizo por Ramón Rosado López y Edgar Mauricio Bermúdez, muestran como esta metodología de 5´s y mejora continua de las empresas, pueden llegar a tener cambios positivos no solo en su productividad si no en la calidad de sus trabajadores. Una de las referencias que se tendrán en cuenta fueron las investigaciones que se realizaron, metodologías implementas por la empresa, como lo evaluaban y lo controlaban los cambios generados. (Kaizen et al., 2004)

### <span id="page-17-0"></span>**6.1 Marco Teórico**

#### **Que es un proyecto**

La Guía del PMBOK® (6ta Edición) define un proyecto como un esfuerzo temporal que se lleva a cabo para crear un producto, servicio o resultado único. De acuerdo con la Guía del PMBOK® la naturaleza temporal de los proyectos indica un principio y un final definidos. El final se alcanza cuando se logran los objetivos del proyecto o cuando se termina el proyecto porque sus objetivos no se cumplirán o no pueden ser cumplidos, o cuando ya no existe la necesidad que dio origen al proyecto. Temporal no necesariamente significa de corta duración. En general, esta cualidad no se aplica al producto, servicio o resultado creado por el proyecto; la mayor parte de los proyectos se emprenden para crear un resultado duradero.

#### **Ciclo del proyecto**

Según el PMBOK (5ta Edición) el ciclo de vida de los proyectos se desarrolla en fases en las que se aplican grupos de proceso, donde se lleva acabo el alcance que se define para los proyectos. Este se encarga de la metodología adecuada para su ejecución.

#### **Gestión de los proyectos**

El PMI es una entidad internacional sin ánimo de lucro que fomenta las buenas prácticas para la gestión de proyectos en cualquier campo de la industria o el comercio.

Actualmente, es una de las entidades más prestigiosas de su sector. Cuenta con más de medio millón de socios acreditados y sus distintas certificaciones han sido acogidas por entidades de más de 178 países.

[el PMI ha ideado un método](https://www.obs-edu.com/blog-project-management/herramientas-esenciales-de-un-project-manager/conoces-la-metodologia-pmi) de gestión de proyectos que está debidamente desglosado en el texto, A Guide to the Project Management Body of Knowledge, (PMBOK® Guide) que es su guía o libro de referencia. En él se describen los trabajos que profesionales y académicos de diversos campos han llevado a cabo en los últimos años para fijar los estándares. Sin embargo, no se trata de un listado de requisitos en el sentido tradicional. Más bien, es un marco de referencia que puede implementarse en cualquier organización y que, por tanto, ofrece un alto grado de flexibilidad. Ahora bien, la metodología del PMI de gestión de proyectos se compone de dos elementos esenciales: la ejecución de procesos y las áreas de conocimiento:

#### **Qué es un proceso**

Para la (PMBOK® Guide), no puede hablarse de proyecto si éste no se concibe como un proceso, es decir, una serie de actividades coordinadas e interrelacionadas entre sí que deben ejecutarse con un fin específico. No importa si son muchas o pocas etapas las que componen un proceso. Lo más importante es que éste tenga tal entidad. Por supuesto, el número de etapas varía en función de las exigencias de cada caso: participantes, complejidad de las tareas, plazos de entrega, entre otros. Sea como sea, lo realmente decisivo en la ejecución de un proyecto es tener claras las etapas básicas que lo conforman, que para el PMI son: análisis, planificación, ejecución, supervisión y control, y cierre. En el enfoque del PMI, los proyectos deben estudiarse previamente. Los dos tipos básicos de procesos son:

- a) Procesos orientados a la creación de un producto.
- b) Procesos con etapas de evolución claramente diferenciadas.

## **Áreas de conocimiento:**

Según el PMBOK®. (6ta Edición) Además de los conocimientos específicos de su sector, los líderes de proyectos deben aplicar otro tipo de conocimientos adicionales, los cuales se relacionan con competencias específicas de la gestión. Cuando hablamos de gestión de proyectos, en realidad estamos refiriéndonos a algo mucho más amplio. Ya no es suficiente con ser un especialista en la materia en la que nos desempeñamos; hacen falta, además, competencias transversales, o al menos genéricas, para dedicarse de lleno a este oficio. Para el PMI, las áreas de conocimiento adicionales que no pueden faltar a la hora de gestión un proyecto son: Integración, Recursos Humanos, Costes, Alcance, Tiempo o plazos, Calidad de las tareas, Comunicación, Riesgos, Adquisiciones del proyecto.

Estas nueve áreas de conocimiento, sumadas al enfoque de procesos descrito en el apartado anterior, constituyen las bases del modelo PMI.

#### **Metodología Kaizen**

("¿Qué es el Kaizen y para qué sirve?," n.d.), Marlon Melara. Este sistema se originó en Japón y nació de la necesidad imperiosa que el pueblo japonés tenía para salir de la situación que vivía después de perder la Segunda Guerra Mundial.

Aunado a esto que la isla no posee una gran cantidad de recursos naturales que le permitiese colocarse a la altura de la potencia occidental. El éxito de los sistemas de calidad japoneses, como el Kaizen, ha revolucionado la industria en Asia Oriental. Países como Singapur, Indonesia, China, Malasia entre otros han tenido un crecimiento acelerado debido a la adopción de este tipo de sistemas.

El Kaizen es un método de Gestión de Calidad Total que surgió en buena parte de los conceptos metodológicos del Control de Calidad desarrollados por William Edwards Deming, consultor y académico en temas de física, estadística y calidad. Los conocimientos de Deming fueron recibidos en la cultura empresarial japonesa a finales de la década de 1950 y principios de 1960 con gran facilidad dado la disciplina e inteligencia emocional que particularmente posee esta cultura milenaria. (J.M. Juran)

también contribuyo a extender el concepto de control de calidad como una herramienta de gestión para la mejora. (Kaoru Ishikawa), creador del famoso diagrama de espina de pescado o de causa-efecto, entre otros retomo el concepto para aplicarse a cualquier proceso una vez identificadas las variables del mismo.

Así Japón desarrollo sus propios conceptos y herramientas que son usados con total normalidad en las empresas japonesas y que ahora dado a los buenos resultados que en ellas han producido nos encontramos estudiando e implementando en occidente muchas décadas después.

Según (Cossio et al., 2012) En japonés kaizen significa mejoramiento continuo. La filosofía asume que nuestra forma de vida - ya sea nuestra vida laboral, social o en casa – debe centrarse en esfuerzos de mejoramiento constante. Los mejoramientos son pequeños e increméntales, origina resultados dramáticos a través del tiempo. La gerencia occidental adora la innovación; cambios importantes como resultado de adelantos tecnológicos; los últimos conceptos gerenciales o técnicas de producción. Kaizen a menudo es poco dramático y sutil. La innovación es única, y con frecuencia sus resultados son problemáticos, el proceso kaizen, basado en enfoques de sentido común y de bajo costo, garantiza el progreso incremental que compensa en el largo plazo. Es un enfoque de bajo riesgo. Los gerentes siempre pueden regresar a la manera antigua sin incurrir en grandes costos. Esta metodología de mejora continua se caracteriza por su implementación en pequeños pasos, sin grandes inversiones y con la participación de todos los empleados de la empresa (Juan Eugenio para conesa).

 $22$ 

En artículo mencionado por (León, Marulanda, & González, 2017) "Colombia inició de forma tardía la implementación de herramientas de manufactura esbelta, al interior de las empresas. De acuerdo con Arrieta, Botero, y Romano (2010:143), en Colombia solo se registran iniciativas de implementación a finales del siglo XX e iniciando el XXI, en empresas multinacionales que tienen operaciones en el país como General Motors-Colmotores, Tetra Pak, Unilever Andina y Siemens; que ya sea por disposición central o por iniciativa propia, realizaron la implementación de algunas de las herramientas de esta filosofía. Lean Manufacturing, que inicialmente se conoció como el sistema de producción Toyota (TPS, por sus siglas en inglés), fue implementado en Japón durante la mitad del siglo XX y a nivel mundial se inició su conocimiento a mitad del 1970, buscando incrementar el desempeño empresarial mediante el desarrollo de modelos de gestión que permitieran el mejoramiento continuo y flexible de las formas de producción (Pérez, 2011:  $175)$ ".

Uno de los principales punto para la implementación de la metodología Kaizen son las 5´S, según (Dorbessan, 2006) esta metodología de origen japonés, representan el nombre de cinco acciones: SEPARAR, ORDENAR, LIMPIAR, ESTANDARIZAR Y AUTODISCIPLINA, que, aplicadas grupalmente en organizaciones productivas, de servicios y educativas producen logros trascendentes como: - Un hábitat laboral agradable, limpio y ordenado que trae beneficios directos tales como mejorar la calidad, productividad y seguridad, entre otros. - El aprendizaje de trabajar grupalmente que rescata los conocimientos de las personas adquiridos en su accionar convirtiendo a la organización en

organización de aprendizaje y crea las condiciones para aplicar modernas técnicas de gestión.

En la actualidad las compañías buscan ser más competitivas en el mercado generando mejora continua y valor agregado no solo a su producto si no a su procesos internos, según la (Norma ISO 9001:2015), La empresa tiene que establecer las acciones necesarias para identificar las áreas de su organización que tienen un bajo rendimiento y oportunidades, además de utilizar herramientas y metodologías necesarias para investigar las causas de ese bajo rendimiento y como apoyo para realizar la mejora continua

#### **calidad del servicio:**

"En la literatura académica, la medición de la calidad del servicio ha suscitado algunas diferencias de criterio. La principal hace referencia a qué es lo que realmente se está midiendo. En general se encuentran tres tendencias de constructos que se usan para evaluar la calidad del servicio: calidad, satisfacción y valor agregado.

### <span id="page-23-0"></span>**6.2 Marco Conceptual**

La metodología seleccionada para el diseño de la metodología para gestión de proyectos, es la que propone el Project Management Institute (PMI®) la cual está descrita en el Project Management Body of Knowledge (PMBOK®) en su quinta edición.

Kaizen es una metodología que busca la mejora continua de las empresas basado de diferentes formas como lo son diagrama causa efecto, 5´S y lluvia de ideas, hay que mencionar, además que kaizen se ha convertido en una filosofía basada en la mejora continua de las empresas. Según (EUGENIO, 2007) la metodología Kaizen requiere del aporte de todas las personas de la empresa y sirve para aumentar su motivación. Anima al trabajo en equipo ya ayuda a sus integrantes a trabajar de la mejor forma sistemática y ordenada, evitando en todo momento la fácil adopción de la idea feliz o la idea sugerida por el jefe, con respecto a las 5´s es una filosofía con 5 palabras japonesas Seiri, Seiton, Seiso, Seiketsu y Shitsuke, según (EUGENIO,2007) significa eliminar lo innecesario, establecer orden, esmerarse en la limpieza, con esto quiere decir que muchos de los tiempos muertos es porque no se tienen organizados, y estandarizados los puestos de trabajos generando reprocesos en la operación o ejecución de las tareas requeridas, dicho de otra manera la metodología Kaizen es una filosofía que busca con pequeñas mejoras cambios importantes para la productividad de las empresas.

# **7 MARCO METODOLÓGICO**

### <span id="page-24-1"></span><span id="page-24-0"></span>**7.1 Tipo de investigación a desarrollar**

La metodología aplicara con base a los resultados arrojados en la evaluación de satisfacción de clientes del 2018 se decide implementar una metodología de mejora continua para

25

buscar aumentar los niveles de servicios, productividad y eficiencia del área de postventa de la empresa Speed Solutions.

# <span id="page-25-0"></span>**7.2 Diseño de la investigación**

Los resultados arrojados con las en cuesta de satisfacción de los clientes del 2018 se analizarán las 3 primeras causas que afectaron el cumplimiento de los indicadores y se realizara el un análisis de causa y efecto para poder llegar a buscar la causa raíz y entrar a realizar la mejora del proceso, adicional se realizar un estudio donde se mostrara el sobre costo que ha tenido el área por los reprocesos en la mala planeación de los proyectos.

# <span id="page-25-1"></span>**7.3 Método y pasos de la investigación**

Esto se realizarán bajo la metodología PMI, teniendo en cuenta empresas colombianos como referencia para la implementación de la metodología Kaizen.

# <span id="page-26-0"></span>**8 ENTREGA, DIFUSIÓN Y DIVULGACIÓN DEL PROYECTO**

Este proyecto será presentado a los directivos y directora administrativa de la empresa **Speed Solutions**, se divulgará a todos los colaboradores, se dejará como evidencia de la gestión del cambio.

# <span id="page-26-1"></span>**9 USUARIOS POTENCIALES Y SECTORES BENEFICIADOS**

Este proyecto va enfocado a los clientes internos (todas las áreas de la empresa y directivos), clientes externos (estaciones de servicio e industrias), se verán beneficiados las áreas misionales y las áreas de apoyo de la compañía.

#### **Beneficios Cualitativos:**

Mejorar los procesos del área Speed Solutions, generar la cultura de mejora continua, aumentar la satisfacción de nuestros clientes, minimizar los costos en los reprocesos generados por la mala planeación, formar al personal no solo en lo profesional si no lo personal.

### **Beneficios Cuantitativos:**

Mejorar la rentabilidad de la compañía, aumentar el numero de clientes y buscar tener mas crecimiento en el mercado internacional, en la actualidad se cuenta con clientes en Hondura, Guatemala, Nicaragua, Ecuador, Panamá, Paraguay, México, Trinidad y Tobago. Esta metodología de mejora continua ayudaría a tener un mejor crecimiento y poder abarcar más mercados. Buscar una certificación en RUC, que ayudaría a la compañía a entrar a mercados petroleros como lo es ECOPETROL en Colombia y adicional no solo vender los productos si no tener contratos de mantenimientos con estas empresas.

# <span id="page-27-0"></span>**10** DISEÑO DE LA METODOLOGÍA PARA LA GESTIÓN DE PROYECTOS SEGÚN LOS ESTÁNDARES DEL PROJECT MANAGMENT INSTITUTE -PMI®- PARA EL DISEÑO DE LA METODOLOGIA KAIZEN EMPRESA **SPEED SOLUTIONS**

Según (PMBOK®) La Gestión de la Integración del Proyecto incluye los procesos y actividades necesarios para identificar, definir, combinar, unificar y coordinar los diversos procesos y actividades de dirección del proyecto dentro de los Grupos de Procesos de la Dirección de Proyectos. Para la dirección de proyectos, en la integración incluye características de unificación, consolidación, comunicación y acciones integradoras cruciales para que el proyecto se lleve a cabo de manera controlada, de modo que se complete, que se manejen con éxito las expectativas de los interesados y se cumpla con los requisitos.

La Gestión de la Integración del Proyecto implica tomar decisiones en cuanto a la asignación de recursos, equilibrar objetivos y alternativas contrapuestas y manejar las interdependencias entre las Áreas de Conocimiento de la dirección de proyectos. Los procesos de la dirección de proyectos se presentan normalmente como procesos diferenciados con interfaces definidas, aunque en la práctica se superponen e interactúan entre ellos de formas que no pueden detallarse en su totalidad dentro de la (Guía del

PMBOK®). Figura 1

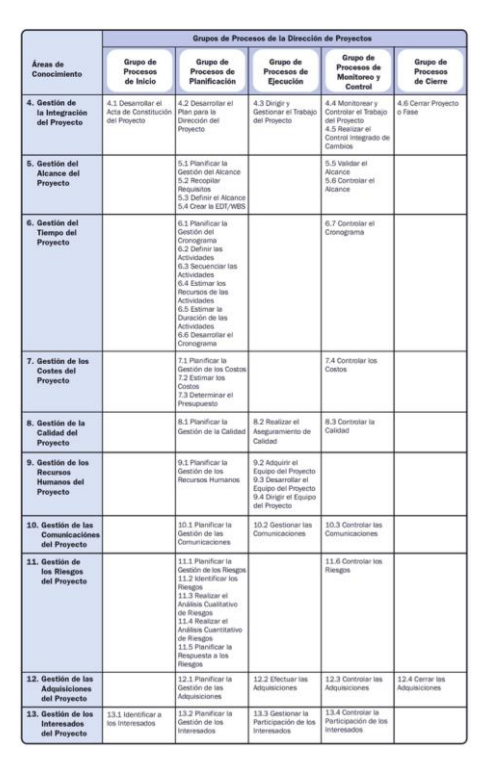

**Imagen 1. Grupos de procesos de la Dirección de Proyecto** 

Para este proyecto de diseño de la metodología Kaizen bajo el proceso de PMI se enfocará en las áreas:

• **Grupo de proceso de inicio:** para PMBOK®. este grupo encontramos los dos procesos que permiten definir un nuevo proyecto o una nueva fase de un proyecto ya existente. Estos procesos son: Desarrollar el Acta de Constitución del Proyecto e Identificar a los Interesados.

• **Grupo de proceso de planeación:** para PMBOK®. este grupo encontraremos aquellos procesos requeridos para establecer el alcance del proyecto, refinar los objetivos y definir el curso de acción necesario para que dichos objetivos, por los cuales se emprendió el proyecto, sean alcanzados.

#### <span id="page-29-0"></span>**10.1 Cuerpo del conocimiento del PMI aplicado al proceso**

Si se desea utilizar esta guía PMBOK®. como norma para la dirección de proyectos, es necesario realizar el estudio por grupos de procesos. Sin embargo, también brinda un acceso temático al cuerpo de conocimiento de la gestión de proyectos, para lo cual se debe estudiar por áreas de conocimiento. Figura 2.

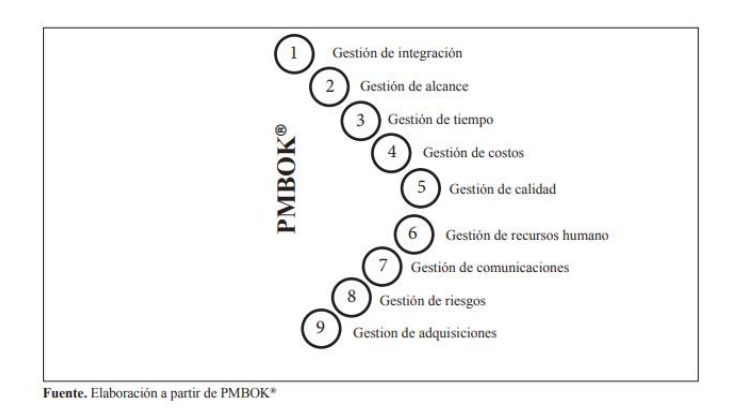

**Imagen 2 Las Áreas de Conocimiento de la Gestion de Proyecto según PMBOK**

#### **Gestión de la integración del proyecto:**

- ✓ Desarrollar el mapa de navegación del proyecto.
- ✓ Desarrollar el plan para la dirección del proyecto.
- ✓ Dirigir y gestionar la ejecución del proyecto.
- ✓ Monitorear y controlar el trabajo del proyecto.
- $\checkmark$  Realizar el control integrado de cambios.
- $\checkmark$  Cerrar proyecto o fase.

# **Gestión del alcance del proyecto:**

- $\checkmark$  Recopilar requisitos.
- $\checkmark$  Definir el alcance.
- ✓ Crear EDT.
- $\checkmark$  Verificar el alcance. w Controlar el alcance.

### **Gestión del tiempo del proyecto:**

- $\checkmark$  Definir las actividades.
- $\checkmark$  Secuenciar las actividades.
- $\checkmark$  Estimar los recursos de las actividades.
- $\checkmark$  Estimar la duración de las actividades.
- ✓ Desarrollar el cronograma.
- $\checkmark$  Controlar el cronograma.

## **Gestión de los costos del proyecto:**

- $\checkmark$  Estimar los costos.
- $\checkmark$  Determinar el presupuesto.
- $\checkmark$  Controlar los costos.

# **Gestión de la calidad del proyecto:**

- $\checkmark$  Planificar la calidad.
- $\checkmark$  Realizar el aseguramiento de calidad.
- $\checkmark$  Realizar el control de calidad.

## **Gestión de los recursos humanos del proyecto:**

- $\checkmark$  Desarrollar el plan de recursos humanos.
- $\checkmark$  Adquirir el equipo del proyecto.
- $\checkmark$  Desarrollar el equipo del proyecto.
- $\checkmark$  Dirigir el equipo del proyecto.

#### **Gestión de las comunicaciones del proyecto:**

- $\checkmark$  Identificar a los interesados (Stakeholders).
- $\checkmark$  Planificar las comunicaciones.
- $\checkmark$  Distribuir la información.

### **Gestionar las expectativas de los interesados:**

✓ Informar el desempeño.

## **Gestión de los riesgos del proyecto:**

- $\checkmark$  Planificar la gestión de riesgos.
- $\checkmark$  Identificar los riesgos.
- $\checkmark$  Realizar el análisis cualitativo de riesgos.
- $\checkmark$  Realizar el análisis cuantitativo de riesgos.
- $\checkmark$  Planificar la respuesta a los riesgos.
- $\checkmark$  Monitorear y controlar los riesgos.

#### **Gestión de las adquisiciones del proyecto:**

- $\checkmark$  Planificar las adquisiciones
- $\checkmark$  Efectuar las adquisiciones
- $\checkmark$  Administrar las adquisiciones
- $\checkmark$  Cerrar las adquisiciones

# <span id="page-32-0"></span>**10.2 Proceso que apoya la ejecución de la logística de gerencia de proyectos**

En el diseño del proyecto de la medologia Kaizen en la empresa Speed Solutions bajo el esquema de PMI está enfocado inicialmente para realizarla en el área de Postventa, y dependiendo a los resultados arrojas se buscará generar esta metodología como una cultura empresarial para la búsqueda de la mejora continua.

En el PMBOK®. (6ta version) los factores ambientales de la empresa hacen referencia a condiciones que no están bajo el control del equipo del proyecto y que influyen, restringen o dirigen el proyecto. Los factores ambientales de la empresa se consideran entradas para la mayor parte de los procesos de planificación, pueden mejorar o restringir las opciones de la dirección de proyectos, y pueden influir de manera positiva o negativa sobre el resultado

Los factores ambientales de la empresa varían ampliamente en cuanto a tipo o naturaleza. Los factores ambientales de la empresa, incluyen entre otros:

- La cultura, estructura y gobierno de la organización.
- La distribución geográfica de instalaciones y recursos.
- Los estándares de la industria o gubernamentales (p.ej., reglamentos del organismo de control, códigos de conducta, estándares de producto, estándares de calidad y estándares de fabricación).
- Las infraestructuras (p.ej., instalaciones existentes y bienes de capital).
- Los recursos humanos existentes (p.ej., habilidades, disciplinas y conocimientos como los relacionados con el diseño, el desarrollo, las leyes, las contrataciones y las compras).
- La gestión de personal (p.ej., pautas de selección y retención de personal, revisión del desempeño de los empleados y registros de capacitación, política de incentivos y horas extras y registro de horas trabajadas).
- Los sistemas de autorización de trabajos de la compañía.
- Las condiciones del mercado.
- La tolerancia al riesgo por parte de los interesados.
- El clima político.
- Los canales de comunicación establecidos en la organización.

### <span id="page-34-0"></span>**10.3 Definición del cliente del proceso**

Para el PMBOK®. (5ta Edición) Los clientes del proyecto son aquellos individuos u organizaciones que están activamente involucrados en el proyecto, o cuyos intereses pueden verse afectados, positiva o negativamente, como resultado de la ejecución y término del proyecto; también pueden ejercer influencia en el proyecto y sus resultados. El equipo de gestión de proyectos debe identificar a los clientes, determinar sus requerimientos y, luego, gestionar e influenciar aquellos requerimientos, de modo tal de asegurar un proyecto exitoso. La identificación de los clientes o usuarios es a menudo especialmente difícil. Por ejemplo, ¿Es cliente o usuario un trabajador de la línea de montaje, cuyo empleo a futuro depende del resultado de un nuevo proyecto diseño – producto? Entre los

clientes o usuarios claves de cada proyecto se incluyen: Figura 3.

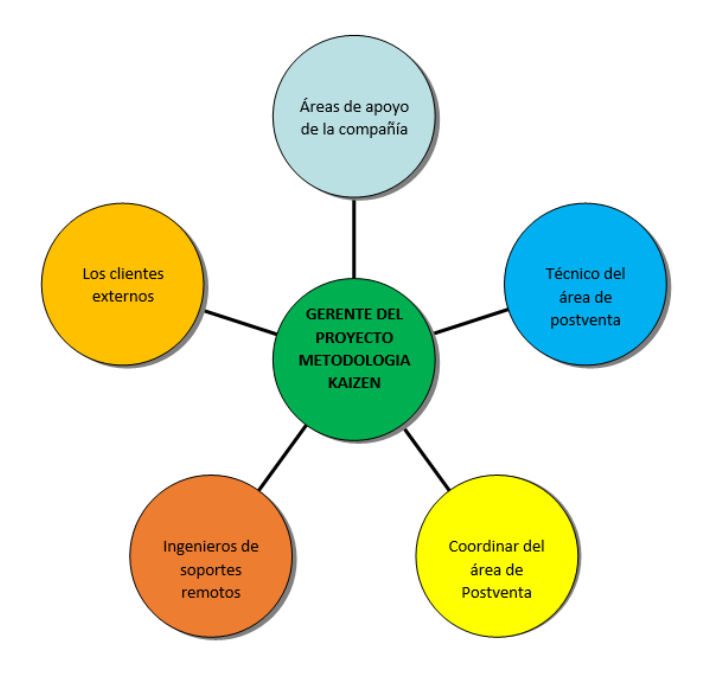

• El gerente de proyectos – la persona responsable de gestionar el proyecto.

**Figura 1. Clientes del Proyecto diseño Metodología Kaizen bajo Proceso PMI**
#### **10.4 Definición y esquema del proceso:**

El esquema del proceso se va diseñar como se tiene contemplado en el PMBOK®. (6ta Versión), que es:

- 1. Inicio.
- 2. Planeación
- 3. Salidas

## **11 GRUPO DE PROCESO DE INICIO:**

El Grupo de Procesos de inicio para el PMBOK®. (6ta Versión) está compuesto por aquellos procesos realizados para definir un nuevo proyecto o una nueva fase de un proyecto existente al obtener la autorización para iniciar el proyecto o fase.

Para la propuesta que se tiene en la empresa Speed Solutions se tiene como objetivo iniciar con el formato SG-ACTA-001 donde se va dejar establecido el acta de constitución del proyecto donde se dejara claro los alcances de este.

## **GRUPO DE PORCESO DE PLANEACION:**

El Grupo de Procesos de Planificación para el PMBOK®. (6ta Versión) está compuesto por aquellos procesos realizados para establecer el alcance total del esfuerzo, definir y refinar los objetivos, y desarrollar la línea de acción requerida para alcanzar dichos objetivos. Los procesos de Planificación desarrollan el plan para la dirección del proyecto y los documentos del proyecto que se utilizarán para llevarlo a cabo.

Se establecerán todos los formatos establecidos para la planeación del proyecto y llevar un control adecuado para la ejecución de este.

## **12 INSUMOS, COMPOSICIONES INTERNAS Y PRODUCTOS DEL PROCESO**

# **12.1 Desarrollar el acta de constitución del proyecto (Acta de inicio, Project charter)**

Para el PMI® (2013), "es el documento que autoriza formalmente la existencia de un proyecto y confiere al director de proyecto la autoridad para asignar los recursos de la organización a las actividades del proyecto". (p. 66)

Para este proceso se tienen varias entradas de información, herramientas y técnicas para construir el acta, al final se debe obtener el acta de constitución o de inicio del proyecto que se convierte en la salida del proceso, tal como se muestra en la figura 4.

| <b>ENTRADAS</b>                                                                                                    | <b>HERRAMIENTAS</b>                                                           | <b>SALIDAS</b>                                                           |
|----------------------------------------------------------------------------------------------------|-------------------------------------------------------------------------------|--------------------------------------------------------------------------|
| Direccionamiento<br>estratégico<br>Propuesta presentada<br>٠<br><b>Documentos</b><br>٠<br>contractuales<br>Pólizas-Seguros<br>٠<br>Términos de referenda<br>٠<br>existentes<br>Documentos licitaciones<br>٠<br>Factores ambientales de<br>٠<br>la empresa<br>Activos de los procesos<br>٠<br>de la organización | Reuniones con el diente y<br>٠<br>con el personal<br>Consulta a expertos<br>٠ | Acta de constitución del<br>proyecto (Acta de inido,<br>Project charter) |

**Figura 2. Acta de Constitución del Proyecto. Entradas, Herramientas y Salidas**

## **12.2 Entradas**

Las entradas para el acta de constitución del proyecto son:

- ✓ **Direccionamiento Estratégico:** De manera que se verifique que el proyecto está alineado con la visión de la empresa.
- ✓ **Propuesta presentada:** en la cual se incluye información inicial entregada al cliente en la que se incluye:
	- o Objetivo y Alcance del proyecto
	- o Necesidad a suplir
	- o Tiempo estimado de duración
	- o Personal
	- o Costo
- ✓ **Documentos contractuales:** Corresponden al documento que formaliza por parte del cliente la aceptación de la propuesta y contiene la información básica del proyecto a ejecutar. Estos documentos pueden ser para contratos con entidades públicas o privadas, en cuyo caso va a tener ciertas variaciones. Entre los documentos contractuales se pueden contar:
	- o Contratos
	- o Acuerdos
	- o Cartas de intención
	- o Orden de trabajo o servicio
- ✓ **Pólizas, seguros:** corresponde a las pólizas o seguros que solicita el contratante, entre las que se tiene póliza de seriedad, pago de salarios y prestaciones, calidad, entre otras.
- ✓ **Términos de referencia:** en los casos en que el cliente tiene definidos términos de referencia para la ejecución del proyecto.
- ✓ **Para los proyectos que se realizan por medio de licitaciones, bien sea pública o privada se tendrán adicionalmente los siguientes documentos:**

Condiciones de participación - Bases Lista Limitada.

• Estudios previos asociados al proyecto, estos pueden ser en cartografía, minería, medio ambiente.

- Bases capacidad financiera y organizacional.
- Bases experiencia técnica
- Bases experiencia personal
- Matriz de riesgos asociada con el proyecto.
- Especificaciones técnicas del servicio o producto.
- Análisis del sector
- **Factores ambientales de la empresa:** Corresponden a los factores inherentes a SPEED SOLUTIONS., los cuales se presentan en el **¡Error! No se encuentra el origen de la referencia.**.
- **Activos de los procesos de la organización:** Corresponde a los procedimientos que se han diseñado a lo largo de los 15 años de experiencia de Speed Solutions, se presentan en el **¡Error! No se encuentra el origen de la referencia.**.

## **12.3 Herramientas**

Para desarrollar el acta de inicio se tiene planteado realizar reuniones (con el personal del área de Postventa) y consulta a expertos.

❑ **Reuniones con el cliente y personal:** 

En estas reuniones se utilizan técnicas de facilitación que permiten obtener la información necesaria y suficiente para estructurar el acta de inicio, entre estas técnicas se tiene lluvia de ideas, resolución de conflictos, solución de problemas. En estas reuniones se utiliza el formato de reunión

#### ❑ **Consulta a expertos**

SPEED SOLUTIONS, realizará consultas con experto en manejo de la metodología Kaizen y procesos de mejora. Personal de la empresa que haya participado en proyectos similares.

• Consulta con empresas que tiene Experiencia en la metodología Kaizen y afiliación con entidades gubernamentales que apoyan con la mejora continua para empresas Pymes (ENPLANTA)

## **12.4 Salidas**

La salida será el acta de constitución o inicio del proyecto, la cual se presenta en el Formato

## **13 INSUMOS DEL PROCESO**

#### **13.1 Identificar a los Interesados**

De acuerdo con el PMI® (2013)., "los interesados del proyecto son individuos, grupos u organizaciones que pueden afectar, verse afectados o percibirse a sí mismos como afectados por una decisión, actividad o resultado de un proyecto" (p. 426). Figura 5

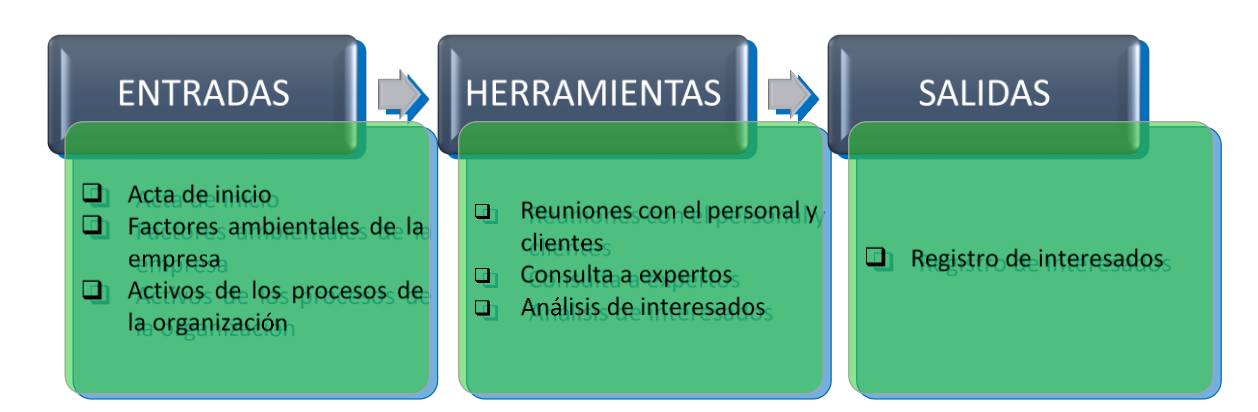

**Figura 3.Proceso para Identificar a los Interesados de un Proyecto. Entradas, Herramientas y Salidas**

En este proceso se incluyen las actividades necesarias para identificar a las personas, entidades y organizaciones que se podrían ver afectadas directa o indirectamente durante la ejecución del proyecto; así como de analizar y documentar la información relevante relativa a sus intereses, participación, interdependencias, influencia y posible impacto en el éxito del proyecto. El proceso para identificarlos se muestra en la imagen 1.

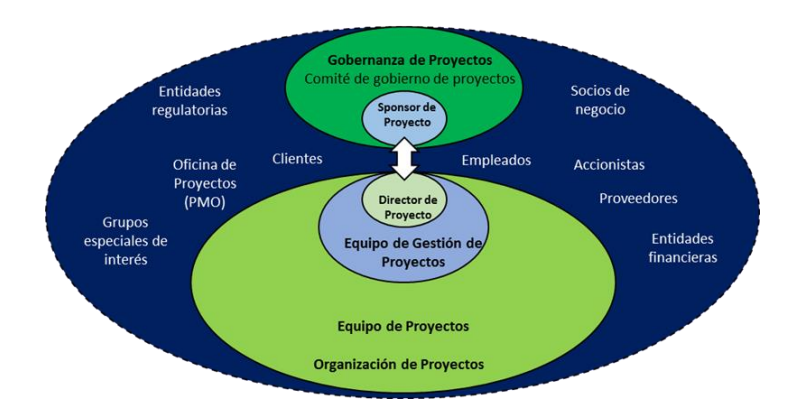

**Imagen 3 Esquema de Interesados de un Proyecto. Fuente Modificado PMBOK Quinta edición** 

Algunos aspectos a tener en cuenta en la identificación de interesados son:

- Hacer la identificación a lo largo de la vida del proyecto y actualizarlos periódicamente
- Los interesados se deben clasificar según su interés, influencia y participación en el proyecto.
- Los interesados pueden ser internos o externos a la empresa.

## **13.1.1 Entrada**

- **Acta de inicio del proyecto:** Contiene información acerca de los interesados más evidentes del proyecto, tanto internos como externos. Patrocinadores, clientes, miembros del equipo, grupos y departamentos que participan en el Proyecto, Acta de inicio Anexo 3.
- **Factores ambientales de la empresa:** Corresponden a los factores inherentes a SPEED SOLUTIONS., los cuales se presentan en el **¡Error! No se encuentra el origen de la referencia.**.
- **Activos de los procesos de la organización:** Corresponde a los procedimientos que se han diseñado a lo largo de los 15 años de experiencia de Speed Solutions, se presentan en el **¡Error! No se encuentra el origen de la referencia.**.

#### **13.1.2 Herramientas**

Las herramientas para identificar a los interesados corresponden a reuniones con el cliente, nominación de interesados, consulta a expertos, lista maestra de interesados y matriz de interesados:

- **Reuniones con el cliente:** En estas reuniones se identifican interesados claves para el cliente.
- **Nominación de interesados:** A los interesados identificados inicialmente se les solicita que referencien posibles nuevos interesados.
- **Consulta a expertos:** SPEED SOLUTIONS, realizará consultas con experto en manejo de la metodología Kaizen y procesos de mejora. Personal de la empresa que haya participado en proyectos similares.
- **Lista maestra de interesados:** Se creará una lista maestra de interesados de manera que sirvan de base al momento de iniciar nuevos proyectos. Esta lista tendrá la siguiente información mínima: Empresa, nombre y apellidos, datos de contacto (teléfono, correo electrónico).
- **Análisis de interesados:** Para el PMI® el análisis de interesados es una técnica que consiste en recopilar y analizar de manera sistemática información cuantitativa y cualitativa, a fin de determinar qué intereses particulares deben tenerse en cuenta a lo largo del proyecto.

También ayuda a identificar las relaciones de los interesados (con el proyecto y con otros interesados) que se pueden aprovechar para crear alianzas y posibles asociaciones para mejorar las probabilidades de éxito del proyecto, así como las relaciones de los interesados sobre las que habría que influir de manera diferente en diversas etapas del proyecto o fase. La información a obtener con esta herramienta se tiene:

- Nombre del interesado e información de contacto.
- Tipo y nivel de interés en el proyecto.
- Expectativas e influencia de los interesados en el proyecto.
- Relaciones de los interesados con otros interesados y con el proyecto.
- Poder de los interesados en el proyecto.
- Influencia de los interesados en el proyecto.
- Prioridades de seguimiento a los interesados

Esta información permite definir la influencia que pueden tener los diferentes interesados en el proyecto y así plantear estrategias para la gestión de estos de manera que se obtenga un buen resultado. Una forma de medir esta influencia es con la matriz poder-impacto, que permite "agrupar" los interesados bajo diferentes criterios como poder e impacto en el proyecto, como se muestra en la imagen 2.

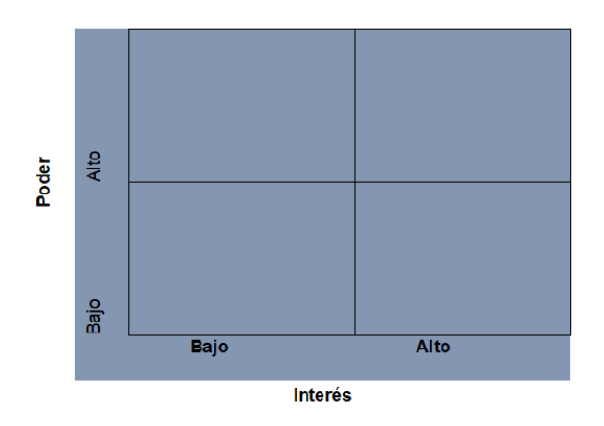

**Imagen 4. Matriz Poder/Interés para los Interesados del Proyecto** 

Durante la identificación de los interesados y con base en las matrices de evaluación de interesados permite realiza una primera clasificación, enfocándose en aquellos que tienen mayor poder y mayor interés.

## **13.1.3 Salida**

Para registrar los interesados, se diseñó el formato

#### **14 COMPOSICION INTERNA DEL PROCESO**

Según (PMBOK® Versión 6) Los procesos de gestión de proyectos se pueden organizar en cinco grupos de uno o más procesos cada uno:

- Procesos de iniciación que autoriza el proyecto o fase.
- Procesos de planificación que definen y refinan los objetivos y que seleccionan la mejor de las vías alternativas de acción, con el fin de lograr los objetivos que el proyecto se ha propuesto abordar.
- Procesos de ejecución que coordinan las personas y los demás recursos para llevar a cabo el plan.
- Procesos de control que aseguran el cumplimiento de los objetivos del proyecto, monitoreando y midiendo el avance regularmente, a objeto de identificar las variaciones respecto del plan, de modo tal de que sea posible tomar la acción correctiva cuando sea necesario.
- Procesos de cierre que formalizan la aceptación del proyecto o de la fase y que lo(a) llevan a un fin ordenadamente.

#### **15 PRODUCTOS DEL PROCESO**

Para el PMBOK®. (6ta Edición) La Gestión de la Integración del Proyecto incluye los procesos y actividades para identificar, definir, combinar, unificar y coordinar los diversos procesos y actividades de dirección del proyecto dentro de los Grupos de Procesos de la Dirección de Proyectos. En el contexto de la dirección de proyectos, la integración incluye características de unificación, consolidación, comunicación e interrelación. Estas acciones deberían aplicarse desde el inicio del proyecto hasta su conclusión. La Gestión de la Integración del Proyecto incluye tomar decisiones sobre:

1. **Desarrollar el Acta de Constitución del Proyecto:** Es el proceso de desarrollar un documento que autoriza formalmente la existencia de un proyecto y confiere al

director del proyecto la autoridad para aplicar los recursos de la organización a las actividades del proyecto

- 2. **Desarrollar el Plan para la Dirección del Proyecto:** Es el proceso de definir, preparar y coordinar todos los componentes del plan y consolidarlos en un plan integral para la dirección del proyecto.
- 3. **Dirigir y Gestionar el Trabajo del Proyecto:** Es el proceso de liderar y llevar a cabo el trabajo definido en el plan para la dirección del proyecto e implementar los cambios aprobados para alcanzar los objetivos del proyecto.
- 4. **Gestionar el Conocimiento del Proyecto:** Es el proceso de utilizar el conocimiento existente y crear nuevo conocimiento para alcanzar los objetivos del proyecto y contribuir al aprendizaje organizacional.
- 5. **Monitorear y Controlar el Trabajo del Proyecto:** Es el proceso de hacer seguimiento, revisar e informar el avance general a fin de cumplir con los objetivos de desempeño definidos en el plan para la dirección del proyecto.
- 6. **Realizar el Control Integrado de Cambios:** Es el proceso de revisar todas las solicitudes de cambio, aprobar y gestionar los cambios a entregables, activos de los procesos de la organización, documentos del proyecto y al plan para la dirección del proyecto, y comunicar las decisiones.

7. **Cerrar el Proyecto o Fase**: Es el proceso de finalizar todas las actividades para el proyecto, fase o contrato.

### **16 DEFINIR EL ESQUEMA DEL CONTROL DEL CAMBIO**

Según el (PMBOK® Versión 6), Realizar el Control Integrado de Cambios es el proceso de revisar todas las solicitudes de cambio que se requieren en el proyecto; aprobar y gestionar cambios a entregables, documentos del proyecto y al plan para la dirección del proyecto; y comunicar las decisiones. Como lo podemos ver en la Figura 6

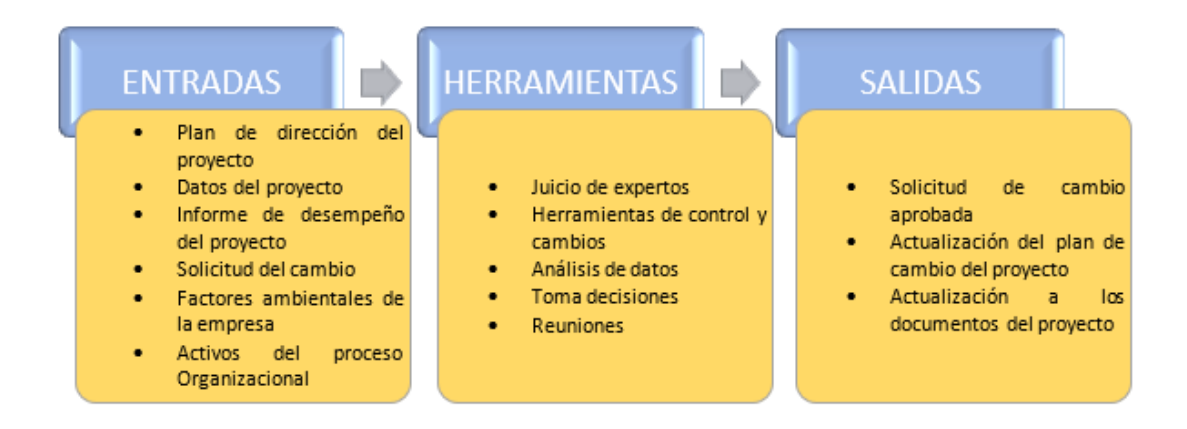

**Figura 4. Definir esquema Control de Cambio. Entrada, Herramientas y Salidas**

## **16.1 Entradas**

- **Plan del proyecto.** Formato SG-FM-004
- **Datos del proyecto.**
- **Reportes de rendimiento / desempeño**. Formato SG-FM-019
- **Solicitudes de cambio.** Formato SG-FM-001
- **Factores ambientales a la empresa:** Corresponden a los factores inherentes a SPEED SOLUTIONS., los cuales se presentan en el **¡Error! No se encuentra el origen de la referencia.**.
- **Activos de los Procesos de la Organización:** Corresponde a los procedimientos que se han diseñado a lo largo de los 15 años de experiencia de SPEED SOLUTIONS., se presentan en el **¡Error! No se encuentra el origen de la referencia.**.

## **16.2 Herramientas**

- **Juicio de experto.** Aprovechando el conocimiento del consultor externo se realizará un grupo de trabajo que se encargue de hacer el alcance del control del cambio y utilizando los formatos requeridos para este proceso
- **Herramientas de control de cambios** Formato SG-FM-001
- **Medición del rendimiento / desempeño**. Formato SG-FM-019
- **Análisis de datos:** Nos puede ayudar mirar las alternativos que tenemos para llevar una buena gestión del cambio estos se pueden plasmar en el formato SG-FM-002, y

adicional verificar el costo beneficio. Si el cambio trae un beneficio monetario de proceso.

- **sistema de información de gestión del proyecto**
- **Toma de decisiones**
- **Reuniones.** Este se realizará con las áreas interesadas desde el director del proyecto hasta el personal operativo involucrado en este.

## **Salidas**

- **Solicitud cambio de aprobación**
- **Actualización del plan de cambio del proyecto**
- **Actualización a los documentos del proyecto**

## **17 PLANEACION Y ORGANIZACIÓN DEL PROYECTO**

Según (PMBOK® version 6), La planificación es de mayor importancia para un proyecto, ya que el proyecto implica realizar algo que no se ha hecho antes. Y Como resultado de lo anterior, hay relativamente más procesos en esta sección. No obstante, la cantidad de procesos no significa que la gestión de proyectos sea principalmente la planificación. la cantidad de planificación realizada debe ser conmensurada con el alcance del proyecto y la utilidad de la información desarrollada. La planificación es un esfuerzo continuo durante toda la vida del proyecto. podemos evidenciar el tabla 1.

| Área de Conocimiento               | <b>Proceso</b>                                     |  |  |
|------------------------------------|----------------------------------------------------|--|--|
| Gestión de la Integración          | Desarrollar el Plan para la Dirección del Proyecto |  |  |
|                                    | Planificar la Gestión del Alcance                  |  |  |
| <b>Gestión del Alcance</b>         | Recopilar Requisitos                               |  |  |
|                                    | Definir el Alcance                                 |  |  |
|                                    | Crear la EDT /WBS)                                 |  |  |
|                                    | Planificar la Gestión del Cronograma               |  |  |
|                                    | Definir las Actividades                            |  |  |
|                                    | Secuenciar las Actividades                         |  |  |
| Gestión del Tiempo                 | Estimar los Recursos de las Actividades            |  |  |
|                                    | Estimar la duración de las actividades             |  |  |
|                                    | Desarrollar el Cronograma                          |  |  |
|                                    | Planificar la Gestión de los Costos                |  |  |
| <b>Gestión del Costo</b>           | <b>Estimar los Costos</b>                          |  |  |
|                                    | Determinar el Presupuesto                          |  |  |
| Gestión de la Calidad              | Planificar la Gestión de la Calidad                |  |  |
| <b>Gestión de Recursos Humanos</b> | Planificar la Gestión de Recursos Humanos          |  |  |
| <b>Gestión de Comunicaciones</b>   | Planificar la Gestión de las Comunicaciones        |  |  |
|                                    | Planificar la Gestión de los Riesgos               |  |  |
|                                    | Identificar los riesgos                            |  |  |
| <b>Gestión de Riesgos</b>          | Realizar el Análisis Cualitativo de Riesgos        |  |  |
|                                    | Realizar el Análisis Cuantitativa de Riesgos       |  |  |
|                                    | Planificar la Respuesta a los Riesgos              |  |  |
| <b>Gestión de Adquisiciones</b>    | Planificar la Gestión de las Adquisiciones         |  |  |
| <b>Gestión de Interesados</b>      | Planificar la Gestión de los Interesados           |  |  |

**Tabla 1. Planeacion y Organización del Proyecto, segun el (PMBOK® Versión 6)**

#### **Fuente: Propio**

## **17.1 Plan de dirección del proyecto**

Desarrollar el Plan para la Dirección del Proyecto es el proceso de definir, preparar y coordinar todos los componentes del plan y consolidarlos en un plan integral para la dirección del proyecto. Como se muestra en la figura 7

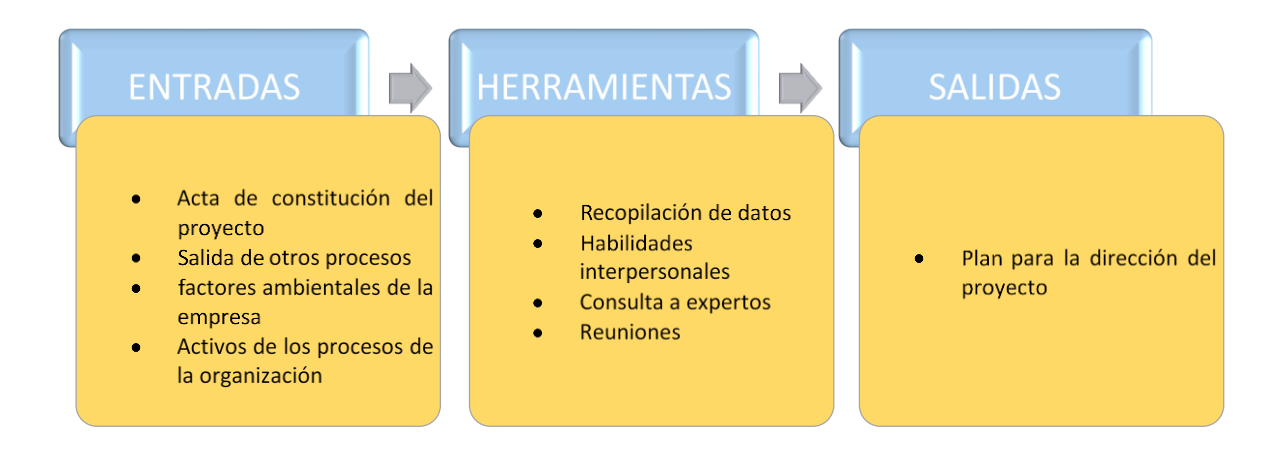

**Figura 5. Desarrollare el Plan para la Dirección del Proyecto, Entradas, Herramientas y Salidas**

## **17.1.1 Entradas:**

Las entradas para este proceso son:

- **Acta de constitución del proyecto**. Formato SG-ACTA-001
- **Salida de otros procesos**.
- **Factores ambientales a la empresa:** Corresponden a los factores inherentes a SPEED SOLUTIONS., los cuales se presentan en el **¡Error! No se encuentra el origen de la referencia.**.
- **Activos de los Procesos de la Organización:** Corresponde a los procedimientos que se han diseñado a lo largo de los 15 años de experiencia de SPEED

SOLUTIONS., se presentan en el **¡Error! No se encuentra el origen de la referencia.**.

## **17.1.2 Herramientas**

## • **Recopilación de datos.**

Se realizará por medio de comités, Tormenta de ideas, listas de verificación y grupos focales

## • **Habilidades interpersonales.**

Recopilar gestión de conflictos con el grupo de trabajo del proyecto

• **Reuniones.**

## **17.1.3 Salidas**

• Plan dirección del proyecto. Formato SG-FM- 008

## **18 FORMULAR PROGRAMA DE ACTIVIDADES**

## **18.1 Definir las actividades**

Según el (PMBOK® Versión 6) Definir las Actividades es el proceso de identificar y documentar las acciones específicas que se deben realizar para generar los entregables del proyecto. Como lo muestra la figura 8 de la Guía del (PMBOK®)

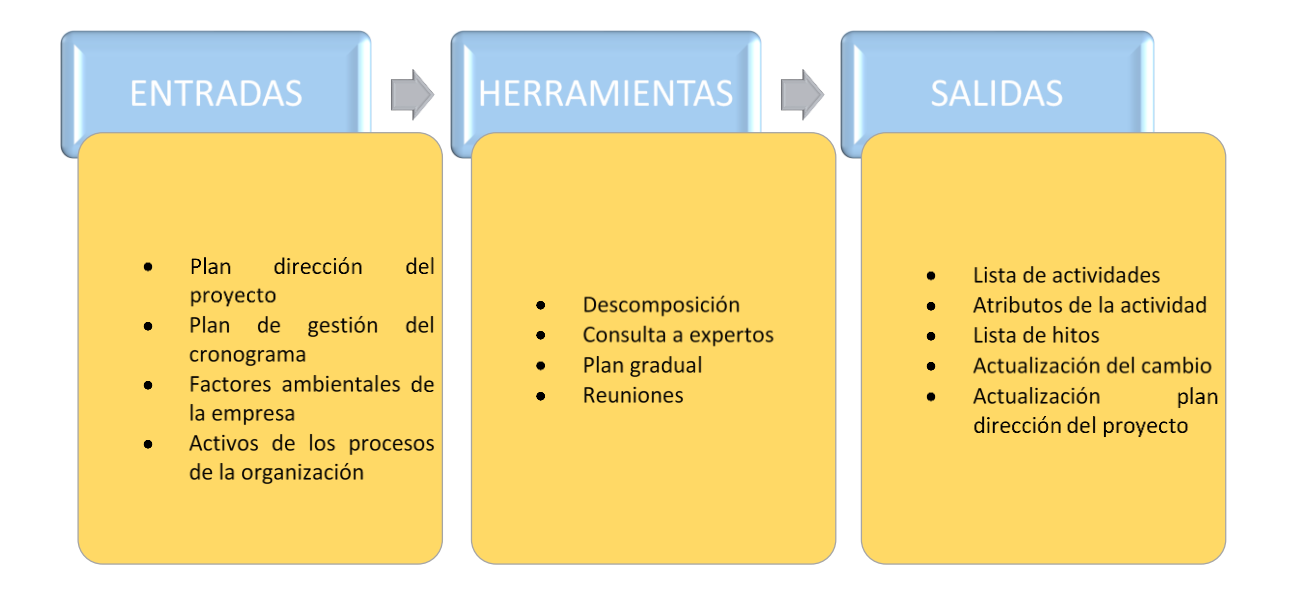

**Figura 6. Definir Actividades. Entradas, Herramientas y Salidas**

## **18.1.1 Entrada**

- **Plan dirección del proyecto.** Formato SG-FM-008
- **Plan de gestión del cronograma.** Formato SG-FM-007
- Línea base del alcance
- **Factores ambientales a la empresa:** Corresponden a los factores inherentes a SPEED SOLUTIONS., los cuales se presentan en el **¡Error! No se encuentra el origen de la referencia.**.
- **Activos de los Procesos de la Organización:** Corresponde a los procedimientos que se han diseñado a lo largo de los 15 años de experiencia de SPEED SOLUTIONS., se presentan en el **¡Error! No se encuentra el origen de la referencia.**.

#### **18.1.2 Herramientas**

• **Descomposición** 

#### • **Consulta a expertos**

Para la elaboración de la EDT se trabaja con el equipo de trabajo e iniciando con el producto o servicio final que se espera obtener del proyecto, el cual se va dividendo en "partes" que van a conformar los paquetes de control, de manera que se identifique todos los componentes principales o de primer nivel.

Para el desglose de trabajo para la empresa SPEED SOLUTIONS, se realizará en cronograma de trabajo bajo el sistema Project donde se dejarán discriminada todas las actividades que se van a realizar en el proceso de inicio y planeación del proyecto

Para elaborar estas EDT se podrá usar la guía del PMI® para la elaboración de estructuras de desglose.

## • **Plan gradual**

Según (Guía del PMBOK® versión 6), La planificación gradual es una técnica de planificación iterativa en la cual el trabajo a realizar a corto plazo se planifica en detalle, mientras que el trabajo futuro se planifica a un nivel superior

## • **Reuniones**

Según (Guía del PMBOK® versión 6), Las reuniones pueden ser cara a cara, virtuales, formales o informales. Se pueden mantener reuniones con miembros del equipo o expertos en la materia a fin de definir las actividades necesarias para completar el trabajo.

#### **18.1.3 Salida**

- **Lista de actividades:** Para (Guía del PMBOK® Versión 6) La lista de actividades incluye las actividades del cronograma necesarias para llevar a cabo el proyecto. Para proyectos que utilizan planificación gradual o técnicas ágiles, la lista de actividades será actualizada periódicamente conforme avanza el proyecto
- **Atributo de la actividad**. Formato SG-FM-009
- **Lista de hitos.** Formato SG-FM-009
- **Actualización del cambio**. Formato SG-FM-001
- **Actualización plan dirección del proyecto.** Formato SG-FM-008

#### **18.2 Secuenciar actividades**

Según la (Guía del PMBOK® Versión 6) Secuenciar las Actividades es el proceso que ayuda a identificar y documentar las relaciones entre las actividades del proyecto. El beneficio clave de este proceso es la definición de la secuencia lógica de trabajo para obtener la máxima eficiencia teniendo en cuenta todas las restricciones del proyecto. Como lo muestra la Figura 9

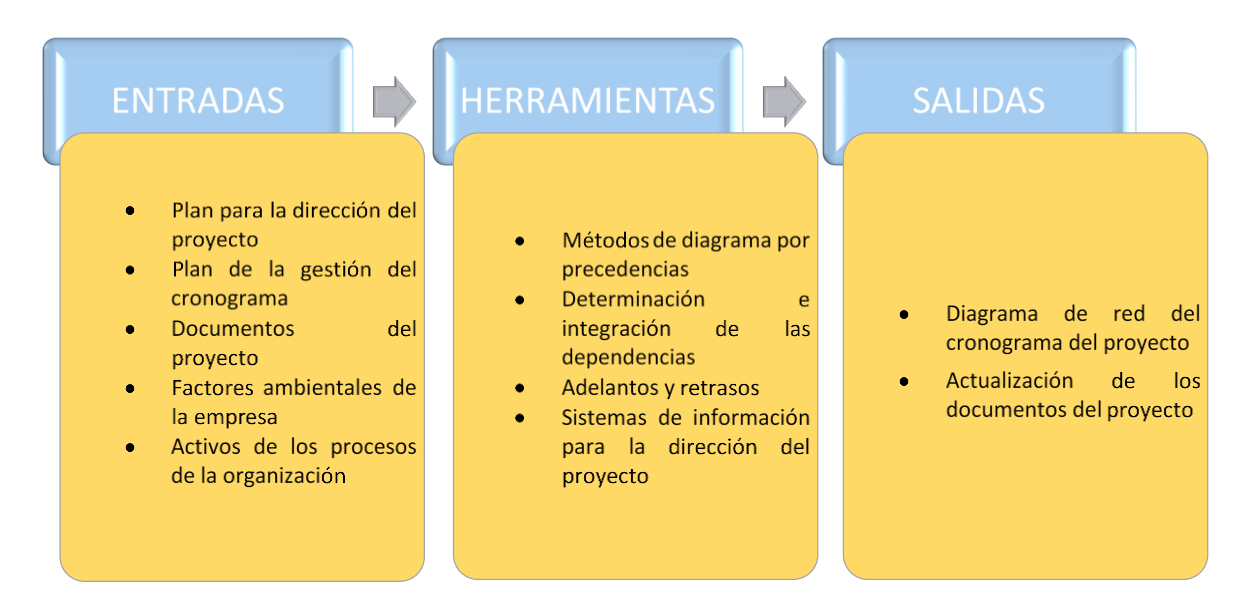

**Figura 7. Secuenciar Actividades, Entradas, Herramientas y Salidas** 

#### **18.2.1 Entrada:**

- **Plan de la dirección del proyecto.** Formato SG-FM-008
- **Plan de gestión del cronograma.** Formato SG-FM-007
- **Documentos del proyecto**. Formato SG-FM-009
- **Factores ambientales a la empresa:** Corresponden a los factores inherentes a SPEED SOLUTIONS., los cuales se presentan en el **¡Error! No se encuentra el origen de la referencia.**.
- **Activos de los Procesos de la Organización:** Corresponde a los procedimientos que se han diseñado a lo largo de los 15 años de experiencia de SPEED SOLUTIONS., se presentan en el **¡Error! No se encuentra el origen de la referencia.**.

#### **18.2.2 Herramientas y técnicas**

• **Método de diagrama por precedencia**:

Según la (Guía del PMBOK® Versión 6) El método de diagramación por precedencia (PDM) es una técnica utilizada para construir un modelo de programación en el cual las actividades se representan mediante nodos y se vinculan gráficamente mediante una o más relaciones lógicas para indicar la secuencia en que deben ser ejecutadas

#### • **Determinación de las dependencias:**

Según la (Guía del PMBOK® Versión 6) Se pueden caracterizar las dependencias a través de los siguientes atributos: obligatoria o discrecional, interna o externa, como se describe a continuación. La dependencia tiene cuatro atributos, pero sólo se pueden aplicar dos simultáneamente, de la siguiente forma: dependencias obligatorias externas, dependencias obligatorias internas, dependencias discrecionales externas o dependencias discrecionales internas**.**

## • **Adelanto y retraso**:

Según (Guía del PMBOK® Versión 6), Un adelanto es la cantidad de tiempo en que una actividad sucesora se puede anticipar con respecto a una actividad predecesora. Por ejemplo, en un proyecto para la construcción de un nuevo edificio de oficinas, puede programarse el comienzo de la preparación del jardín dos semanas antes de la fecha programada para completar la lista de tareas pendientes.

#### • **Sistemas de información para la dirección del proyecto**

Los sistemas de integración del proyecto son los Software que utilizaríamos en el proyecto como los son Project donde se llevaría todo el control de las actividades.

#### **18.2.3 Salida**

#### • **Diagramas de red del cronograma del proyecto:**

según (Guía del PMBOK® Versión 6), un diagrama de red del cronograma del proyecto es una representación gráfica de las relaciones lógicas, también denominadas dependencias, entre las actividades del cronograma del proyecto. Imagen 3.

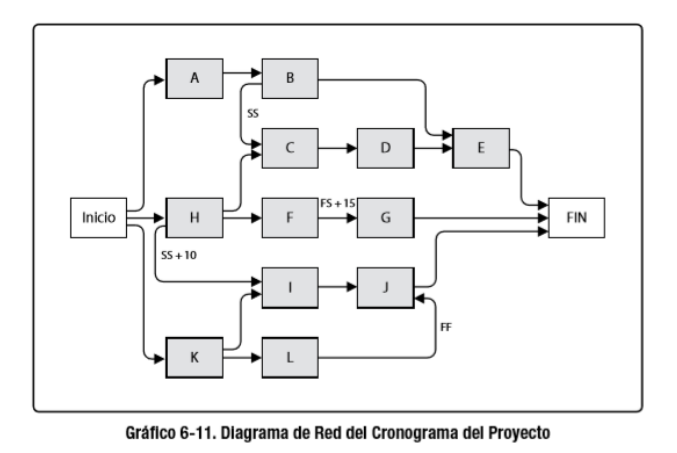

*Imagen 5***. Diagrama de red del Cronograma (Guía del PMBOK® versión 6)** 

## • **Actualizaciones a los Documentos del Proyecto:**

Los documentos del proyecto susceptibles de actualización se realizan en el formato SG-FM-009

## **18.3 Estimar la duración de las actividades**

Según (según Guía del PMBOK® Versión 6) la Estimar la Duración de las Actividades es el proceso de realizar una estimación de la cantidad de períodos de trabajo necesarios para finalizar las actividades individuales con los recursos estimados. Como lo muestra la figura 10

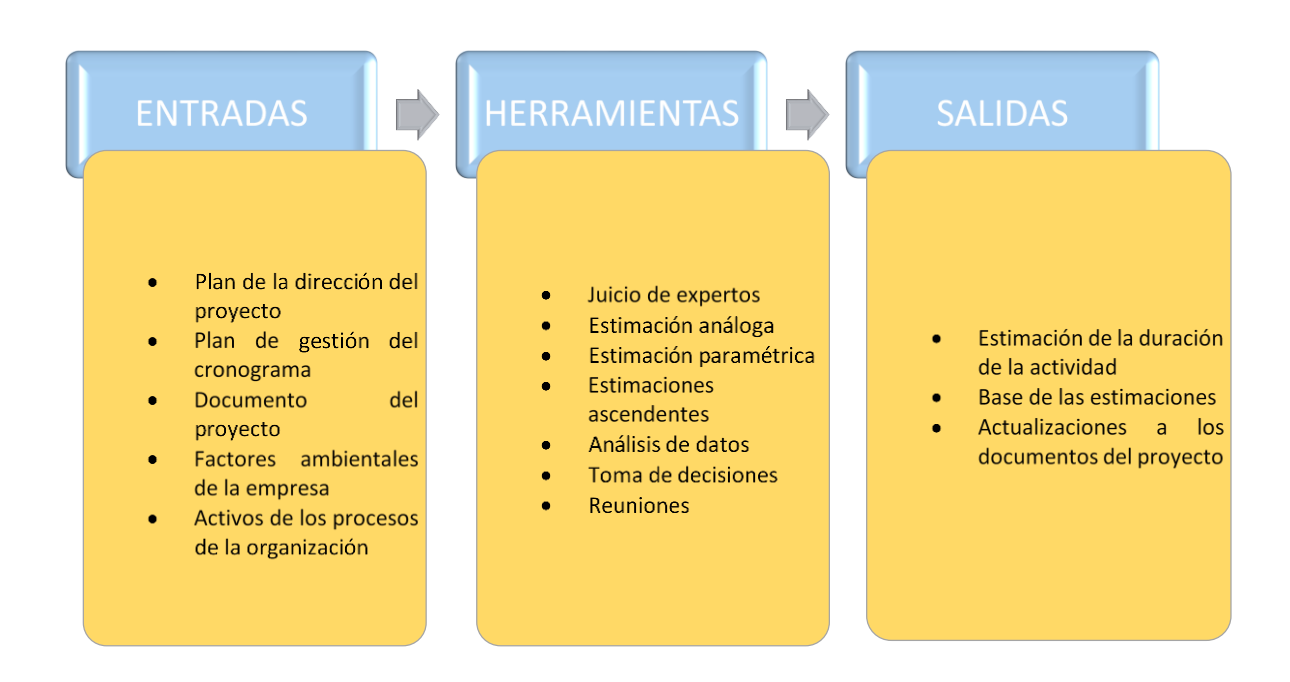

*Figura 8***. Estimar la Duración de las Actividades. Entradas, Herramientas y Salidas**

#### **18.3.1 Entrada**

- **Plan de la dirección proyecto.** Formato SG-FM-008
- **Plan de gestión del cronograma.** Formato SG-FM-007
- **Documentos del proyecto.** Formato SG-FM-009
- **Recursos requeridos para la actividad**
- **Factores ambientales de la empresa:** Corresponden a los factores inherentes a SPEED SOLUTIONS., los cuales se presentan en el **¡Error! No se encuentra el origen de la referencia.**.

• **Activos de los procesos de la organización:** Corresponde a los procedimientos que se han diseñado a lo largo de los 15 años de experiencia de SPEED SOLUTIONS., se presentan en el **¡Error! No se encuentra el origen de la referencia.**

## **18.3.2 Herramientas**

## • **Juicio de experto:**

Según (Guía del PMBOK® Versión 6), la base de la información histórica, el juicio de expertos aporta una perspectiva valiosa sobre el entorno, así como información de proyectos similares realizados con anterioridad. juicio de expertos también puede orientar sobre la conveniencia o no de combinar métodos de estimación y cómo conciliar las diferencias entre ellos.

#### • **Estimación Análoga:**

Según (Guía del PMBOK® Versión 6) La estimación análoga es una técnica para evaluar la duración o el costo de una actividad o de un proyecto mediante la utilización de datos históricos los cuales se dejarán reflejado en el formato (SG-FM-002). La estimación análoga utiliza parámetros de un proyecto anterior similar, tales como duración, presupuesto, tamaño, carga y complejidad, como base para estimar los mismos parámetros o medidas para un proyecto futuro.

#### • **Estimación paramétrica**

Según (Guía del PMBOK® Versión 6), La estimación paramétrica es una técnica de estimación en la que se utiliza un algoritmo para calcular el costo o la duración sobre la base de los datos históricos y los parámetros del proyecto.

## • **Estimación ascendente**

Según (Guía del PMBOK® Versión 6), estimación ascendente es un método de estimación de la duración o el costo del proyecto mediante la suma de las estimaciones de los componentes de nivel inferior en la EDT/WBS. Cuando no se puede estimar la duración de una actividad con un grado razonable de confianza, el trabajo que conlleva esa actividad se descompone en un nivel mayor de detalle.

- **Análisis de datos**
- **Toma de decisiones**
- **Reuniones**

## **18.3.3 Salida**

La salida para este grupo de procesos corresponde a la Estimación de la duración de la actividad, con la información que se presenta con la herramienta MS Project

#### **18.4 Desarrollar cronograma de actividades**

Acorde con el (Guía del PMBOK® Versión 6), Desarrollar el Cronograma es el proceso de analizar secuencias de actividades, duraciones, requisitos de recursos y restricciones del cronograma para crear el modelo de programación del proyecto (p. 205). La figura 11 representa las entradas, herramientas y salidas de este proceso.

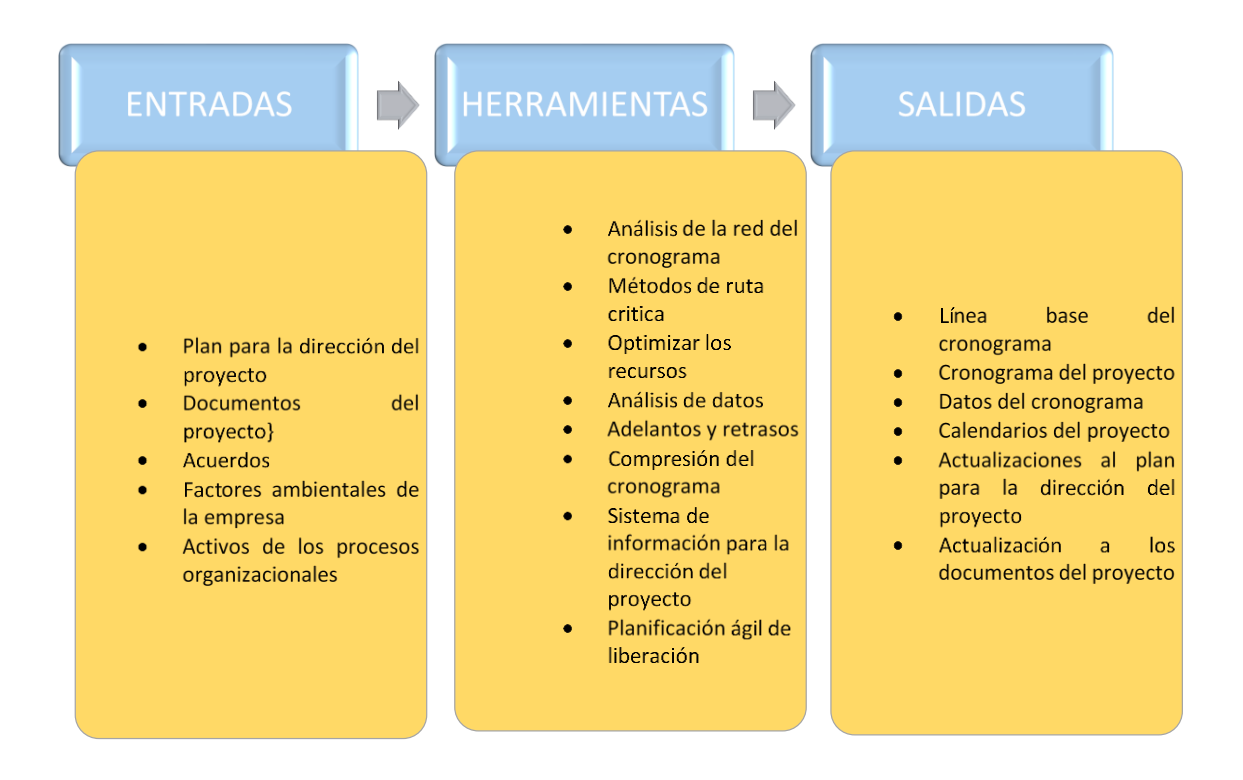

**Figura 9. Entradas, Herramientas y Salidas para Desarrollar el Cronograma.**

## **18.4.1 Entradas**

- **Plan para la dirección del proyecto.** Formato SG-FM-008
- **Plan de gestión del cronograma.** Formato GS-FM-007
- **Documentos del proyecto.** (Formato SG-FM-009)

## • **Acuerdos**

- **Factores ambientales de la empresa:** Corresponden a los factores inherentes a SPEED SOLUTIONS., los cuales se presentan en el **¡Error! No se encuentra el origen de la referencia.**.
- **Activos de los procesos de la organización:** Corresponde a los procedimientos que se han diseñado a lo largo de los 15 años de experiencia de SPEED SOLUTIONS., se presentan en el **¡Error! No se encuentra el origen de la referencia.**

## **18.4.2 Herramientas**

• **Análisis de la red del cronograma:**

Según (Guía del PMBOK® Versión 6) El análisis de la red del cronograma es la técnica global que se utiliza para generar el modelo de programación. Para el proyecto se utilizaría la herramienta MS Project.

## • **Métodos de ruta crítica:**

Según la (Guía del PMBOK® Versión 6) el método de la ruta crítica se utiliza para estimar la mínima duración del proyecto y determinar el nivel de flexibilidad en la programación de los caminos de red lógicos dentro del modelo de programación. Como lo podemos ver en la imagen 4.

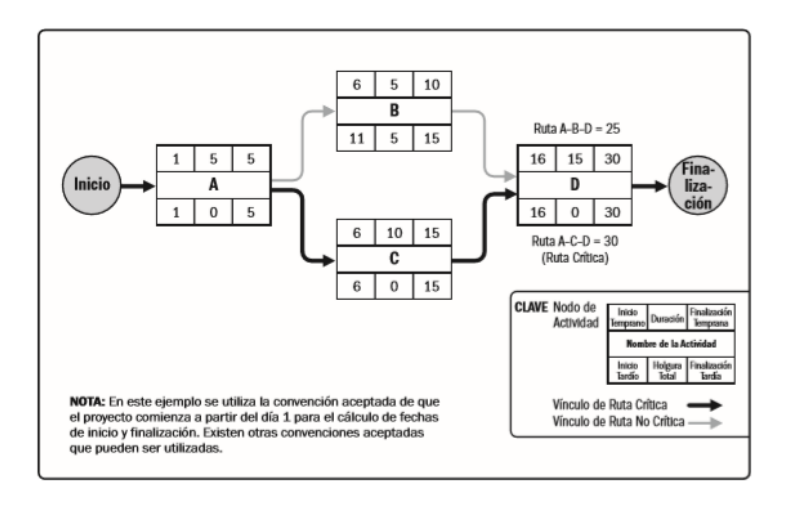

*Imagen 6***. Ejemplo ruta Crítica. (Guía del PMBOK® Versión 6)**

- Optimizar recurso
- Análisis de datos. Formato SG-FM-019
- Adelantos y retraso
- Comprensión del cronograma. Formato SG-FM-007
- Sistemas de información para la dirección del proyecto
- Planificación ágil para la liberación La herramienta de programación a utilizar para es el Microsoft Project.

Para el proyecto se tiene establecido que la línea base del cronograma, el cronograma base del proyecto, datos del proyecto, calendarios del proyecto, y la actualización del plan de dirección del proyecto se realizara bajo el programa Microsoft Project.

## **18.5 Control del cronograma**

Según (Guía del PMBOK® Versión 6) controlar el Cronograma es el proceso de monitorear el estado del proyecto para actualizar el cronograma del proyecto y gestionar cambios a la línea base del cronograma. El beneficio clave de este proceso es que la línea base del cronograma es mantenida a lo largo del proyecto. Como lo muestra la figura 12

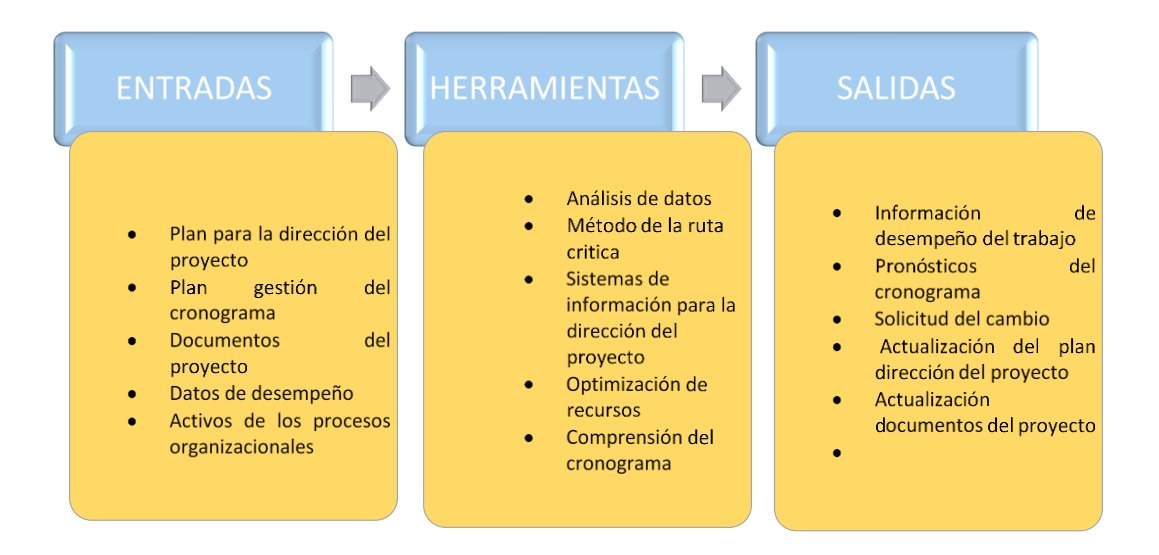

**Figura 10. Control del Cronograma, Entradas, Herramientas, Salidas**

## **18.5.1 Entradas**

Las entradas de este proceso son.

- **Plan para la dirección del proyecto**. Formato SG-FM-008
- **Plan para la gestión del cronograma**. Formato SG-FM-007
- **Documentos del proyecto.** Formato SG-FM-009
- **Activos de los procesos de la organización:** Corresponde a los procedimientos que se han diseñado a lo largo de los 15 años de experiencia de SPEED SOLUTIONS., se presentan en el **¡Error! No se encuentra el origen de la referencia.**

## **18.5.2 Herramientas**

- **Análisis de datos.** Formato SG-FM-019
- **Sistemas de información**
- **Método de ruta crítica.**

Según la (Guía del PMBOK® Versión 6) el método de la ruta crítica se utiliza para estimar la mínima duración del proyecto y determinar el nivel de flexibilidad en la programación de los caminos de red lógicos dentro del modelo de programación. Ver figura 12.

- **Optimización de recurso**
- **Adelantos y retrasos**
- **Comprensión del cronograma**. Formato SG-FM-007

#### **18.5.3 Salidas**

- **Informe de desempeño del trabajo.** Formato SG-FM-019
- **Pronostico del cronograma.** Formato SG-FM-007
- **Solicitudes de cambio.** Formato SG-FM-001
- **Actualización de la dirección del proyecto.** Formato SG-FM-008
- **Actualización documentos del proyecto.** Formato SG-FM-002

#### **19 FORMULAR LA ESTRUCTURA DE DIVISION DEL TRABAJO – EDT**

Según (Guía del PMBOK® Versión 6), Crear la EDT/WBS es el proceso de subdividir los entregables del proyecto y el trabajo del proyecto en componentes más pequeños y más fáciles de. El beneficio clave de este proceso es que proporciona una visión estructurada de lo que se debe entregar. Las entradas, herramientas y técnicas, y salidas de este proceso. Se representan como lo muestra la figura 13

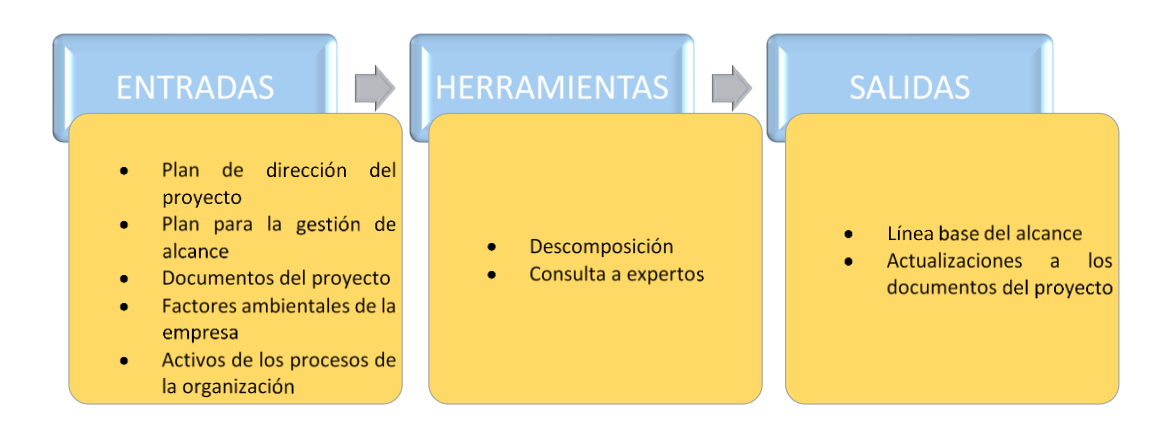

**Figura 11 Entradas, Herramientas y Salidas para crear la EDT.**

## **19.1 Entrada**

Las entradas para la creación de la Estructura de Desglose del Trabajo (EDT) son:

- **Plan de dirección del proyecto.** Formato SG-FM-008
- **Plan para la gestión del alcance.** Formato SG-FM-004
- **Enunciado del alcance del proyecto.** Formato SG-FM-003
- **Documentación de requisitos.**
- **Factores ambientales de la empresa:** Corresponden a los factores inherentes a SPEED SOLUTIONS., los cuales se presentan en el **¡Error! No se encuentra el origen de la referencia.**.
- **Activos de los procesos de la organización:** Corresponde a los procedimientos que se han diseñado a lo largo de los 15 años de experiencia de SPEED SOLUTIONS., se presentan en el **¡Error! No se encuentra el origen de la referencia.**.

## **19.2 Herramientas**

Las herramientas para la elaboración de la EDT de los proyectos son las siguientes:

- **Descomposición**
- **Consulta a expertos**

Para la elaboración de la EDT se trabaja con el equipo de trabajo e iniciando con el producto o servicio final que se espera obtener del proyecto, el cual se va dividendo en
"partes" que van a conformar los paquetes de control, de manera que se identifique todos los componentes principales o de primer nivel.

Para el desglose de trabajo para la empresa SPEED SOLUTIONS, se realizará en cronograma de trabajo bajo el sistema Project donde se dejarán discriminada todas las actividades que se van a realizar en el proceso de inicio y planeación del proyecto Para elaborar estas EDT se podrá usar la guía del PMI® para la elaboración de estructuras de desglose. Imagen 5

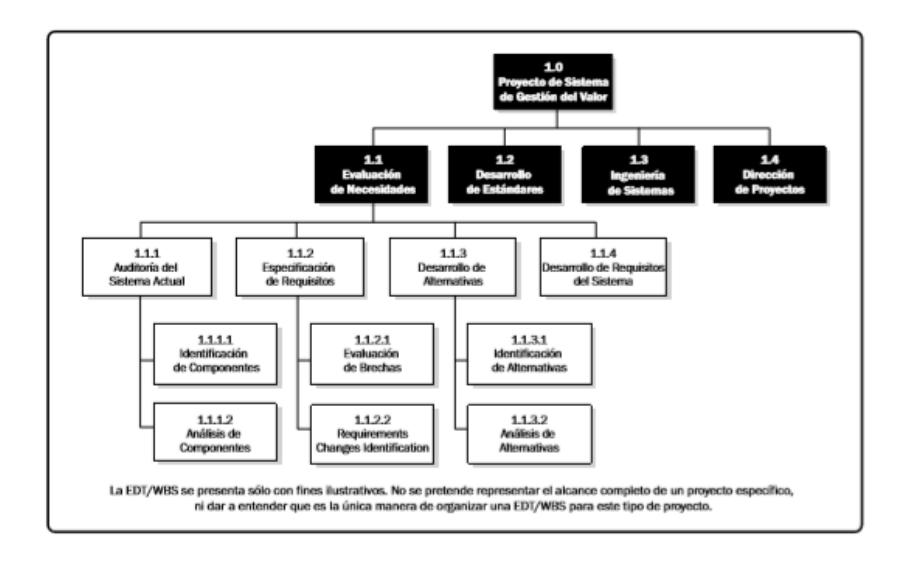

**Imagen 7. Descomposición (Guía del PMBOK®) — Quinta edición pág. 129**

**19.3 Salida**

Las salidas de este proceso corresponden a la **EDT del proyecto** según el cual se graficará tipo organigrama y que deberá ser alimentado en el MS Project, el **diccionario de la EDT** del cual se llevará registro en Microsoft Project, el enunciado del alcance y

**Actualizaciones a los documentos del proyecto**.

El diccionario de la EDT se generará en Microsoft durante la creación de la EDT y sirve para dar claridad de ésta y respaldarla. El responsable de que esté completamente diligenciado el diccionario de la EDT es el director del Proyecto y su equipo de trabajo

• **Enunciado del alcance del proyecto**. Formato SG-FM-003

# **20 ELABORAR PLAN DE ALCANCE DETALLADO DEL PROYECTO**

#### **20.1 Planificar el plan de alcance**

(Guía del PMBOK® Versión 6), Planificar la Gestión del Alcance es el proceso de crear un plan que documente cómo se define, valida y controla el alcance del proyecto, como lo muestra la figura 14.

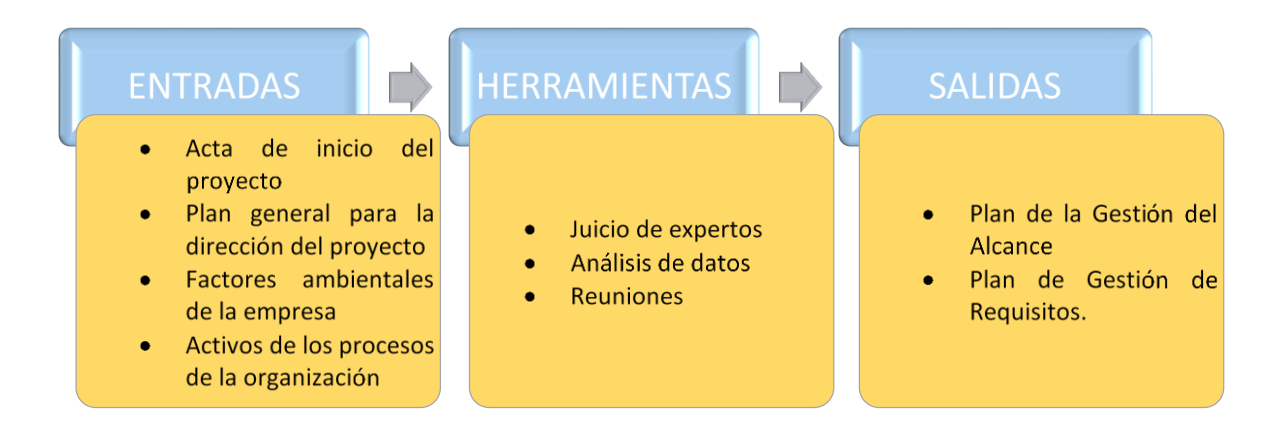

**Figura 12 Entradas, Herramientas y Salidas para la Gestión del Alcance del Proyecto.**

### **20.1.1 Entrada**

La gestión de entrada del proyecto es:

- **Acta de inicio del proyecto.** SG-ACTA-001
- **Plan general para la dirección del proyecto.** Formato SG-FM-008
- **Factores ambientales de la empresa:** Corresponden a los factores inherentes a SPEED SOLUTIONS., los cuales se presentan en el **¡Error! No se encuentra el origen de la referencia.**.
- **Activos de los procesos de la organización:** Corresponde a los procedimientos que se han diseñado a lo largo de los 15 años de experiencia de SPEED SOLUTIONS., se presentan en el **¡Error! No se encuentra el origen de la referencia.**.

### **20.1.2 Herramientas**

Para la definición del alcance se tienen consideradas las siguientes herramientas:

- Reuniones con el personal que ha participado en proyectos similares
- Reuniones con el cliente
- Análisis del servicio
- Consulta a coordinadores de área

# **20.1.3 Salida**

- Para la gestión del alcance se tiene establecido llevarlo en el Formato SG-FM-004
- Para la gestión de requisitos se tiene establecido el Formato SG-FM-011

# **20.2 Recopilar requisitos**

Para (Guía del PMBOK® Versión 6), la Recopilar Requisitos es el proceso de determinar, documentar y gestionar las necesidades y los requisitos de los interesados para cumplir con los objetivos del proyecto (p. 138). Al recopilar los requisitos se tendrá la base para definir y gestionar el alcance del proyecto, incluido el alcance del producto. La figura 15 representa las entradas, herramientas y salidas de este proceso.

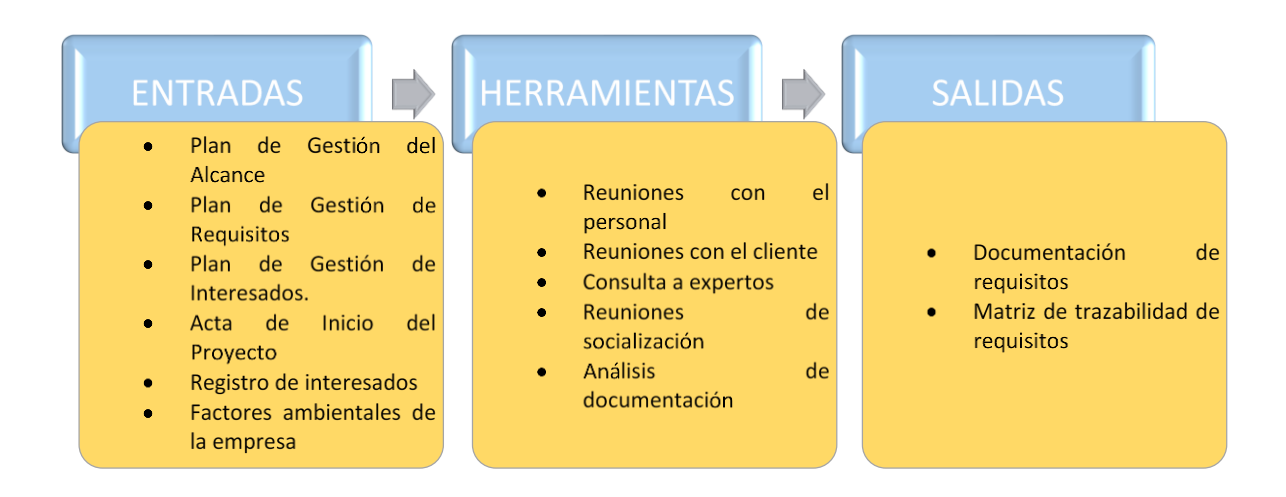

**Figura 13. Entradas, Herramientas y Salidas para Recopilar Requisitos.** 

# **20.2.1 Entrada**

Las entradas para la recopilación de requisitos del proyecto corresponden a:

- **Plan de Gestión del Alcance.** Formato SG-FM-004
- **Plan de Gestión de Requisitos.** Formato SG-FM-011
- **Plan de Gestión de Interesados.** Formato SG-FM-012
- **Acta de Inicio del Proyecto.** Formato SG-ACTA-001
- **Registro de interesados.** Formato SG-FM-005
- **Factores ambientales de la empresa:** Corresponden a los factores inherentes a SPEED SOLUTIONS., los cuales se presentan en el **¡Error! No se encuentra el origen de la referencia.**.

• **Activos de los procesos de la organización:** Corresponde a los procedimientos que se han diseñado a lo largo de los 15 años de experiencia de SPEED SOLUTIONS., se presentan en el **¡Error! No se encuentra el origen de la referencia.**.

### **20.2.2 Herramientas**

Para la definición del alcance se tienen consideradas las siguientes herramientas:

- Reuniones con el personal que ha participado en proyectos similares
- Reuniones con el cliente
- Análisis del servicio
- Consulta a coordinadores de área

### **20.2.3 Salida**

- **Documento de registro.** Formato listado maestro de registro que tiene establecido Speed Solutions
- **Matriz de trazabilidad de requisitos.** Se llevará en el formato SG-FM-006

### **20.3 Definir el alcance**

Para la (Guía del PMBOK® Versión 6), Definir el Alcance es el proceso que consiste en desarrollar una descripción detallada del proyecto y del producto. El beneficio clave de este proceso es que describe los límites del producto, servicio o resultado mediante la especificación de cuáles de los requisitos recopilados serán incluidos y cuáles excluidos del alcance del proyecto. las entradas, herramientas y técnicas, y salidas de este proceso. La representación de este proceso se muestra en la figura 16.

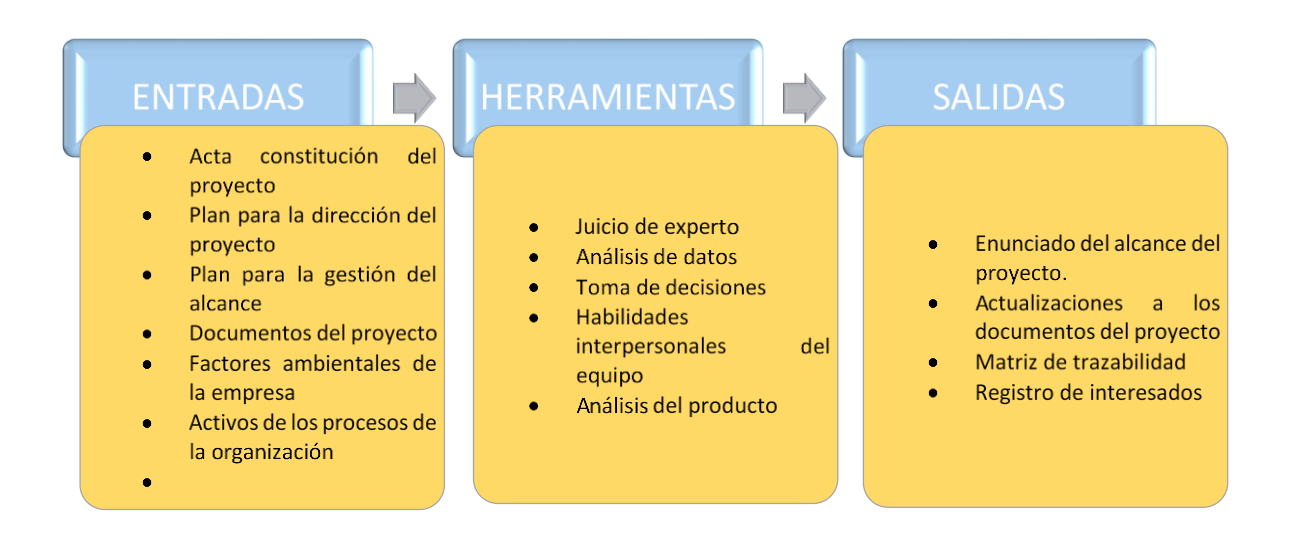

**Figura 14. Entradas, Herramientas y Salidas para Definir el Alcance del Proyecto**

#### **20.3.1 Entrada**

Las entradas para la creación del alcance del proyecto son:

• **Acta constitución del proyecto**. Formato SG-ACTA-001

- **Plan para la gestión del alcance.** Formato SG-FM-004
- **Enunciado del alcance del proyecto.** Formato SG-FM-003
- **Documentación de requisitos.**
- **Factores ambientales de la empresa:** Corresponden a los factores inherentes a SPEED SOLUTIONS., los cuales se presentan en el **¡Error! No se encuentra el origen de la referencia.**.
- **Activos de los procesos de la organización:** Corresponde a los procedimientos que se han diseñado a lo largo de los 15 años de experiencia de SPEED SOLUTIONS., se presentan en el **¡Error! No se encuentra el origen de la referencia.**.

# **20.3.2 Herramientas**

Para la definición del alcance se tienen consideradas las siguientes herramientas:

- Reuniones con el personal que ha participado en proyectos similares
- Reuniones con el cliente
- Análisis del servicio
- Consulta a coordinadores de área

### **20.3.3 Salida**

Las salidas de este proceso corresponden al **Enunciado del alcance del proyecto** y Actualizaciones a los documentos del proyecto. El Enunciado del Alcance se presenta en el formato **SG-FM-003** La otra salida del proceso corresponde a la **actualización de documentos** a partir de lo identificado en el Enunciado del Alcance, los documentos susceptibles de actualizar corresponden al registro de interesados (Formato SG-FM-005), el listado de requisitos y matriz de trazabilidad de requisitos (Formato SG-FM-006).

### **20.4 Validar el alcance**

Para (Guía del PMBOK® Versión 6), el Validar el Alcance es el proceso de formalizar la aceptación de los entregables del proyecto que se hayan completado. El beneficio clave de este proceso es que aporta objetividad al proceso de aceptación y aumenta la probabilidad de que el producto, servicio o resultado final sea aceptado mediante la validación de cada entregable. Como lo muestra la figura 17

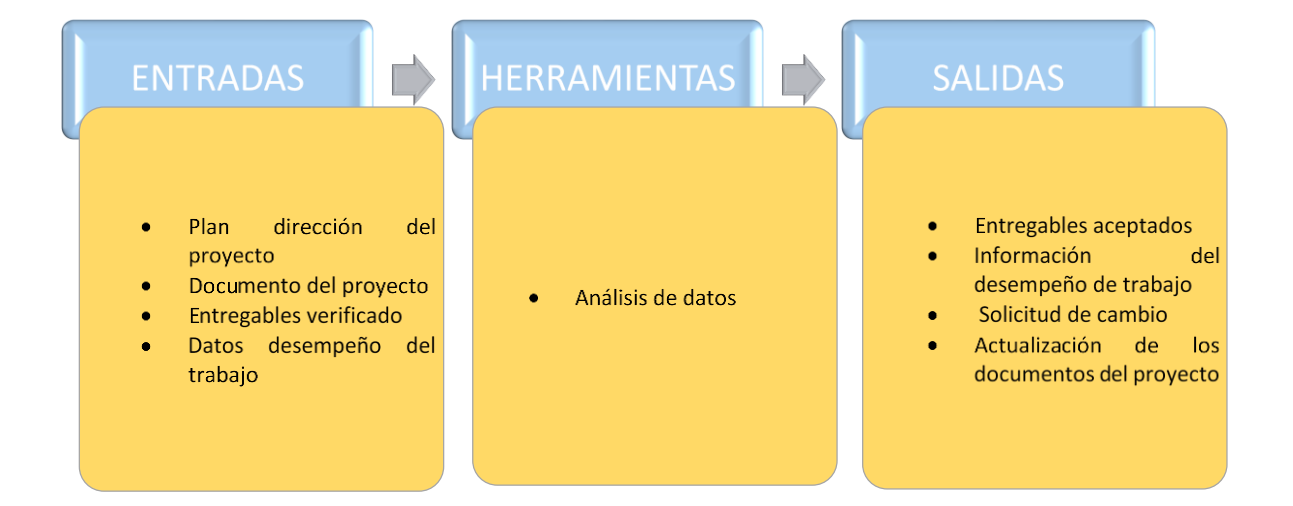

#### **Figura 15. Validar el Alcance. Entradas, Herramientas, Salidas.**

Las actividades de entrada de este proyecto son :

- Plan direccion del proyecto. Formato SG-FM-008
- Documentos del proyecto. Formato SG-FM-002
- Entregables verificados.
- Informe de desempeño. Formato SG-FM-019

## **20.4.1 Herramientas**

• **Análisis de datos.** Estos pueden ser análisis de variación o de tendencias

# **20.4.2 Salidas**

- **Entregables aceptados**
- **Informe de desempeño**. Formato SG-FM-019
- **Solicitudes de cambio**. Formato SG-FM-001
- **Actualización de los documentos del proyecto.** Formato SG-FM-006

# **21 FORMULAR EL CRONOGRAMA DE ACTIVIDADES DETALLADO-PROGRAMA DEL DIRECTOR**

Según (Guía del PMBOK® versión 6), Planificar la Gestión del Cronograma es el proceso de establecer las políticas, los procedimientos y la documentación necesarios para

planificar, desarrollar, gestionar, ejecutar y controlar el cronograma del proyecto. El beneficio clave de este proceso es que proporciona guía y dirección sobre cómo se gestionará el cronograma del proyecto a lo largo del mismo. Las entradas, herramientas y técnicas, y salidas de este proceso lo muestra la figura 18.

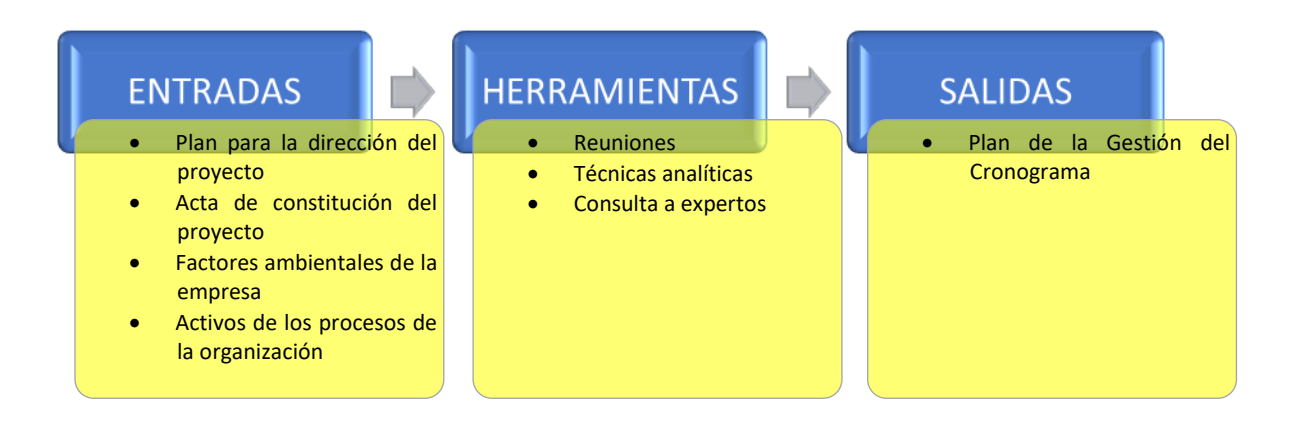

**Figura 16. Entradas, herramientas, y salidas del cronograma de actividades**

### **21.1 Entrada**

Las entradas para planificar la gestión del cronograma son las siguientes:

- **Plan para la dirección del proyecto.** Formato SG-FM-008
- **Acta de constitución del proyecto.** Formato FM-ACTA-001
- **Factores ambientales de la empresa:** Corresponden a los factores inherentes a SPEED SOLUTIONS., los cuales se presentan en el **¡Error! No se encuentra el origen de la referencia.**.

• **Activos de los procesos de la organización:** Corresponde a los procedimientos que se han diseñado a lo largo de los 15 años de experiencia de SPEED SOLUTIONS., se presentan en el **¡Error! No se encuentra el origen de la referencia.**.

# **21.2 Herramientas**

#### • **Reuniones**

Se realizarán reuniones con los grupos de trabajo mensual mostrando el avance del cronograma y revisando que aspectos o cambios se van presentando en la ejecución.

### • **Técnicas Analítica**

Según (Guía del PMBOK® versión 6) el proceso Planificar la Gestión del Cronograma puede involucrar la selección de opciones estratégicas para la estimación y la programación del proyecto, tales como: metodología de programación, herramientas y técnicas de programación, enfoques de estimación, formatos y software de gestión de proyectos. El plan de gestión del cronograma puede asimismo precisar formas de ejecución rápida o intensificación.

#### • **Consulta a experto**

Según (Guía del PMBOK® versión 6) la base de la información histórica, el juicio de expertos aporta una perspectiva valiosa sobre el entorno, así como información de proyectos similares realizados con anterioridad. juicio de expertos también puede orientar sobre la conveniencia o no de combinar métodos de estimación y cómo conciliar las diferencias entre ellos.

Desde la empresa Speed Solutions se realizará entrega de datos al experto para que realice la evaluación y control en la elaboración del proyecto

### **21.3 Salida**

La salida para este proceso corresponde al plan de gestión del cronograma, el cual está registrado en el formato **SG-FM-007**

# **22 DEFINIR EL COSTO Y DATOS FINANCIERON**

### **22.1 Planificar la gestión del costo**

Para la (Guía del PMBOK® versión 6) La gestión del costo del proyecto incluye los procesos requeridos para asegurar que el proyecto se complete dentro del presupuesto aprobado. Como se ilustra en la figura 19

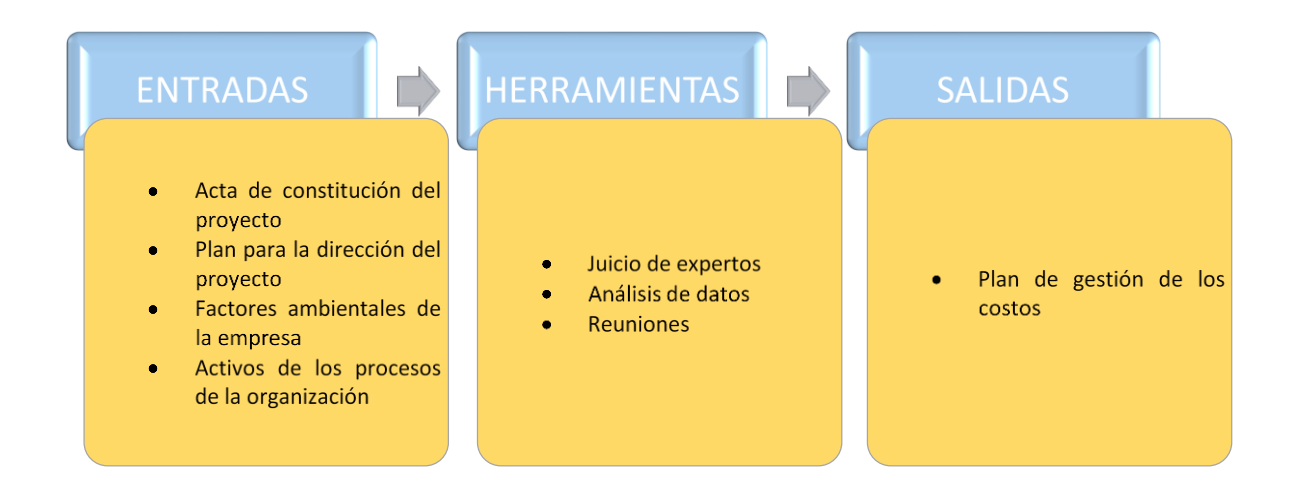

**Figura 17. Entradas, Herramientas y Salidas para Planificar la Gestión de los Costos**

### **22.1.1 Entrada**

- **Acta de constitución.** Formato SG-ACTA-001
- **Plan para la dirección del proyecto.** Formato SG-FM-008
- **Acta de constitución del proyecto.** Formato SG-ACTA-001
- **Factores ambientales de la empresa:** Corresponden a los factores inherentes a SPEED SOLUTIONS., los cuales se presentan en el **¡Error! No se encuentra el origen de la referencia.**.
- **Activos de los procesos de la organización:** Corresponde a los procedimientos que se han diseñado a lo largo de los 15 años de experiencia de SPEED SOLUTIONS., se presentan en el **¡Error! No se encuentra el origen de la referencia.**.

# **22.1.2 Herramientas**

### • **Reuniones**

Se realizarán reuniones con los grupos de trabajo mensual mostrando el avance del cronograma y revisando que aspectos o cambios se van presentando en la ejecución.

### • **Consulta a experto**

Según (Guía del PMBOK® versión 6), la base de la información histórica, el juicio de expertos aporta una perspectiva valiosa sobre el entorno, así como información de proyectos similares realizados con anterioridad. juicio de expertos también puede orientar sobre la conveniencia o no de combinar métodos de estimación y cómo conciliar las diferencias entre ellos.

- **Análisis de datos**
- **22.1.3 Salida**
- **Plan de gestión de costos:** Formato SG-FM-013
- **22.2 Estimación de costos**

Según (PMBOK® Versión 6), La estimación de los costos implica desarrollar una aproximación (estimación) de los costos de los recursos necesarios para completar las actividades del proyecto. Como lo muestra la figura 20

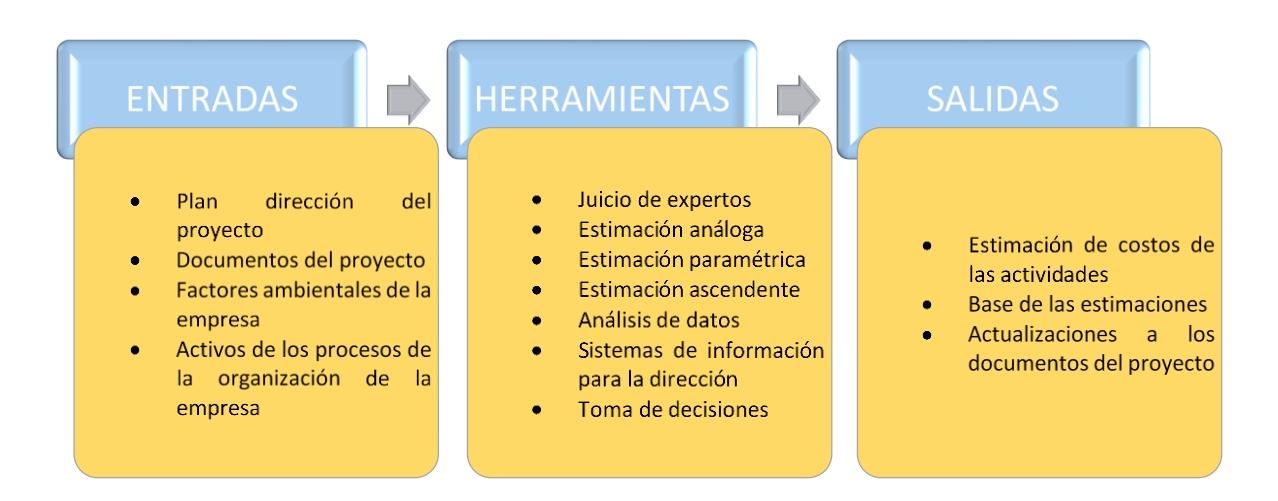

**Figura 18. Entradas, Herramientas y Salidas para Estimar Los Costos.**

#### **22.2.1 Entrada**

Las entradas para la estimar los costos corresponden a:

- **Plan de dirección del proyecto.** Formatos SG-FM-013, SG-FM-023, SG-FM-003
- **Documentos del proyecto.** Formato SG-FM-002, formato SG-FM-007, Requisitos de recurso y el formato SG-FM-010
- **Factores ambientales de la empresa:** Corresponden a los factores inherentes a SPEED SOLUTIONS., los cuales se presentan en el **¡Error! No se encuentra el origen de la referencia.**.
- **Activos de los procesos de la organización:** Corresponde a los procedimientos que se han diseñado a lo largo de los 15 años de experiencia de SPEED SOLUTIONS., se presentan en el **¡Error! No se encuentra el origen de la referencia.**.

# **22.2.2 Herramienta**

• **Consulta a experto** 

Según (Guía del PMBOK® Versión 6), la base de la información histórica, el juicio de expertos aporta una perspectiva valiosa sobre el entorno, así como información de

proyectos similares realizados con anterioridad. juicio de expertos también puede orientar sobre la conveniencia o no de combinar métodos de estimación y cómo conciliar las diferencias entre ellos.

### • **Estimación de costos**

Según (PMBOK® Versión 6), Las estimaciones de costos son evaluaciones cuantitativas de los costos probables de los recursos requeridos para completar las actividades del proyecto. Estas se pueden presentar en forma resumida o detallada.

Para el proyecto Kaizen se tiene proyecto realizar un análisis desde los recursos humano hasta los materiales, teniendo en cuenta tiempos de formación, capacitación, pruebas piloto y puesta en marcha

# • **Técnica de estimación**

Se realizarán presupuestos realizando cotizaciones para la puesta en marcha del proyecto

#### **22.2.3 Salida**

Las salidas de este proceso corresponden a la Estimación de costos de las actividades (Formato SG-FM-015) y a la vez de la EDT. Las estimaciones y Actualizaciones a los documentos del proyecto.

#### **22.3 Determinar el presupuesto**

Según (Guía del PMBOK® versión 6), Determinar el Presupuesto es el proceso que consiste en sumar los costos estimados de las actividades individuales o paquetes de trabajo de cara a establecer una línea base de costos autorizada. Como lo muestra la figura 21

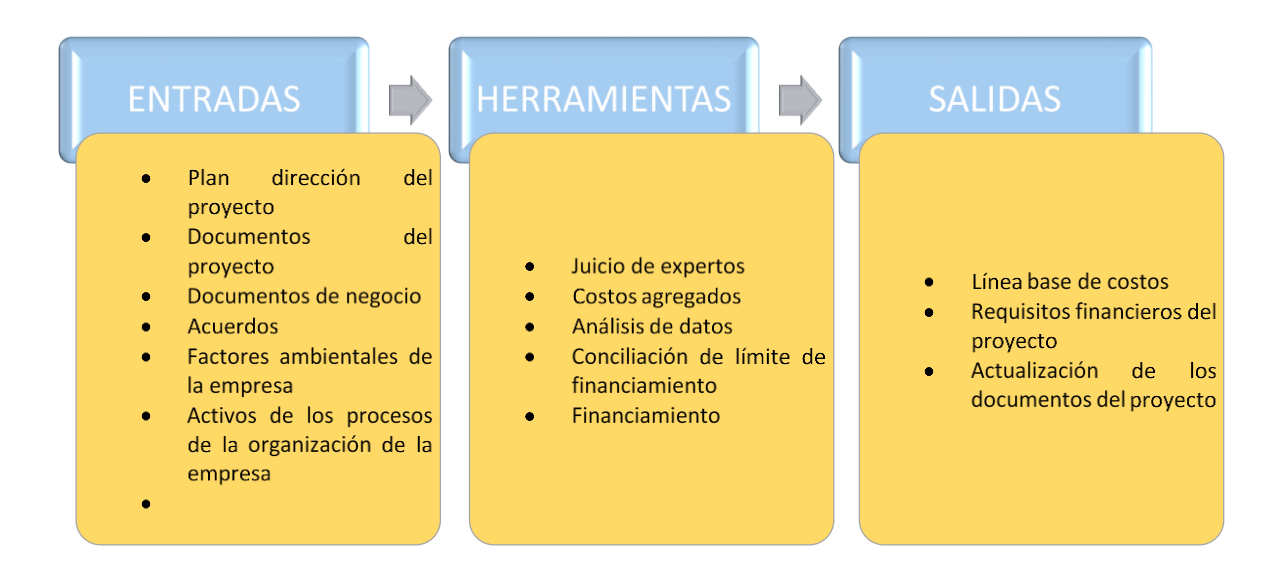

**Figura 19. Entradas, Herramientas y Salidas para Determinar el Presupuesto.**

#### **22.3.1 Entrada**

Las entradas para determinar el presupuesto corresponden a:

- **Plan dirección del proyecto**. Formato SG-FM-013, formato SG-FM-003
- **Documentos del proyecto.** Formato SG-FM-020, formato SG-FM-007, SG-FM-

022

- **Factores ambientales de la empresa:** Corresponden a los factores inherentes a SPEED SOLUTIONS., los cuales se presentan en el **¡Error! No se encuentra el origen de la referencia.**.
- **Activos de los procesos de la organización:** Corresponde a los procedimientos que se han diseñado a lo largo de los 15 años de experiencia de SPEED SOLUTIONS., se presentan en el **¡Error! No se encuentra el origen de la referencia.**.

#### **22.3.2 Herramienta**

#### • **Juicio de expertos**

Se tendrá presenta la experiencia del consultor que estará para el proyecto, con su experticia, y narración de proyectos anteriores

#### •**Costos agregados**

Para (Guía del PMBOK® versión 6), Las estimaciones de costos se suman por paquetes de trabajo, de acuerdo con la EDT/WBS. Las estimaciones de costos de los paquetes de trabajo se agregan posteriormente para los niveles superiores de componentes de la EDT/ WBS (tales como las cuentas de control) y finalmente para todo el proyecto

#### •**Análisis de datos**

Para (Guía del PMBOK® versión 6), entre las técnicas de análisis de datos que pueden utilizarse en el proceso Determinar el Presupuesto se incluye, entre otras, el análisis de reserva, el cual puede establecer las reservas de gestión para el proyecto. Las reservas de gestión son cantidades específicas del presupuesto del proyecto que se retienen por razones de control de gestión y que se reservan para cubrir trabajo no previsto dentro del alcance del proyecto

#### •**Conciliación de limite financiero**

Para (Guía del PMBOK® versión 6), El gasto de fondos debería conciliarse con los límites de financiamiento comprometidos en relación con la financiación del proyecto. Una variación entre los límites de financiamiento y los gastos planificados requerirá en algunos casos volver a programar el trabajo para equilibrar la tasa de gastos

# •**Financiamiento**

Para (Guía del PMBOK® versión 6), el financiamiento implica la adquisición de fondos para los proyectos. Es común que los proyectos de infraestructura, industriales y de servicios públicos a largo plazo procuren fondos de fuentes externas. Si un proyecto es financiado externamente, la entidad financiera puede tener ciertos requisitos que deben cumplirse

#### **22.3.3 Salida**

Las salidas a este proceso corresponden a Línea base de costos, Requisitos de financiamiento del proyecto y Actualizaciones a los documentos del proyecto.

# **22.4 Controlar el costo**

Controlar los Costos es el proceso de monitorear el estado del proyecto para actualizar los costos del proyecto y gestionar cambios a la línea base de costos. El beneficio clave de este proceso es que la línea base de costos es mantenida a lo largo del proyecto. Como se puede ver en la figura 22

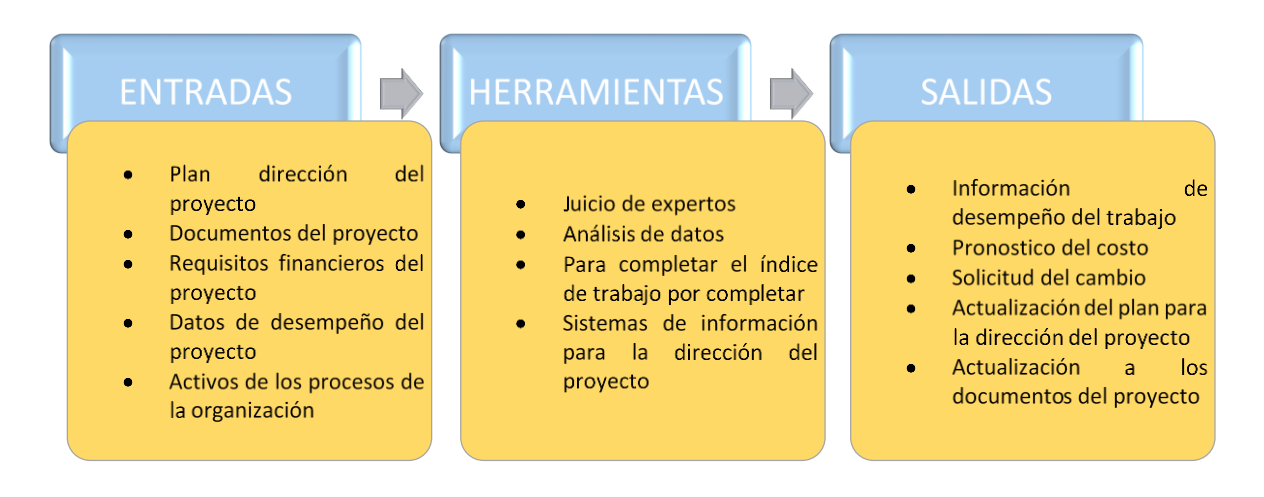

#### **Figura 20. Control del Costo, Entrada. Herramienta, Salidas**

### **22.4.1 Entradas**

Las entradas de este proceso son:

- •**Plan dirección del proyecto.** Formato SG-FM-13
- •**Documentos del proyecto.** Formato SG-FM-003
- •**Requisitos financieros del proyecto.**
- •**Documentos de desempeño del proyecto.** Formato SG-FM-019
- **Activos de los procesos de la organización:** Corresponde a los procedimientos que se han diseñado a lo largo de los 15 años de experiencia de SPEED SOLUTIONS., se presentan en el **¡Error! No se encuentra el origen de la referencia.**.

### **22.4.2 Herramientas.**

#### • **Juicio de expertos**

Se tendrá presenta la experiencia del consultor que estará para el proyecto, con su experticia, y narración de proyectos anteriores

# • **Análisis de datos**

En el análisis de datos se puede tener en cuenta el análisis de valor ganado, análisis de variación y análisis de tendencia

### • **Para completar el índice de trabajo por completar**

Para (Guía del PMBOK® versión 6), el índice de desempeño del trabajo por completar (TCPI) es una medida del desempeño del costo que se debe alcanzar con los recursos restantes a fin de cumplir con un determinado objetivo de gestión; se expresa como la tasa entre el costo para culminar el trabajo pendiente y el presupuesto restante

### • **Sistemas de información para la dirección del proyecto:**

Son las herramientas que utilizaría el director de proyecto para la ejecución del proyecto

### **22.4.3 Salidas**

La información de desempeño se manejará con el formato SG-FM-019, se realizará un pronóstico del costo con el formato SG-FM-013, y la actualización del plan de la dirección del proyecto con (SG-FM-008)

### **23 PLANIFICAR LA INFORMACION DE LOS RECURSOS**

# **23.1 Plan para la gestión de los recursos**

Según (Guía del PMBOK® versión 6) Planificar la Gestión de Recursos es el proceso de definir cómo estimar, adquirir, gestionar y utilizar los recursos físicos y del equipo. El beneficio clave de este proceso es que establece el enfoque y el nivel del trabajo de gestión necesarios para gestionar los recursos del proyecto en base al tipo y complejidad del proyecto. Como lo podemos ver en la figura 29

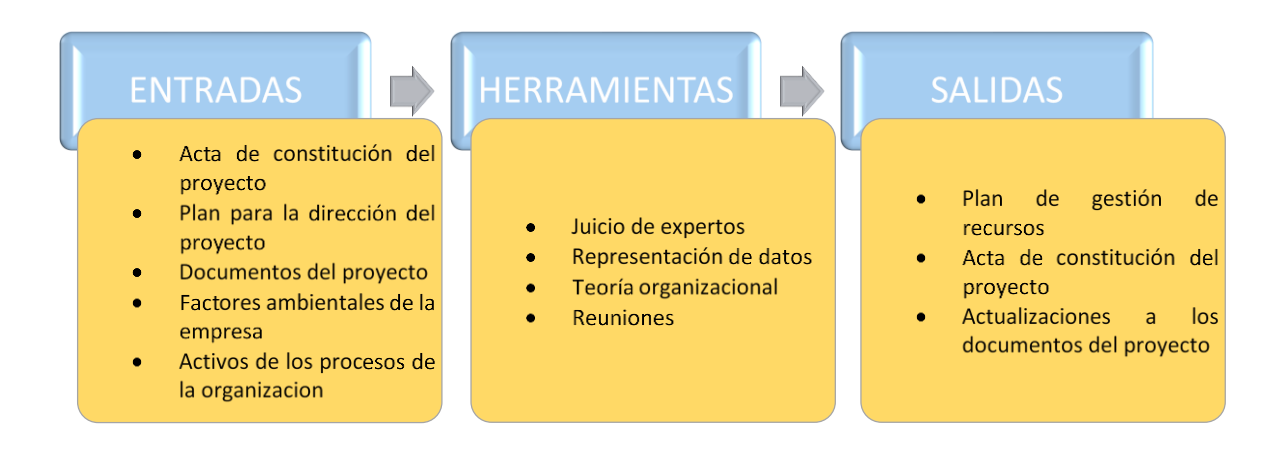

**Figura 21. Entradas, Herramientas y Salidas para el Plan de la Gestión de Recursos.**

### **23.1.1 Entradas**

Las entradas para la gestión de recursos humanos son las siguientes:

- **Acta de constitución del proyecto.** Formato SG-ACTA-001
- **Plan para la dirección del proyecto.** Formato SG-FM-008
- **Documentos del proyecto.** Formatos SG-FM-016
- **Factores ambientales de la empresa:** Corresponden a los factores inherentes a SPEED SOLUTIONS., los cuales se presentan en el **¡Error! No se encuentra el origen de la referencia.**.
- **Activos de los procesos de la organización:** Corresponde a los procedimientos que se han diseñado a lo largo de los 15 años de experiencia de SPEED SOLUTIONS., se presentan en el **¡Error! No se encuentra el origen de la referencia.**.

### **23.1.2 Herramientas**

#### • **Reuniones**

Se realizarán reuniones con los grupos de trabajo mensual mostrando el avance del cronograma y revisando que aspectos o cambios se van presentando en la ejecución.

#### • **Consulta a experto**

Según (Guía del PMBOK® versión 6) la base de la información histórica, el juicio de expertos aporta una perspectiva valiosa sobre el entorno, así como información de proyectos similares realizados con anterioridad. juicio de expertos también puede orientar sobre la conveniencia o no de combinar métodos de estimación y cómo conciliar las diferencias entre ellos.

# • **Organigrama**

El Organigrama se restructura teniendo en cuenta los roles que se van a establecer en el proyecto.

#### **23.1.3 Salidas**

• **Plan de gestión del recurso.** Se va registrar en el Formato SG-FM-014

#### **23.2 Estimar los recursos**

Para (Guía del PMBOK® versión 6) estimar los Recursos de las Actividades es el proceso de estimar los recursos del equipo y el tipo y las cantidades de materiales, equipamiento y suministros necesarios para ejecutar el trabajo del proyecto. Como se puede ver en la figura 24.

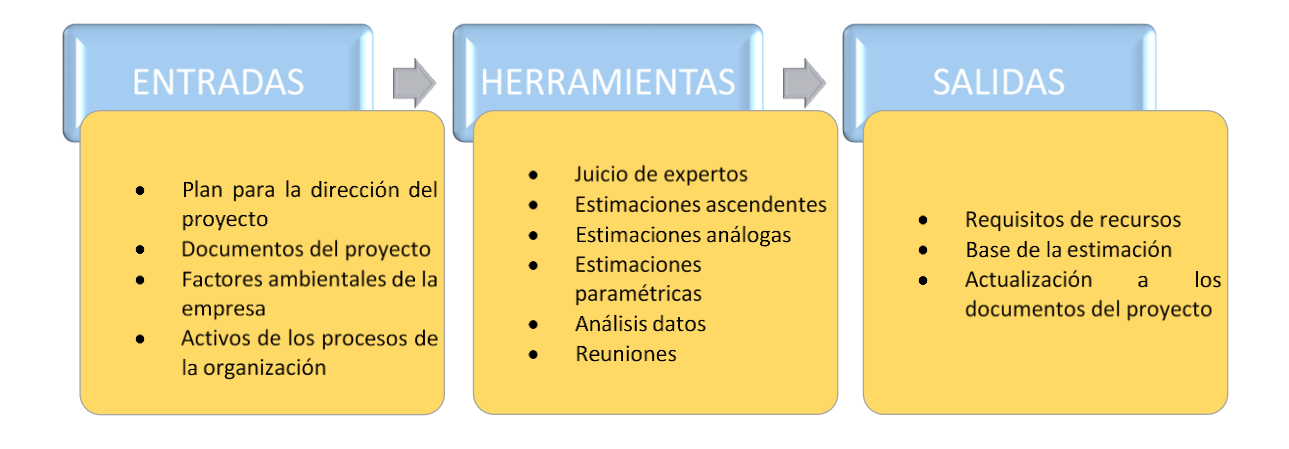

#### *Figura* **22. Estimación de los Recursos. Entradas, Herramientas, y Salidas**

# **23.3 Entradas**

Las entradas de este proceso son:

- **Plan para la dirección del proyecto.** Formato SG-FM- 008
- **Documentos del proyecto**. Formato SG-FM-009, SG-FM-020
- **Factores ambientales de la empresa:** Corresponden a los factores inherentes a SPEED SOLUTIONS., los cuales se presentan en el **¡Error! No se encuentra el origen de la referencia.**.

• **Activos de los procesos de la organización:** Corresponde a los procedimientos que se han diseñado a lo largo de los 15 años de experiencia de SPEED SOLUTIONS., se presentan en el **¡Error! No se encuentra el origen de la referencia.**.

### **23.3.1 Herramientas**

#### • **Juicio de expertos**

Para (Guía del PMBOK® versión 6) Se tendrá presenta la experiencia del consultor que estará para el proyecto, con su experticia, y narración de proyectos anteriores

### • **Estimaciones ascendentes**

Para (Guía del PMBOK® versión 6) Los recursos del equipo y los recursos físicos se estiman al nivel de actividad, y luego se suman para desarrollar las estimaciones de los paquetes de trabajo, las cuentas de control y el resumen de los niveles del proyecto.

#### • **Estimación Análoga**

Para (Guía del PMBOK® versión 6) La estimación análoga utiliza información con respecto a los recursos de un proyecto similar previo como base para la estimación de un proyecto futuro.

### • **Estimación paramétrica**

Para (Guía del PMBOK® versión 6) La estimación paramétrica utiliza un algoritmo o una relación estadística entre los datos históricos y otras variables para el cálculo de las

cantidades de recursos necesarias para una actividad, en base a los datos históricos y a los parámetros del proyecto.

- **Sistemas de información del proyecto**
- **Análisis de datos**
- **Reuniones**

# **23.3.2 Salidas**

Los requerimientos de recursos se manejarán con el formato SG-FM-015, para la solicitud de personal el formato SG-FM-014, y el formato para la actualización de la dirección del proyecto SG-FM-008

# **23.4 Adquirir los recursos**

Para (Guía del PMBOK® versión 6), adquirir Recursos es el proceso de obtener miembros del equipo, instalaciones, equipamiento, materiales, suministros y otros recursos necesarios para completar el trabajo del proyecto. Como se puede ver en la figura 25

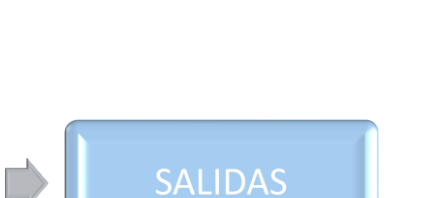

- Asignación de recursos físicos
- Asignación de equipos del proyecto
- Calendario de recursos
- Solicitudes de cambio
- Actualización al plan de la dirección del proyecto
- Actualización  $\mathbf{a}$ los documentos del proyecto
- Actualización a los factores ambientales del proyecto
- Actualización a los activos de los procesos de la organización

**Figura 23. Adquirir Recursos, Entras, Herramientas y Salidas**

### **23.4.1 Entradas**

**ENTRADAS** 

proyecto

empresa

la organización

Plan para la dirección del

Documentos del proyecto

Factores ambientales de la

Activos de los procesos de

Las entradas de este proceso son:

- **Plan de la dirección del proyecto.** Formato SG-FM-008
- **Documentos del proyecto**. Formato SG-FM-007, SG-FM-011

HERRAMIENTAS

Toma de decisiones

interpersonales

Asignación previa

Equipo virtual

 $\vee$ 

de

**Habilidades** 

equipo

• **Factores ambientales de la empresa:** Corresponden a los factores inherentes a SPEED SOLUTIONS., los cuales se presentan en el **¡Error! No se encuentra el origen de la referencia.**.

• **Activos de los procesos de la organización:** Corresponde a los procedimientos que se han diseñado a lo largo de los 15 años de experiencia de SPEED SOLUTIONS., se presentan en el **¡Error! No se encuentra el origen de la referencia.**.

# **23.4.2 Herramientas**

### • **Toma de decisiones**

Para la toma de decisiones se tendrá en cuenta los costos, la disponibilidad, capacidad, conocimiento, experiencia, habilidades, actitud, y factores interpersonales

### • **Habilidades interpersonales y de equipo**

Esta se tendrá en cuenta en el manejo de formato SG-FM-014

### • **Asignaciones previas**

Para (Guía del PMBOK® versión 6), cuando los recursos físicos o del equipo para un proyecto están determinados de antemano, se consideran preasignados. Esta situación se puede dar si el proyecto resulta de la identificación de recursos específicos en el marco de una propuesta competitiva o si el proyecto depende de la pericia de determinadas personas

# • **Equipo virtual**

### **23.4.3 Salidas**

La asignación de recursos físicos se manejará con el formato SG-FM-015, La asignación del equipo del proyecto, y el calendario de recursos se manejarán con el formato. SG-FM-007.

Solicitud de cambios SG-FM-001, Actualización del plan para la dirección SG-FM-008, actualización a los documentos del proyecto formato SG-FM-002 La actualización de los factores ambientales se realizará en el Anexo 1 y los activos de la

organización en el Anexo 2.

# **24 PLANIFICAR LA COMUNICACIÓN Y LA INFORMACION**

Según (Guía del PMBOK® versión 6) Planificar la Gestión de las Comunicaciones es el proceso de desarrollar un enfoque y un plan adecuados para las comunicaciones del proyecto sobre la base de las necesidades y los requisitos de información de los interesados y de los activos de la organización disponibles, como podemos ver en la figura 26 se pueden ver los parámetros para tener una adecuada comunicación en el proyecto

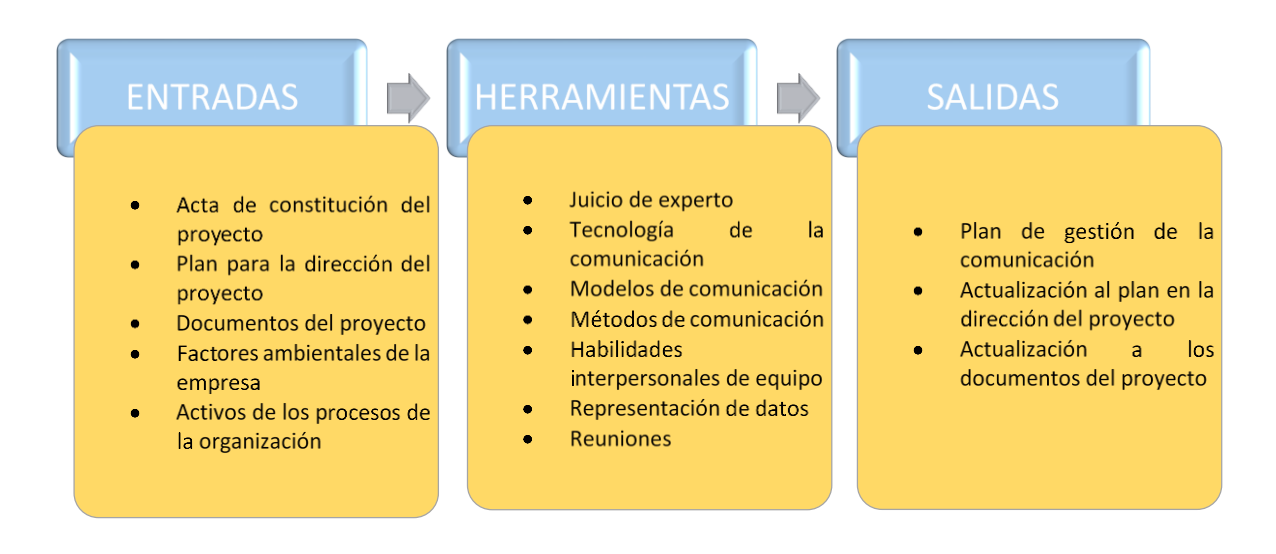

**Figura 24. Entradas, Herramientas y Salidas para la Gestión de las Comunicaciones.**

#### **24.1 Entradas**

Las entradas para la gestión de las comunicaciones son:

- Acta de constitución del proyecto. Formato SG-ACTA-001
- **Plan para la dirección del proyecto.** Formato SG-FM-008
- **Documentos del proyecto.** Formato SG-FM- 012
- **Factores ambientales de la empresa:** Corresponden a los factores inherentes a SPEED SOLUTIONS., los cuales se presentan en el **¡Error! No se encuentra el origen de la referencia.**.

• **Activos de los procesos de la organización:** Corresponde a los procedimientos que se han diseñado a lo largo de los 15 años de experiencia de SPEED SOLUTIONS., se presentan en el **¡Error! No se encuentra el origen de la referencia.**.

# **24.2 Herramientas**

### • **Análisis de requisitos de la comunicación:**

Según (Guía del PMBOK® versión 6), El análisis de los requisitos de comunicación determina las necesidades de información de los interesados del proyecto. Se determina la forma de comunicación del equipo de trabajo que se va organizar para el montaje del proyecto.

### • **Tecnología de la comunicación:**

Se aprovechará el correo interno de la empresa para enviar la información requerida para el proyecto dejando claro los asuntos a que se refiere, se formaran grupos de WhatsApp con los interesados.

### • **Reuniones de socialización:**

Se realizarán reuniones con el grupo de trabajo donde se dejarán tares claras al grupo de trabajo y adicional se entregarán indicadores de comportamiento del proyecto.

### **24.3 Salidas**

El plan de gestión de la comunicación y la actualización de la información se tendrán registradas en el formato SG-FM-017.

### **25 PLANIFICAR SEGUIMIENTOS Y CONTROLES**

Según (Guía del PMBOK® versión 6), Controlar las Comunicaciones es el proceso de monitorear y controlar las comunicaciones a lo largo de todo el ciclo de vida del proyecto para asegurar que se satisfagan las necesidades de información de los interesados del proyecto deben tener los parámetros necesarios para tener un buen seguimiento y control, como se ve en la figura 27

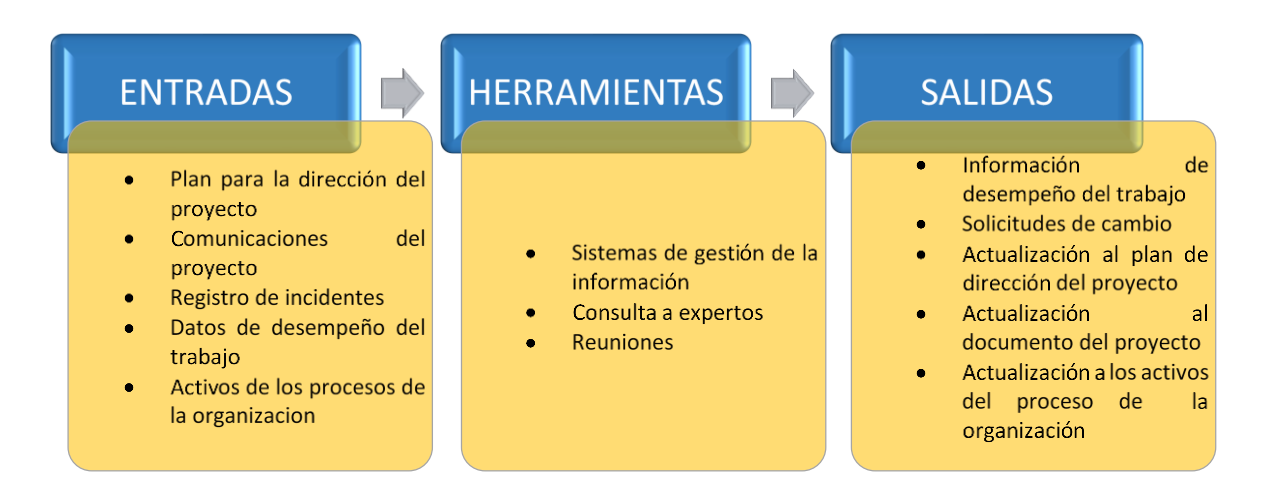

**Figura 25. Entradas, Herramientas y Salidas para el Seguimiento y Control.**

# **25.1 Entradas**

Para el proceso de entradas del proyecto se tiene estimada la siguiente información:

- **Plan para la dirección del proyecto.** Formato SG-FM-008
- **Comunicación del proyecto.** Formato SG-FM-017
- **Registro de incidentes.** Formato SG-FM-018
- **Datos de desempeño del trabajo.** Formatos de informes SG-FM-019
- **Activos de los procesos de la organización:** Corresponde a los procedimientos que se han diseñado a lo largo de los 15 años de experiencia de SPEED SOLUTIONS., se presentan en el **¡Error! No se encuentra el origen de la referencia.**.

# **25.2 Herramientas**

# • **Sistemas de gestión de la información:**

Se realizan procedimiento para la gestión de la información donde se dejarán claro los parámetros

### • **Reuniones**

Se realizarán reuniones con los grupos de trabajo mensual mostrando el avance del cronograma y revisando que aspectos o cambios se van presentando en la ejecución.

• **Consulta a experto** 

Según (Guía del PMBOK® versión 6), la base de la información histórica, el juicio de expertos aporta una perspectiva valiosa sobre el entorno, así como información de proyectos similares realizados con anterioridad. juicio de expertos también puede orientar sobre la conveniencia o no de combinar métodos de estimación y cómo conciliar las diferencias entre ellos

### **25.3 Salidas**

Para este proceso se realizarán los registros establecido en los formatos que tiene cada uno de los puntos, dejando evidencia en el formato **SG-FM-002** como lección aprendida y en el formato **SG-FM-001** de los cambios realizados en el proyecto.

#### **26 ELABORAR EL PLAN DE RIESGOS Y RESPUESTA**

#### **26.1 Planificar la gestión del riesgo**

Según (Guía del PMBOK®) — Quinta edición, planificar la Gestión de los Riesgos es el proceso de definir cómo realizar las actividades de gestión de riesgos de un proyecto. El beneficio clave de este proceso es que asegura que el nivel, el tipo y la visibilidad de la gestión de riesgos son acordes tanto con los riesgos como con la importancia del proyecto para la organización. Para el caso de la propuesta de mejora para la metodología KAIZEN se tiene estimado tener presente las entras, Herramientas y Salidas como lo muestra la figura 28
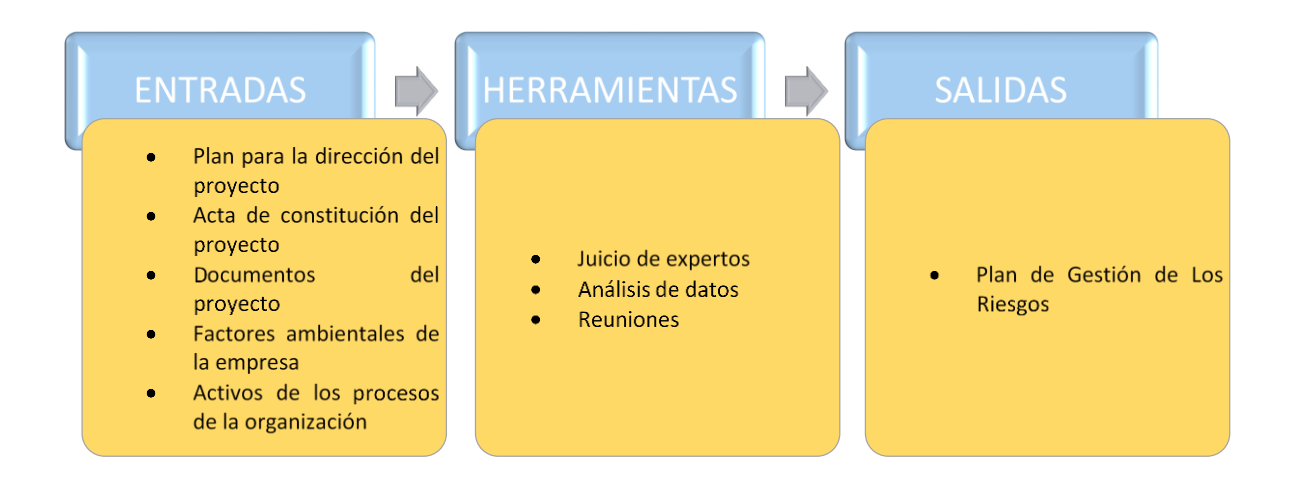

**Figura 26. Entradas, Herramientas y Salidas para la Gestión de los Riesgos.**

## **26.1.1 Entradas**

Las entradas para este proceso son las siguientes:

- **Plan para la dirección del proyecto.** Formato SG-FM-008
- **Acta de constitución del proyecto.** Formato SG-ACTA-001
- **Documentos del proyecto** Formato SG-FM-005
- **Factores ambientales de la empresa:** Corresponden a los factores inherentes a SPEED SOLUTIONS., los cuales se presentan en el **¡Error! No se encuentra el origen de la referencia.**.
- **Activos de los procesos de la organización:** Corresponde a los procedimientos que se han diseñado a lo largo de los 15 años de experiencia de SPEED

SOLUTIONS., se presentan en el **¡Error! No se encuentra el origen de la referencia.**

#### **26.1.2 Herramientas**

• **Análisis de datos** 

#### • **Juicio de expertos**

Se dará uso de la matriz de riesgos establecida en la compañía con la formación y juicio del experto externo que se tendría para la elaboración del proyecto.

#### • **Reuniones**

Se realizará reunión que se llamaran comité de riesgos donde se dejaran los punto a mitigar o mejorar para los riesgos que se identifiquen en el proyecto.

#### **26.1.3 Salidas**

Se tendrá establecido el plan de riesgos de la empresa y se llevará registro y control en el formato **SG-FM-020**

#### **26.2 Identificar los riesgos**

Según (Guía del PMBOK® versión 6) identificar los Riesgos es el proceso que ayuda a determinar los riesgos que pueden afectar al proyecto y documentar sus características. El beneficio clave de este proceso es la documentación de los riesgos existentes y el conocimiento y la capacidad que confiere al equipo del proyecto para anticipar eventos, en la figura 29 podemos identificar los parámetros para llevar acabo la identificación

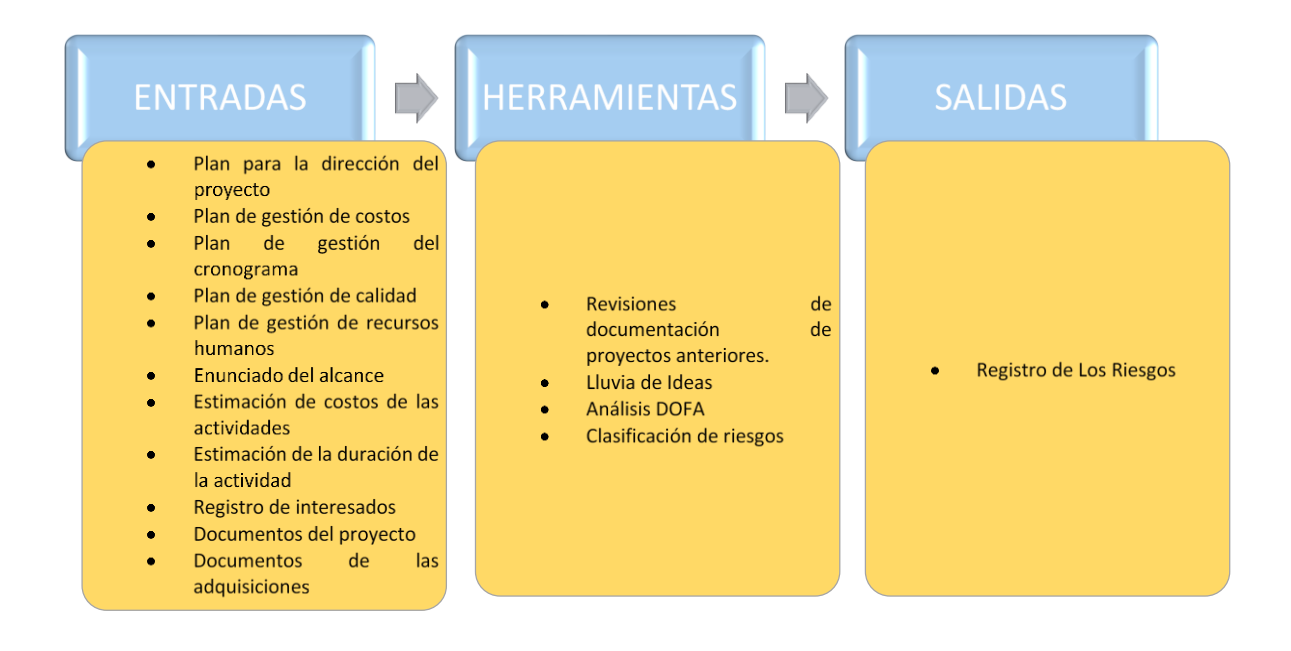

**Figura 27. Entradas, Herramientas y Salidas para Identificar los Riesgos**

#### **26.2.1 Entradas**

Las entradas para identificar los riesgos son:

• **Plan para la dirección del proyecto.** Formato SG-FM-008

- **Plan de Gestión del alcance.** Formato SG-FM-004
- **Plan de gestión del cronograma con asignación de recursos internos y externos.**  Formato SG-FM-007
- **Estimación de la duración de la actividad.** Formato SG-FM-021
- **Plan de gestión de costos.** Formato SG-FM-013
- **Estimación de costos de las actividades.** Formato SG-FM-022
- **Plan de gestión de calidad.** Formato SG-FM-023
- **Plan de gestión de recursos humanos.** Formato SG-FM-014
- **Documentos del proyecto**
- **Registros**

## **26.2.2 Herramientas**

• **Revisión de documentos**

Para este punto se tiene establecido la verificación de los documentos teniendo en cuenta los formatos generados que son Lección aprendida (SG-FM-002) y plan de gestión del alcance (SG-FM-004).

#### • **Lluvia de Ideas**

Una vez identificado los riesgos se realizarán una serie de reuniones con el grupo de gestión del proyecto y el experto donde se establecerán lluvias de ideas que busquen minimizar o mejorar los riesgos identificado.

#### • **Análisis DOFA**

Con el grupo de gestión del proyecto se realizará el análisis DOFA

• **Clasificación de riesgos** 

**26.2.3 Salida**

• **Registro de los riesgos.** Formato SG-FM-010

## **26.3 Realizar análisis cualitativo de riesgo**

Según (Guía del PMBOK® versión 6), realizar el Análisis Cualitativo de Riesgos es el proceso de priorizar riesgos para análisis o acción posterior, evaluando y combinando la probabilidad de ocurrencia e impacto de dichos riesgos. El beneficio clave de este proceso ayudara al director del proyecto a reducir el nivel de incertidumbre y concentrarse en los riesgos de alta prioridad. Verificar figura 30.

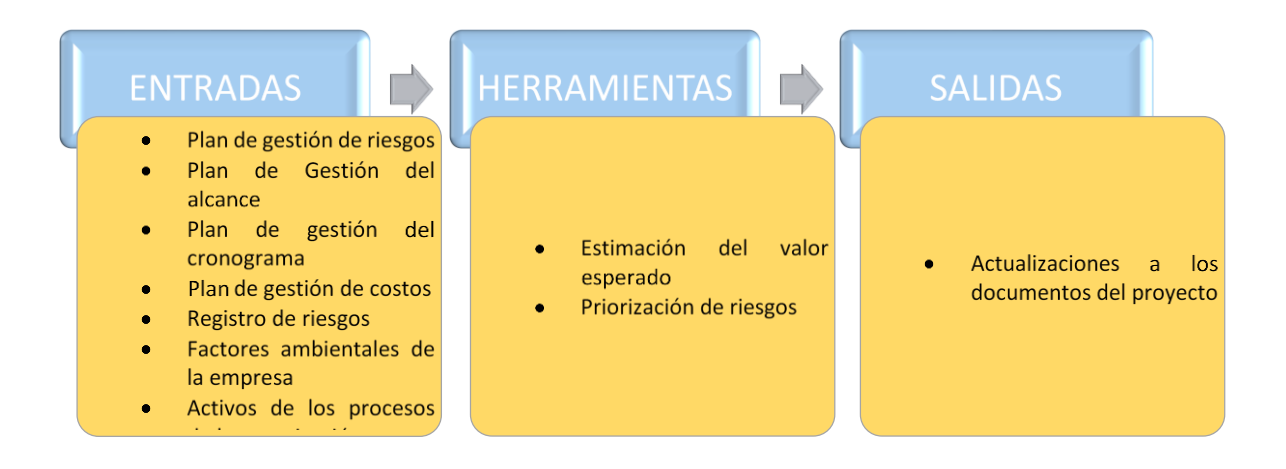

**Figura 28. Entradas, Herramientas y Salidas para el Análisis Cualitativo de Riesgos.**

#### **26.3.1 Entrada**

Las entradas para el análisis cualitativo de riesgos son:

- **Plan de gestión de riesgos.** Formato SG-FM-020
- **Plan de Gestión del alcance.** Formato SG-FM-004
- **Plan de gestión del cronograma.** Formato SG-FM-007
- **Plan de gestión de costos.** Formato SG-FM-013
- **Registro de riesgos.** Formato SG-FM-010
- **Factores ambientales de la empresa:** Corresponden a los factores inherentes a SPEED SOLUTIONS., los cuales se presentan en el **¡Error! No se encuentra el origen de la referencia.**.

• **Activos de los procesos de la organización:** Corresponde a los procedimientos que se han diseñado a lo largo de los 15 años de experiencia de SPEED SOLUTIONS., se presentan en el **¡Error! No se encuentra el origen de la referencia.**

## **26.3.2 Herramienta.**

## • **Estimación del valor esperados**

Es el que tenemos identificado en el formato SG-FM-020

## • **Priorización del riesgo**

Dependiendo a los riesgos identificados en el formato SG-FM-020, se realizará la clasificación de la prioridad en los riesgos teniendo en cuenta al impacto que este puede generar para la afectación en la ejecución del proyecto.

#### **26.3.3 Salida**

• **Actualización de la documentación en el proyecto.** Formato SG-FM-010

#### **26.4 Realizar el análisis cuantitativo del riesgo**

Según (Guía del PMBOK® versión 6) realizar el Análisis Cuantitativo de Riesgos es el proceso de analizar numéricamente el efecto de los riesgos identificados sobre el objetivo general del proyecto. El beneficio clave de este proceso es que generar informes cuantitativa sobre los riesgos para apoyar la toma de decisiones a fin de reducir la incertidumbre del proyecto. Este lo podemos identificar en la figura 31.

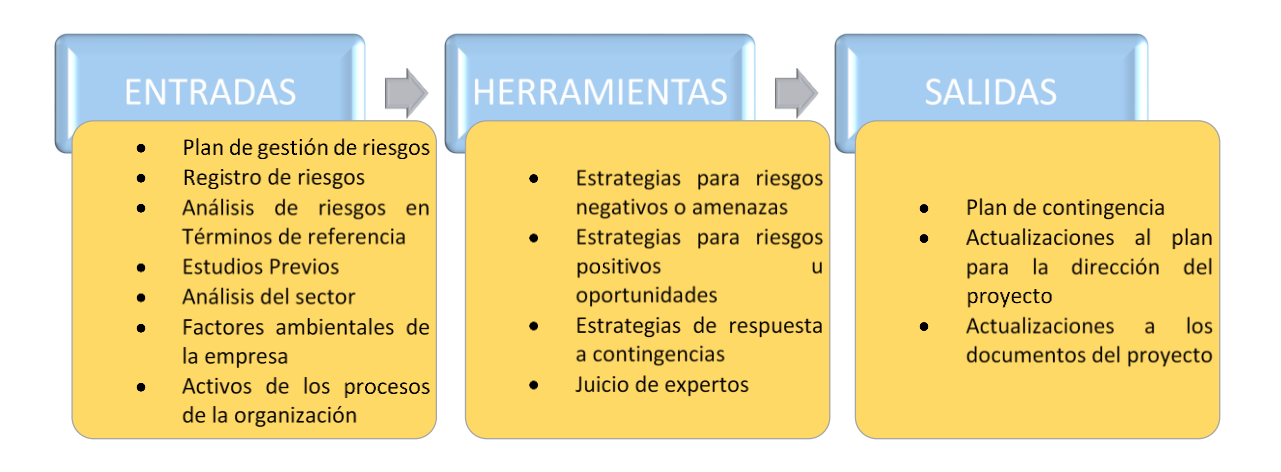

**Figura 29. Entradas, herramientas y salidas para Planificar la Respuesta a los Riesgos.**

## **26.4.1 Entrada**

Las entradas para planificar la respuesta a los riesgos son:

- **Plan de gestión de riesgos.** Formato SG-FM-020
- **Registro de riesgos y análisis cualitativo.** Formato SG-FM-010
- **Análisis de riesgos en Términos de referencia**
- **Estudios Previos**
- **Análisis del sector**
- **Factores ambientales de la empresa:** Corresponden a los factores inherentes a SPEED SOLUTIONS., los cuales se presentan en el **¡Error! No se encuentra el origen de la referencia.**.
- **Activos de los procesos de la organización:** Corresponde a los procedimientos que se han diseñado a lo largo de los 15 años de experiencia de SPEED SOLUTIONS., se presentan en el **¡Error! No se encuentra el origen de la referencia.**

#### **26.4.2 Herramientas**

- **Estrategias para riesgos negativos y amenazas**
- **Estrategias para riesgos positivos**
- **Estrategias para respuestas de contingencia**
- **Juicio de experto.**

## **26.4.3 Salida**

El plan de contingencia, la actualización de la documentación y la dirección del proyecto se realizarán una vez se tengan cuantificado los riesgos.

#### **26.5 Planificar la respuesta al riesgo**

Para (Guía del PMBOK® versión 6), Planificar la Respuesta a los Riesgos es el proceso de desarrollar opciones, seleccionar estrategias y acordar acciones para abordar la exposición general al riesgo del proyecto, así como para tratar los riesgos individuales del proyecto. Como lo muestra la figura 32

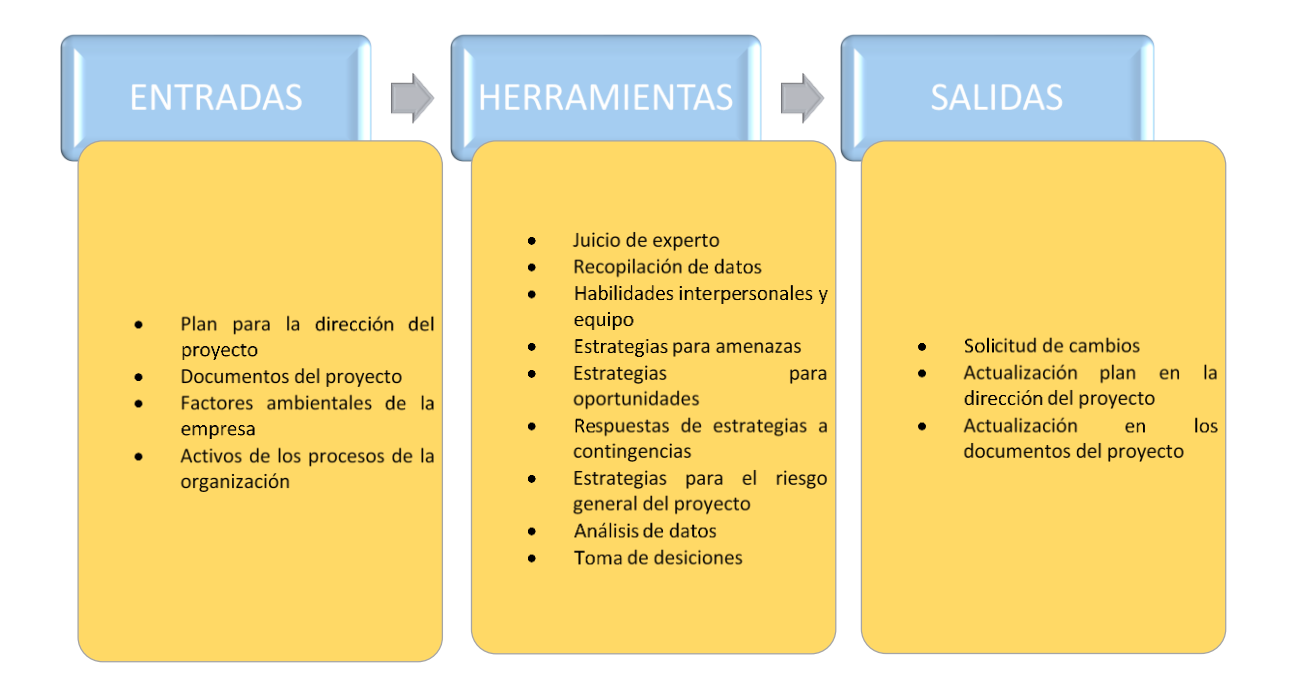

**Figura 30. Planificar la Respuesta al Riesgo. Entradas, Herramientas y Salidas**

## **26.5.1 Entradas**

- **Plan para la dirección del proyecto.** Formato SG-FM-008
- **Documentos del proyecto Formatos** SG-FM-002, SG-FM-007, SG-FM-010
- **Factores ambientales de la empresa:** Corresponden a los factores inherentes a SPEED SOLUTIONS., los cuales se presentan en el **¡Error! No se encuentra el origen de la referencia.**.
- **Activos de los procesos de la organización:** Corresponde a los procedimientos que se han diseñado a lo largo de los 15 años de experiencia de SPEED SOLUTIONS. Anexo 2.

#### **26.5.2 Herramientas**

#### • **Juicio de expertos**

Se tendrá en cuenta la experiencia del consultor para realizar la evaluación de amenazas y oportunidades en el proyecto

## • **Recopilación de datos**

Se estudiará la viabilidad del proyecto donde se pueda tener una matriz de riesgo donde se pueda recopilar todos los datos requeridos para hacer el análisis

• **Habilidades interpersonales y de equipo**

#### • **Estrategias para la amenaza**

Se pueden tener 5 factores importantes. Mitigar, evitar, transferir, aceptar y escalar

## • **Estrategia para las oportunidades**

Se tendrá los factores importantes que son. Escalar, Explorar, Compartir, Mejorar y Aceptar

• **Estrategia a respuesta de contingencia** 

Según (Guía del PMBOK® versión 6), algunas estrategias de respuesta se diseñan para ser usadas únicamente si se producen determinados eventos.

## • **Estrategias para el riesgo general del proyecto**

Para (Guía del PMBOK® versión 6), las respuestas a los riesgos deberían ser planificadas y ejecutadas no sólo para los riesgos individuales del proyecto, sino también para hacer frente al riesgo general del proyecto. Estos se pueden evitar, explorar, transferir/compartir, mitigar/mejorar, y aceptar.

## • **Análisis de datos**

En el análisis miramos las alternativas y costo beneficios para el proyecto

## • **Toma de decisiones**

## **26.5.3 Salidas**

La solicitud de cambio se lleva en el formato SG-FM-001, la actualización en la dirección del proyecto en formato SG-FM-008, en la actualización de los documentos el formato SG-FM-002, SG-FM-020

#### **27 ELABORAR PLAN DE CALIDAD**

Según (Guía del PMBOK® versión 6), planificar la Gestión de la Calidad es el proceso de identificar los requisitos y estándares de calidad para el proyecto y sus entregables, así como de documentar cómo el proyecto demostrará el cumplimiento con los mismos. El beneficio clave de este proceso es que proporciona guía y dirección sobre cómo se gestionará y validará la calidad a lo largo del proyecto. Como lo ilustra la figura 33.

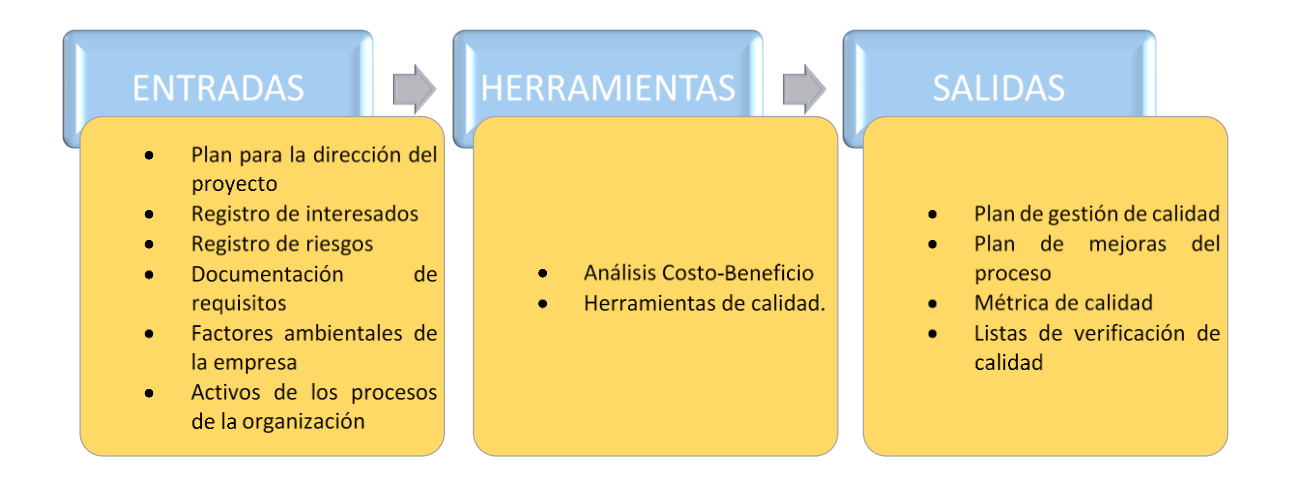

**Figura 31. Entradas, Herramientas y Salidas para la Gestión de la Calidad.**

## **27.1 Entradas**

Las entradas para la gestión de la calidad son:

• **Plan para la dirección del proyecto.** Formato SG-FM-008

- **Registro de interesados.** Formato de interesados SG-FM-005
- **Registro de riesgos**
- **Documentación de requisitos**
- **Factores ambientales de la empresa:** Corresponden a los factores inherentes a SPEED SOLUTIONS., los cuales se presentan en el **¡Error! No se encuentra el origen de la referencia.**.
- **Activos de los procesos de la organización:** Corresponde a los procedimientos que se han diseñado a lo largo de los 15 años de experiencia de SPEED SOLUTIONS., se presentan en el **¡Error! No se encuentra el origen de la referencia.**

## **27.2 Herramientas**

• **Análisis costo beneficio**

El costo beneficio que tendría la empresa en el montaje del proyecto sería minimizar los reprocesos por mala planeación, Mejorar los niveles de servicio

## • **Herramientas de Calidad**

Se trabajaría con Causa Efecto, lluvia de ideas, y 5´S

## **27.3 Salidas**

• **Plan de gestión de la calidad.** Formato SG-FM-023

- **Plan de mejora del proceso.** Formato SG-FM-002
- **Métrica de calidad.** Formato SG-FM-024
- **Lista verificación de calidad.** Formato SG-FM-025

## **28 ELABORAR PLAN DE ADQUISICION Y CONTRATACION**

Según (Guía del PMBOK® versión 6) planificar la Gestión de las Adquisiciones es el proceso de documentar las decisiones de adquisiciones del proyecto, especificar el enfoque e identificar a los proveedores potenciales que se utilizarían para el proyecto. Como lo muestra la figura 34.

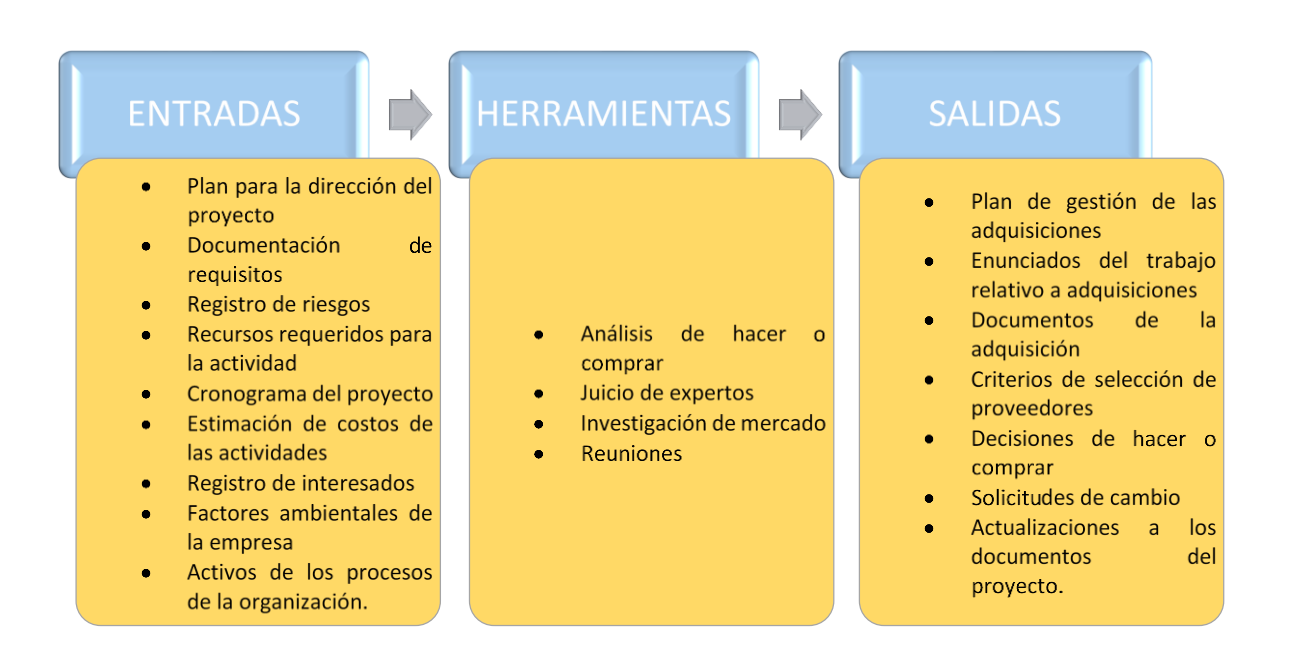

**Figura 32. Entradas, Herramientas y Salidas para la Gestión de las Adquisiciones.**

#### **28.1 Entradas**

Las entradas para la gestión de las adquisiciones son:

- **Plan para la dirección del proyecto.** Formato SG-FM-008
- **Documentación de requisitos**
- **Registro de riesgos** Formatos SG-FM-010
- **Recursos requeridos para la actividad.** Formatos SG-FM-007
- **Cronograma del proyecto** (Documento en Microsoft Project)
- **Estimación de costos de las actividades.** Formato SG-FM-022
- **Registro de interesados.** Formato SG-FM-005
- **Factores ambientales de la empresa:** Corresponden a los factores inherentes a SPEED SOLUTIONS., los cuales se presentan en el **¡Error! No se encuentra el origen de la referencia.**.
- **Activos de los procesos de la organización:** Corresponde a los procedimientos que se han diseñado a lo largo de los 15 años de experiencia de SPEED SOLUTIONS., se presentan en el **¡Error! No se encuentra el origen de la referencia.**

#### **28.2 Herramientas**

- **Análisis de hacer compras**
- **Juicio de expertos**
- **Investigación del mercado**
- **Reuniones**
- **28.3 Salidas**
	- **Plan de gestión de Adquisición.** Formato SG-FM-015
	- **Enunciado del trabajo a adquirir.** Formato SG-FM-027
	- **Documentos de adquisición.**
	- **Criterios de selección de proveedores.** Formato SG-FM-026
	- **Decisiones de hacer compras**
	- **Solicitudes de cambio.** Formato SG-FM-001
	- **Actualizar los documentos del proyecto**

#### **29 ELABORAR EL PLAN DEL PROYECTO**

Para la (Guía del PMBOK® versión 6) Identificar a los Interesados es el proceso de identificar a las personas, grupos u organizaciones que podrían afectar o ser afectados por una decisión, actividad o resultado del proyecto. En la figura 35 podemos identificar los puntos a tener presente para el plan del proyecto.

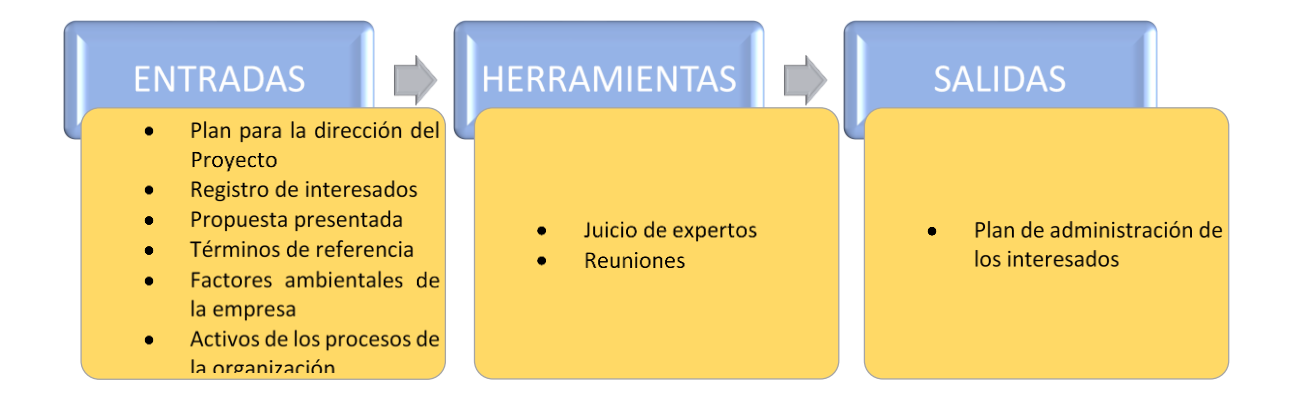

**Figura 33. Entradas, herramientas y salidas para Planificar la Gestión de los Interesados.**

## **29.1 Entradas**

Las entradas para este proceso son:

- **Plan para la dirección del Proyecto.** Formato SG-FM-008
- **Registro de interesados.** Formato SG-FM-005
- **Propuestas presentadas**
- **Términos de referencia**
- **Factores ambientales de la empresa:** Corresponden a los factores inherentes a SPEED SOLUTIONS., los cuales se presentan en el **¡Error! No se encuentra el origen de la referencia.**.
- **Activos de los procesos de la organización:** Corresponde a los procedimientos que se han diseñado a lo largo de los 15 años de experiencia de SPEED SOLUTIONS., se presentan en el **¡Error! No se encuentra el origen de la referencia.**

#### **29.2 Herramientas**

Para este punto se tiene en cuenta el Juicio del experto y reuniones con el grupo de gestión del proyecto

## **29.3 Salidas**

• **Plan de administración de los interesados.** Formato SG-FM-012

## **CONCLUSIONES**

En la búsqueda de mejorar los niveles de servicio en el área de postventa, el proyecto para la empresa Speed Solutions S.A.S. es pertinente la adaptación de las buenas prácticas en gestión de proyectos propuestas por el PMI® en el PMBOK® Quinta edición, ya que estos ayudarían a una fácil adaptación del personal que se verá involucrado en el proceso.

Con la implementación de este proyecto se busca no solo generarlo en el área de postventa si no también llevar a las demás áreas de la compañía con el fin de buscar la facilidad en los procesos y eliminación de reprocesos.

Los procesos a seguir en la ejecución del proyecto llegado ser aprobado por la dirección de la empresa es estructuras el acta de constitución para ejecución, monitoreo y control, cierre del proyecto.

Dando cierre al proyecto se busca iniciar nuevamente la propuesta de diseño de la metodología Kaizen para toda la organización SPEED SOLUTIONS, iniciando un nuevo proyecto para la ejecución de la mejora continua en la organización y no solo reducir los sobre costos de un área si no de toda la compañía, mejorando los niveles de servicios con los clientes internes (Áreas de la compañía)

#### **RECOMENDACIONES**

Generar un área de proyectos en la empresa Speed Solutions que ayude a buscar la mejora continua en el sistema de gestión.

Formar a líderes de área en PMI para que la ejecución de los proyectos sean productivos a la hora de llevarlos acabo

#### **BIBLIOGRAFIAS**

- Vento, M. O., & Alcaraz, J. L. G. (2014). Beneficios del Kaizen en la Industria. *Cuba Industrias Convención Internacional*, 1-17.
- ¿Qué es el Kaizen y para qué sirve? (n.d.). Retrieved May 26, 2019, from https://marlonmelara.com/que-es-el-kaizen-y-para-que-sirve/
- Cossio, M. L. T., Giesen, L. F., Araya, G., Pérez-Cotapos, M. L. S., VERGARA, R. L., Manca, M., … Héritier, F. (2012). Implantación De Un Sistema Kaizen En El Ambiente Laboral. *Uma Ética Para Quantos?*, *XXXIII*(2), 81–87. https://doi.org/10.1007/s13398-014-0173-7.2
- Dorbessan, R. (2006). *Las 5S, herramientas de cambio. Convierten la organización en una organización de aprendizaje.*
- Kaizen, E. L., Sofasa, E. N., Que, M. Á. S., Herramienta, U. N. A., Vida, F. D. E., Busca, Q. U. E., … Herramienta, U. N. A. (2004). *El kaizen en sofasa, más que una herramienta una forma de vida que busca la competitividad en la región.*

- León, G. E., Marulanda, N., & González, H. H. (2017). Factores claves de éxito en la implementación de Lean Manufacturing en algunas empresas con sede en Colombia. *Tendencias*, *18*(1), 85. https://doi.org/10.22267/rtend.171801.66
- PMI®. (2013). *Guía de los Fundamentos para la Dirección de Proyectos (Guía del PMBOK)* (6a ed.).
- A Guide to the Project Management Body of Knowledge (PMBOK® Guide) Edición 2000

**ANEXO**

**ANEXO 1 FACTORES AMBIENTALES DE LA EMPRESA SPEED SOLUTIONS** 

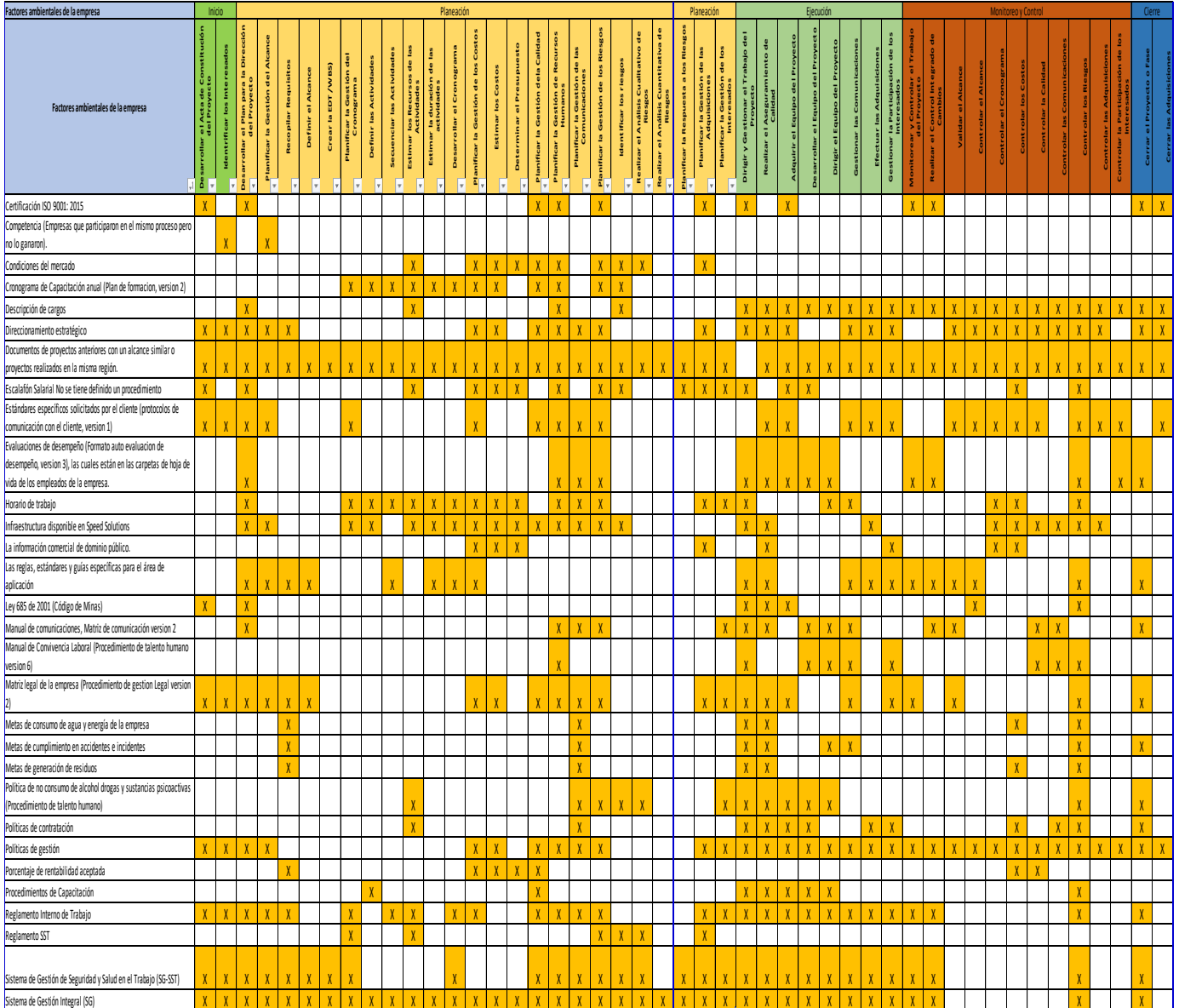

## **ANEXO 2 ACTIVOS PROCESO SPEED SOLUTIONS**

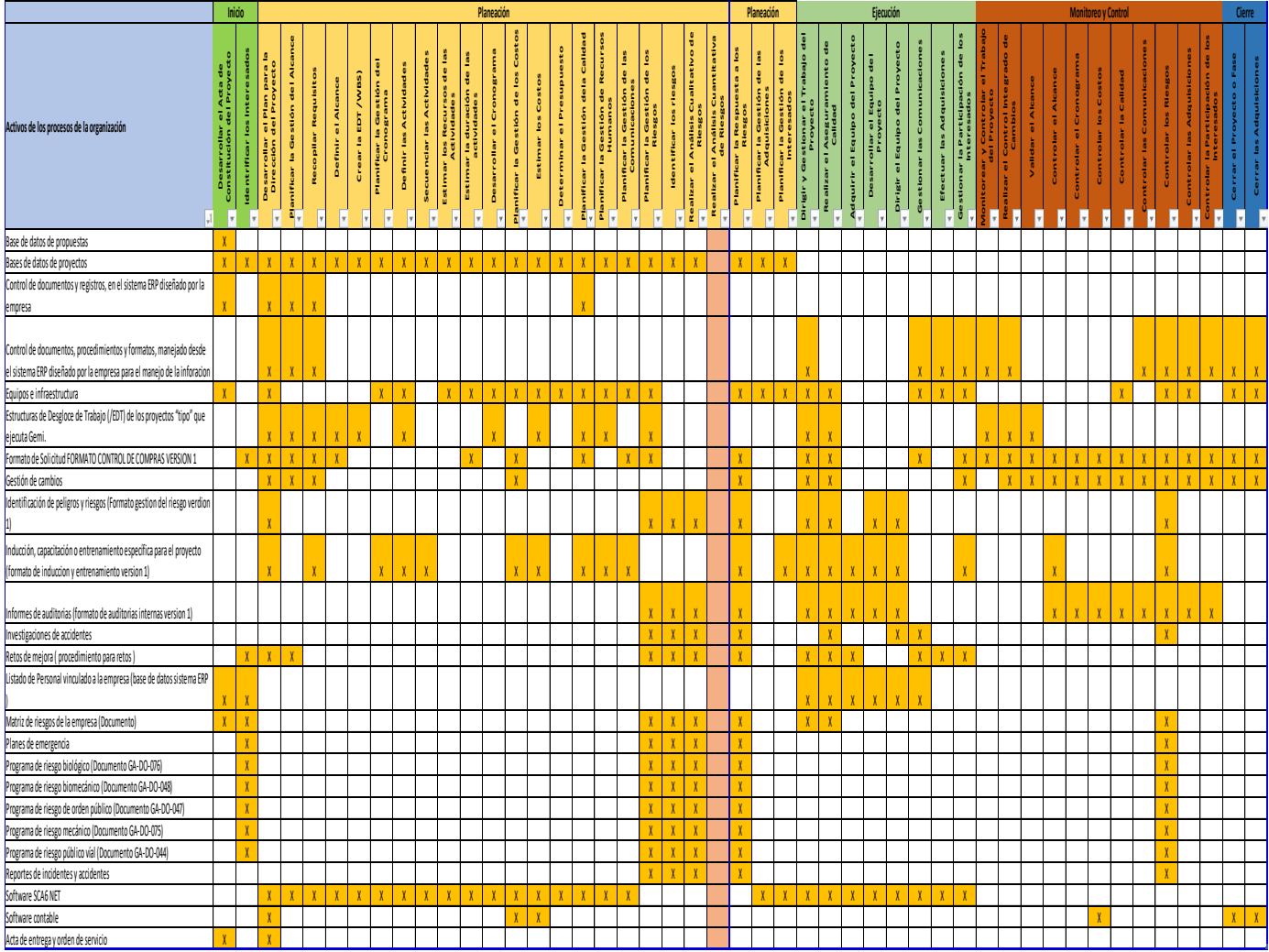

## **ANEXO 3 ACTA INICIO DEL PROYECTO FM-ACTA-001**

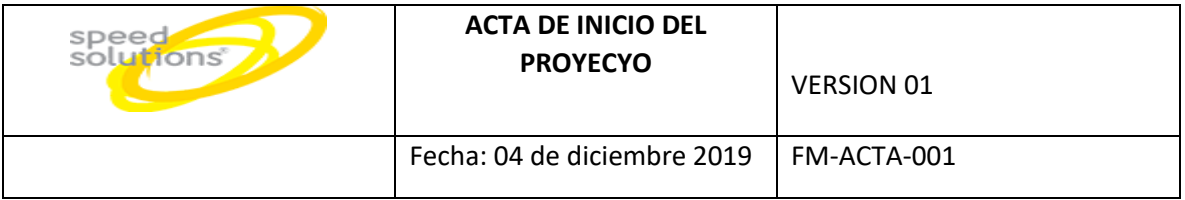

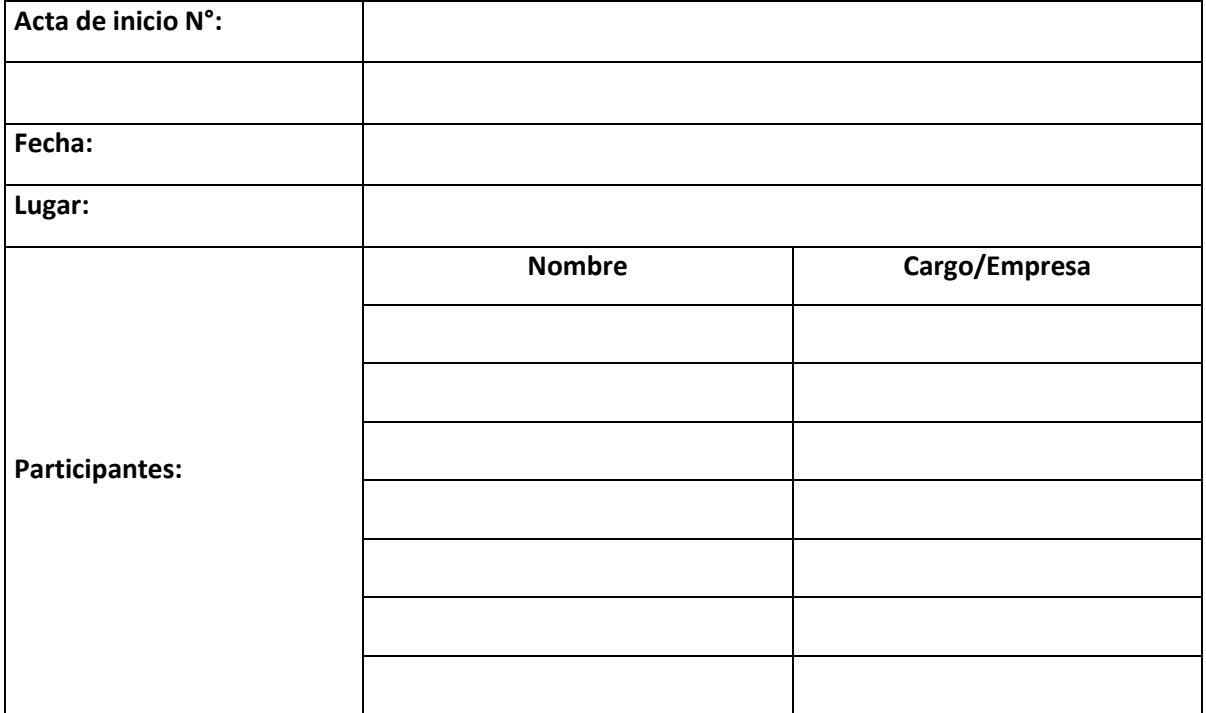

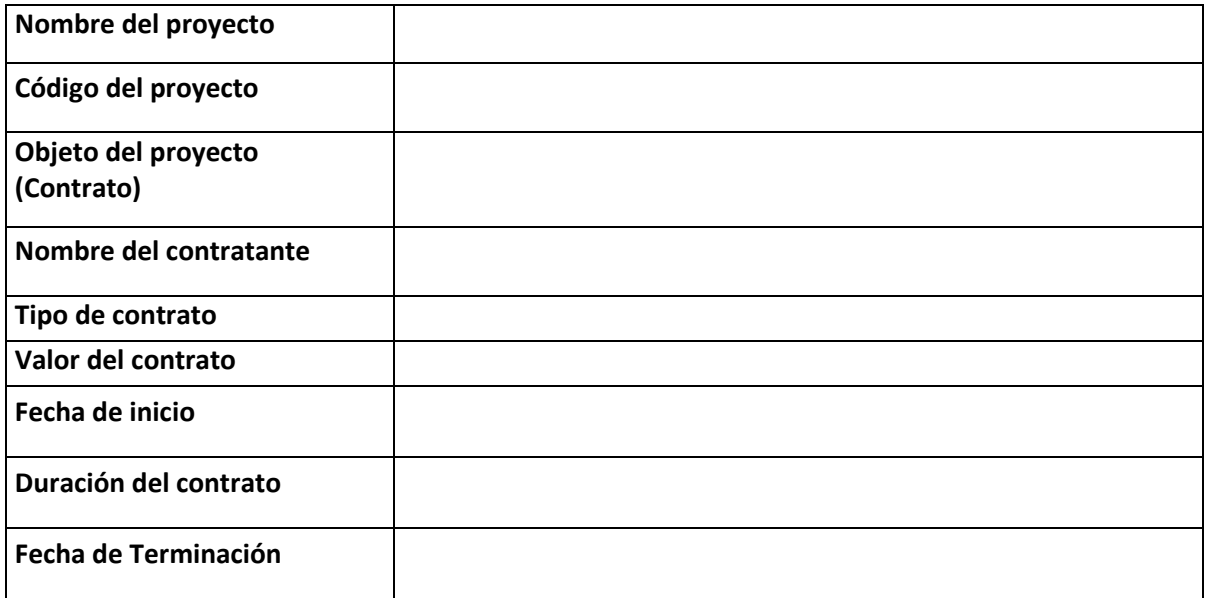

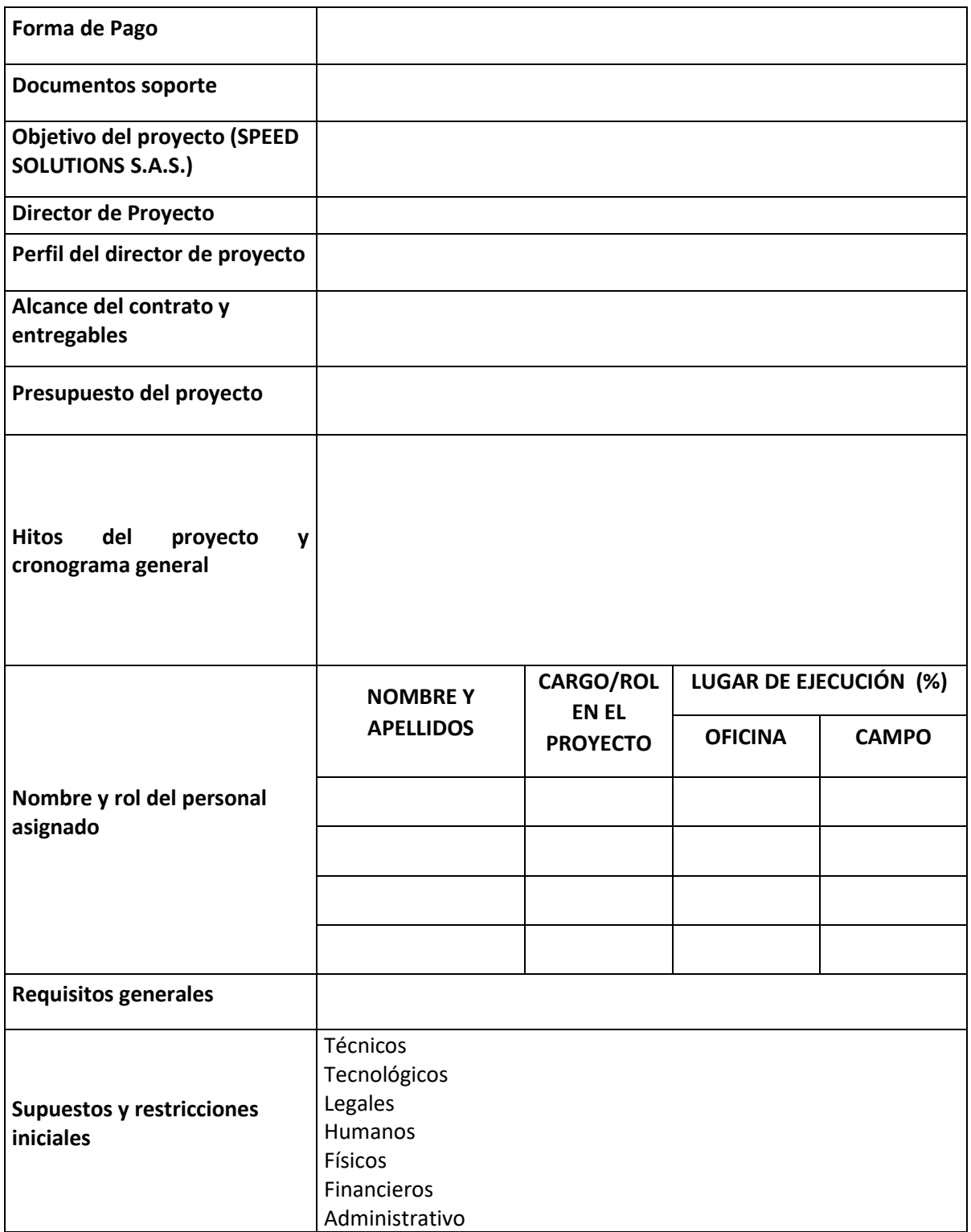

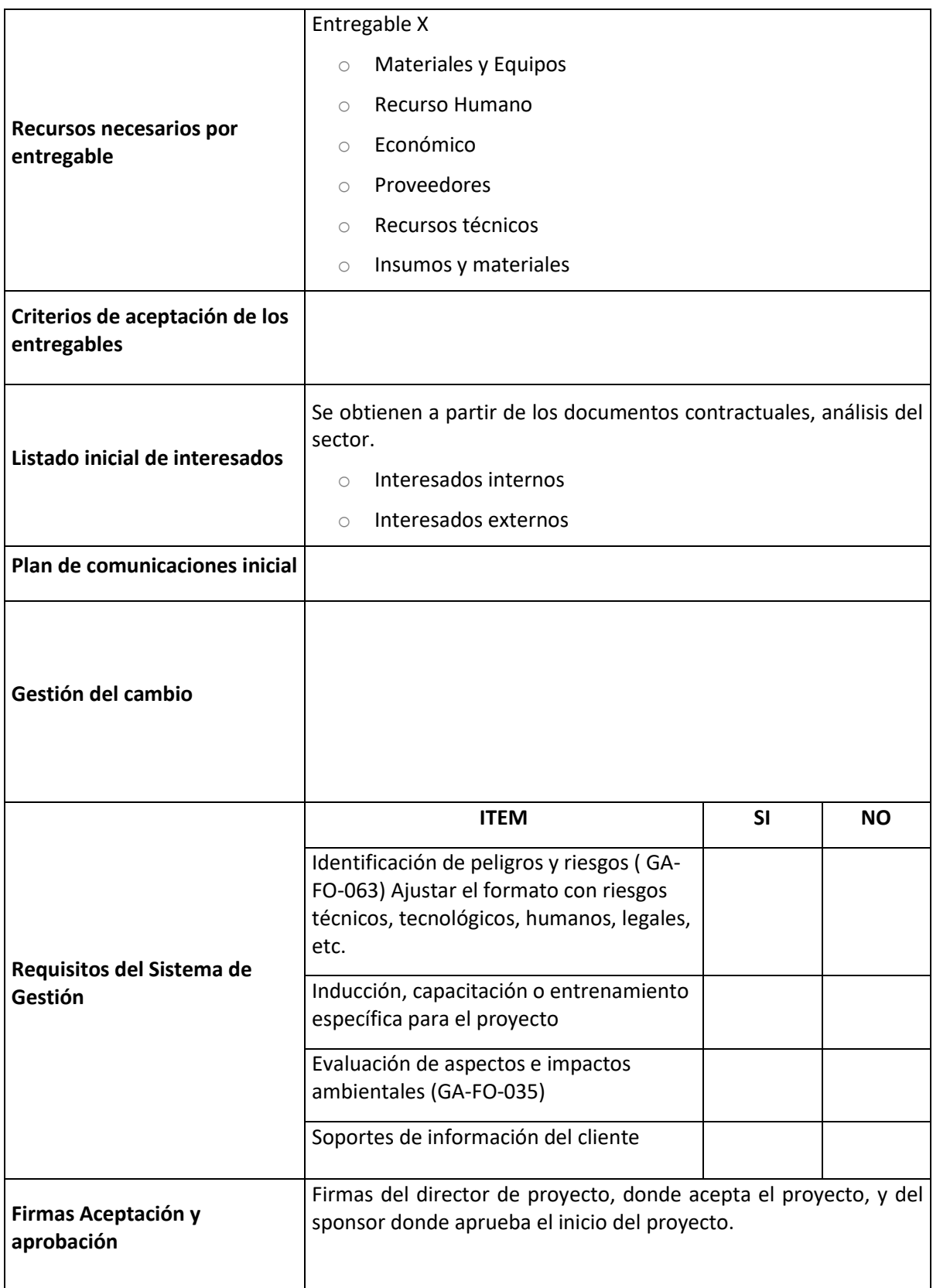

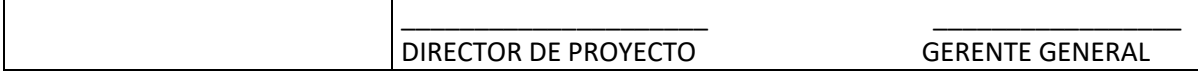

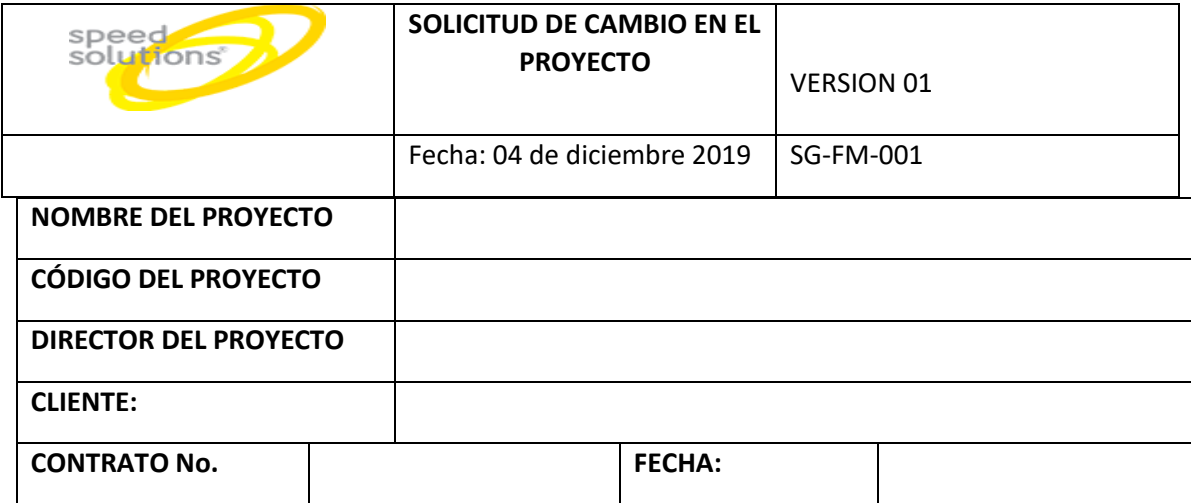

## **ANEXO 4 SOLICITUD CAMBIO DEL PROYECTO SG-FM-001**

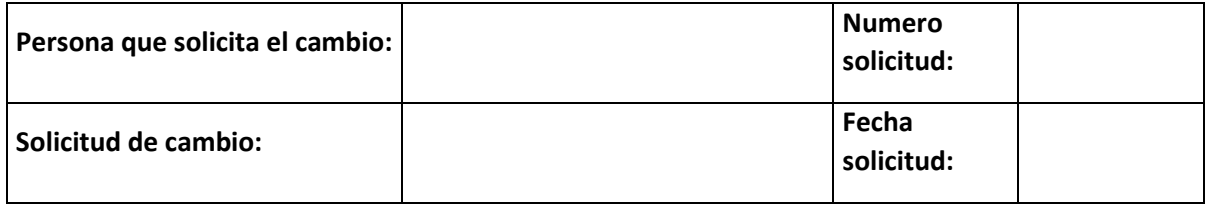

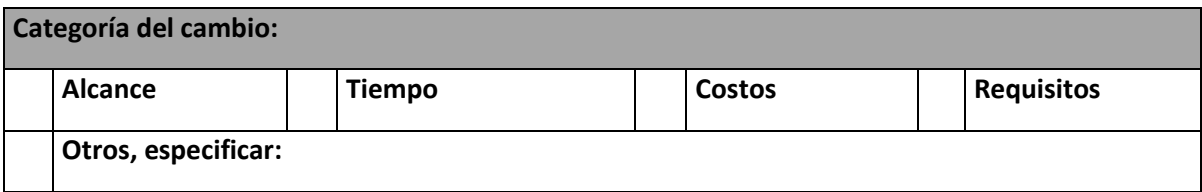

*Seleccionar la categoría o categorías a las cuales impacta la solicitud de cambio.*

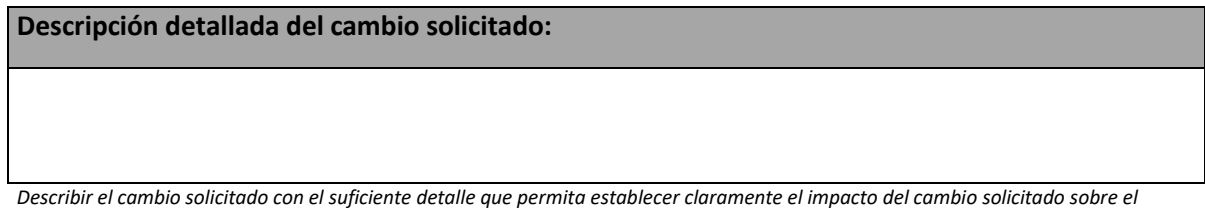

*proyecto y sus objetivos.*

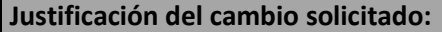

*Indicar cuales con las razones que justifican la solicitud del cambio.*

**Impactos del cambio sobre el Alcance:**

*Describir el impacto del cambio solicitado sobre el alcance del proyecto y de sus entregables.*

**Impactos del cambio sobre el Tiempo:**

*Describir el impacto del cambio solicitado sobre el cronograma del proyecto.*

**Impactos del cambio sobre los Costos:**

*Describir el impacto del cambio solicitado sobre el presupuesto del proyecto: costos, ingresos, reservas, financiación, etc.*

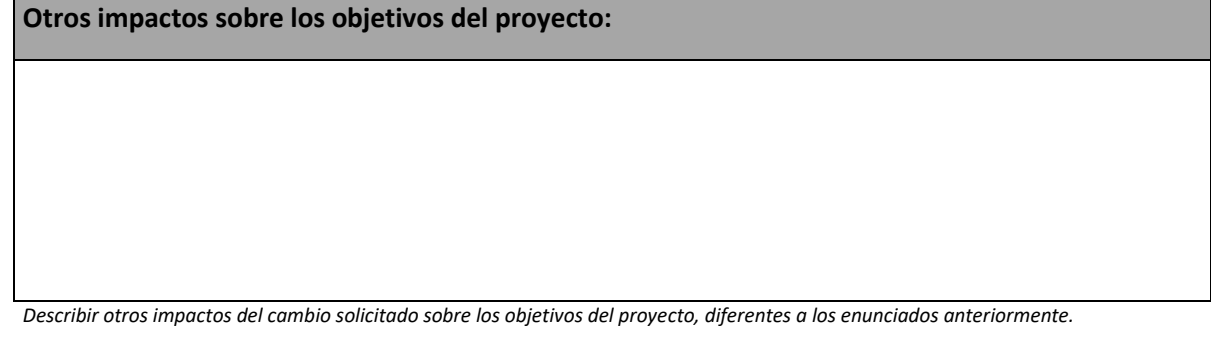

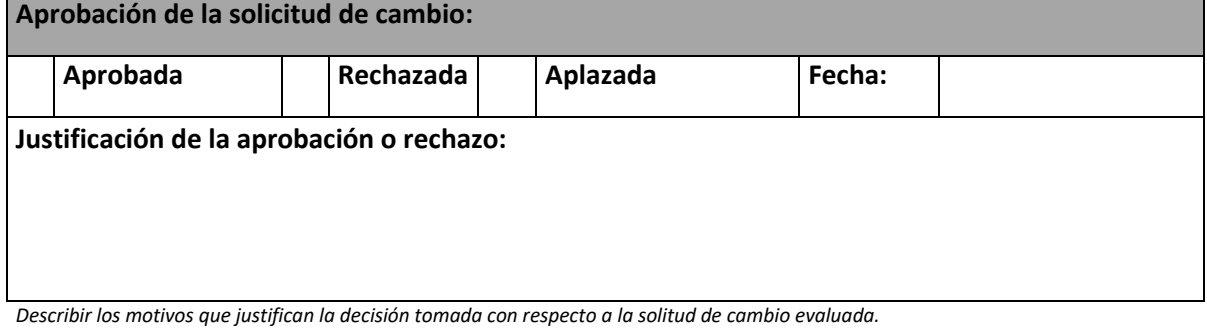

**Firmas responsables del Control de Cambios:**

**XXXXXX**

Representante del Cliente

**XXXXXXXXXXXXXXXX**

Director del proyecto

Fecha Fecha

## **ANEXO 5 LECCION APRENDIDA SG-FM-002**

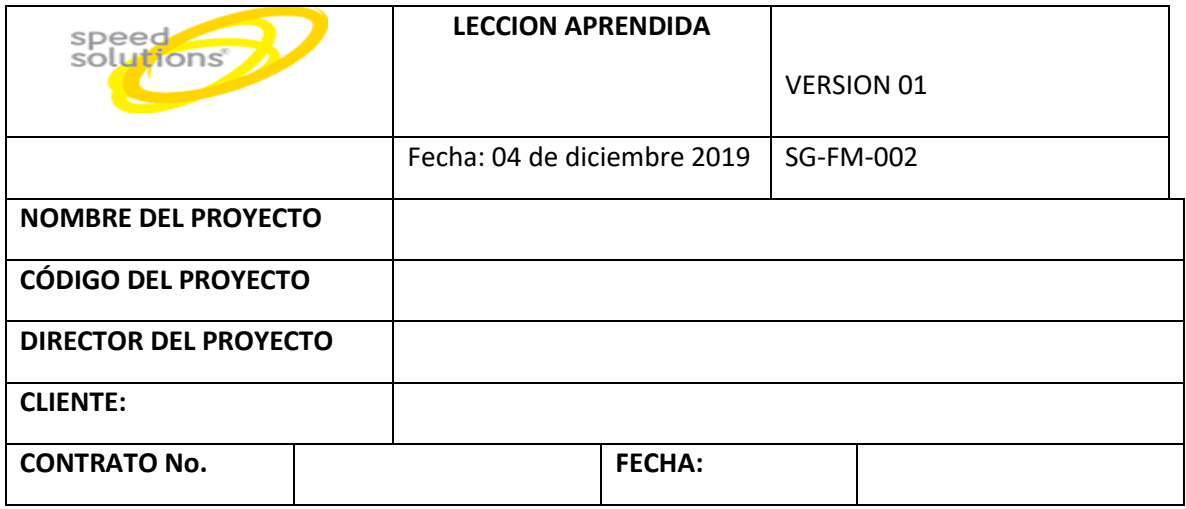

## **LECCIONES APRENDIDAS**

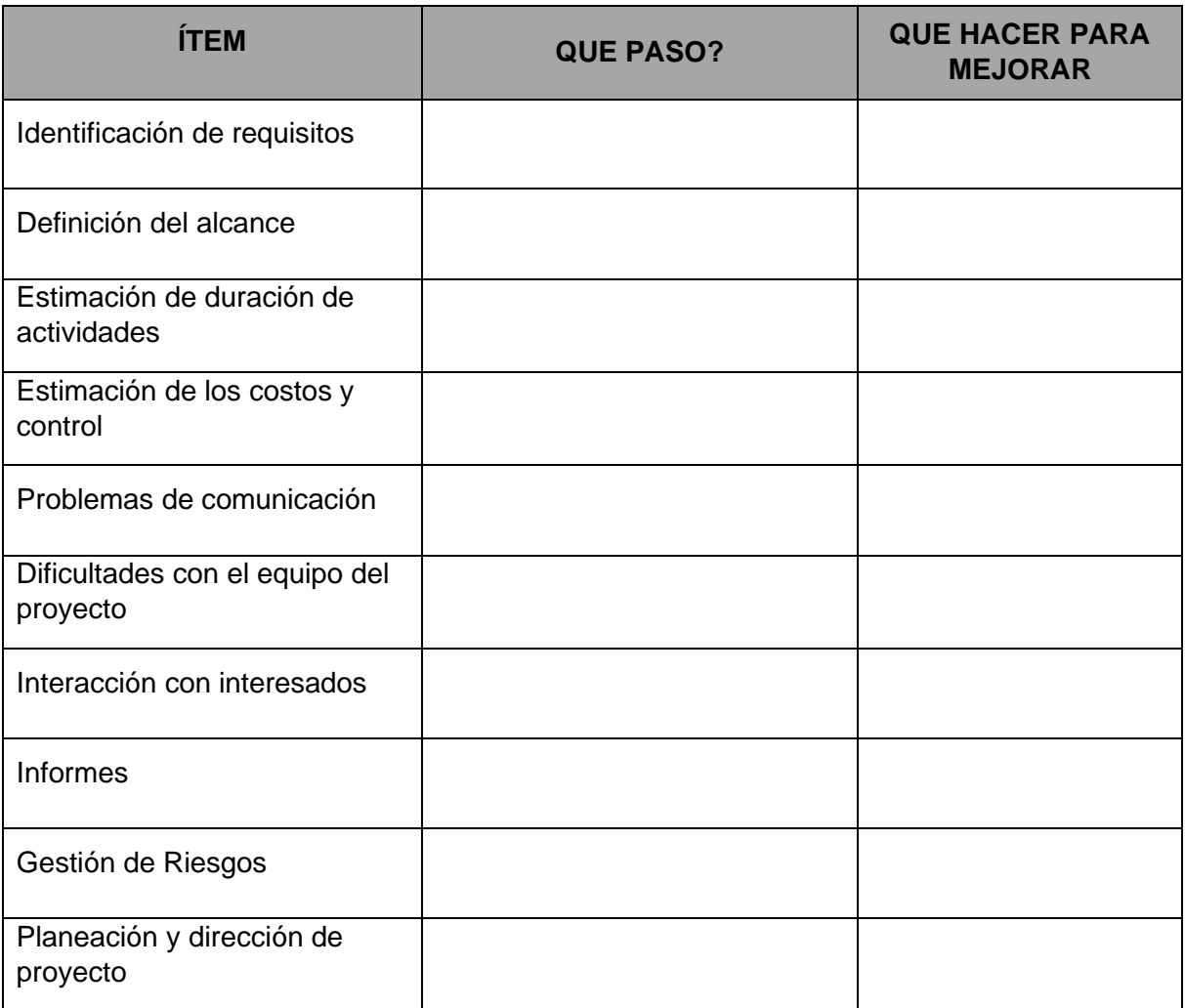

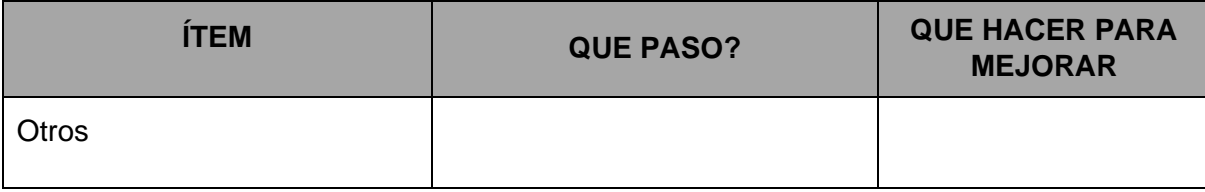

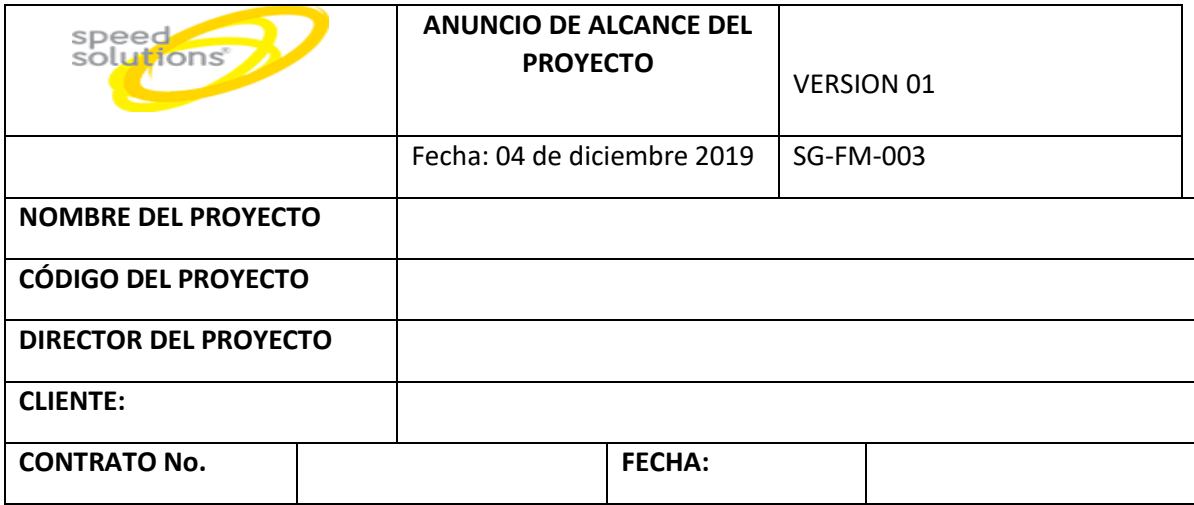

## **ANEXO 6 ANUNCIO DE ALCANCE DEL PROYECTO SG-FM-003**

## **ENUNCIADO DEL ALCANCE DELPROYECTO**

# **30 DESCRIPCIÓN ALCANCE DEL PROYECTO / PRODUCTO**

## **31 PRINCIPALES ENTREGABLES DEL PROYECTO**
# **CRITERIOS Y ELEMENTOS DE APROBACIÓN Y ACEPTACIÓN**

# **REQUISITOS EXCLUIDOS**

# **RESTRICCIONES DEL PROYECTO**

### **SUPUESTOS INICIALES**

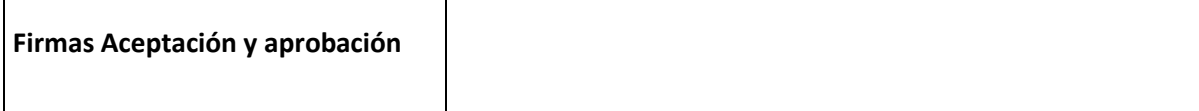

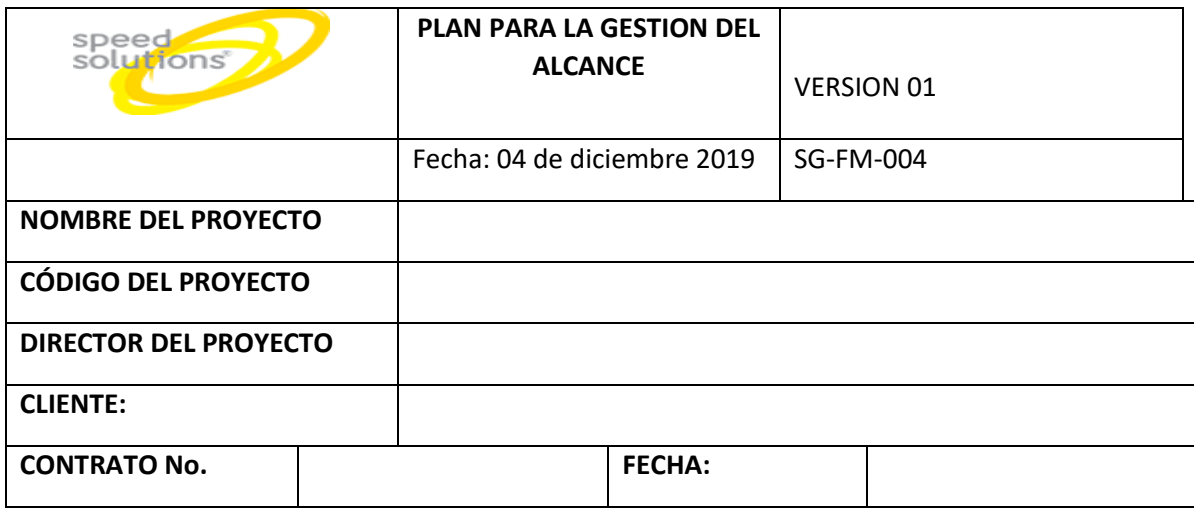

# **ANEXO 7 PLAN PARA LE GESTION DE ALCANCE SG-FM-004**

**Descripción del alcance:**

.

**Entregables del proyecto:**

## **Criterios de aceptación:**

**Exclusiones del proyecto:**

## **Restricciones:**

**Supuestos:**

**Gestión de Cambios**

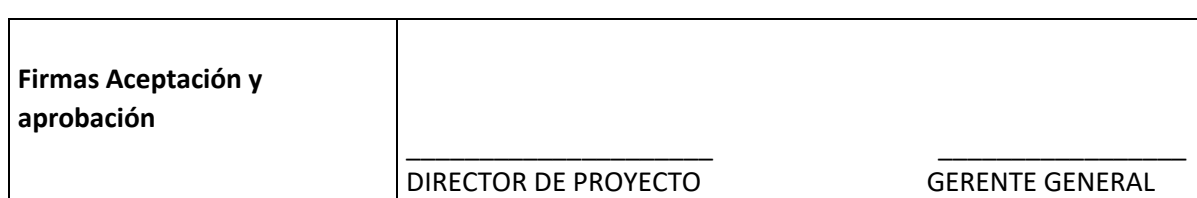

# **ANEXO 8 REGISTRO DE INTERESADOS SG-FM-005**

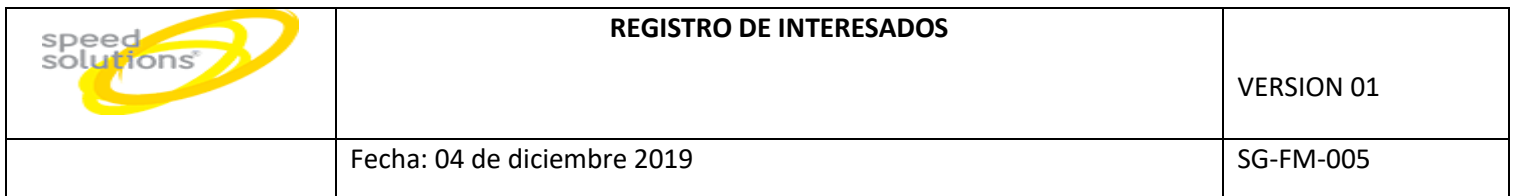

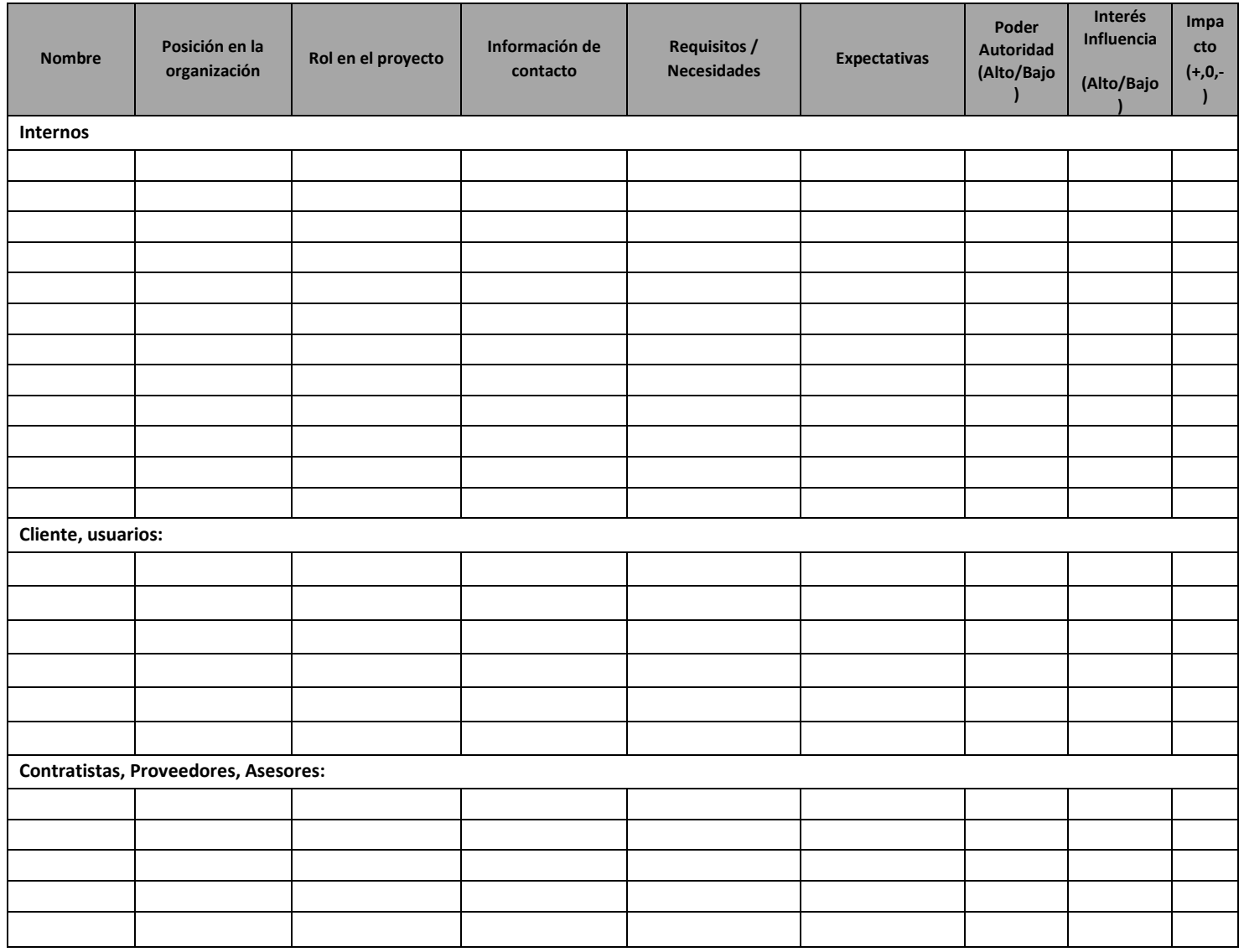

# **ANEXO 9 MATRIZ DE TRAZABILIDAD DE REGISTROS SG-FM-006**

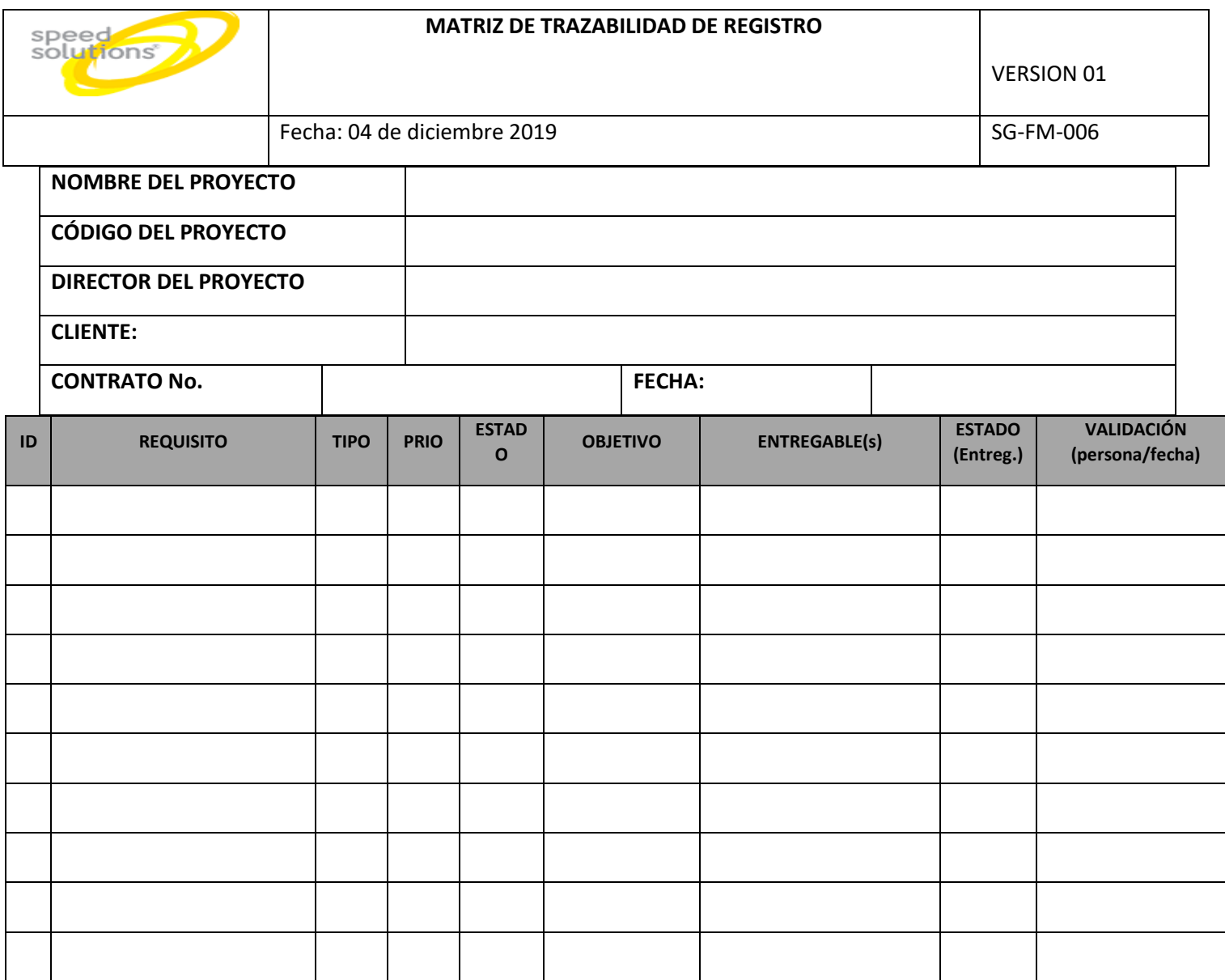

#### **ANEXO 10 PLAN DE GESTION DEL CRONOGRAMA**

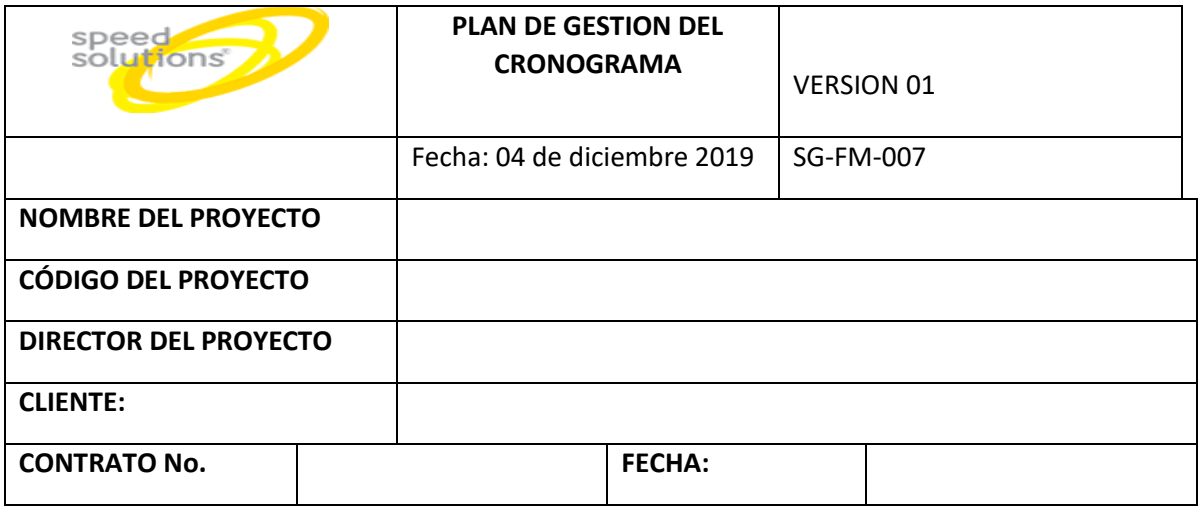

# **PLAN DE GESTIÓN DE CRONOGRAMA**

#### **Metodología del Cronograma**

### **Herramientas del Cronograma**

**[Nivel](#page-151-0) de precisión [Unidades](#page-151-1) de Medida [Límites](#page-151-2) de varianza**

<span id="page-151-1"></span>

<span id="page-151-2"></span>

<span id="page-151-0"></span>

**Cronograma de Informes y Formato de presentación**

#### **Procesos de Dirección**

<span id="page-152-1"></span><span id="page-152-0"></span>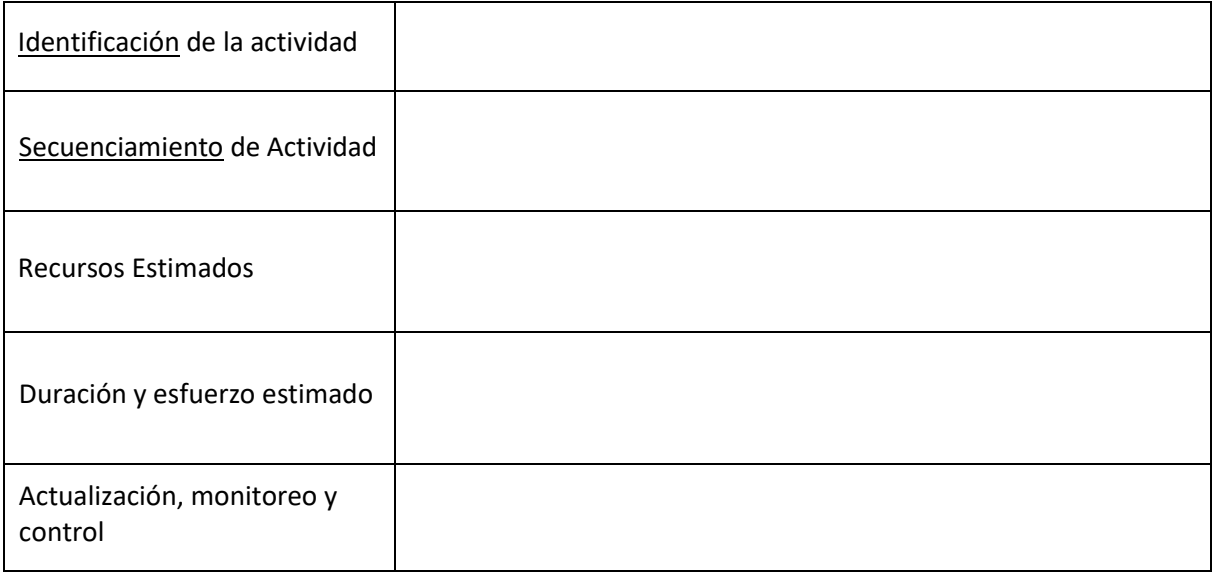

# **ANEXO 11 PLAN PARA LA DIRECCION DEL PROYECTO SG-FM-008**

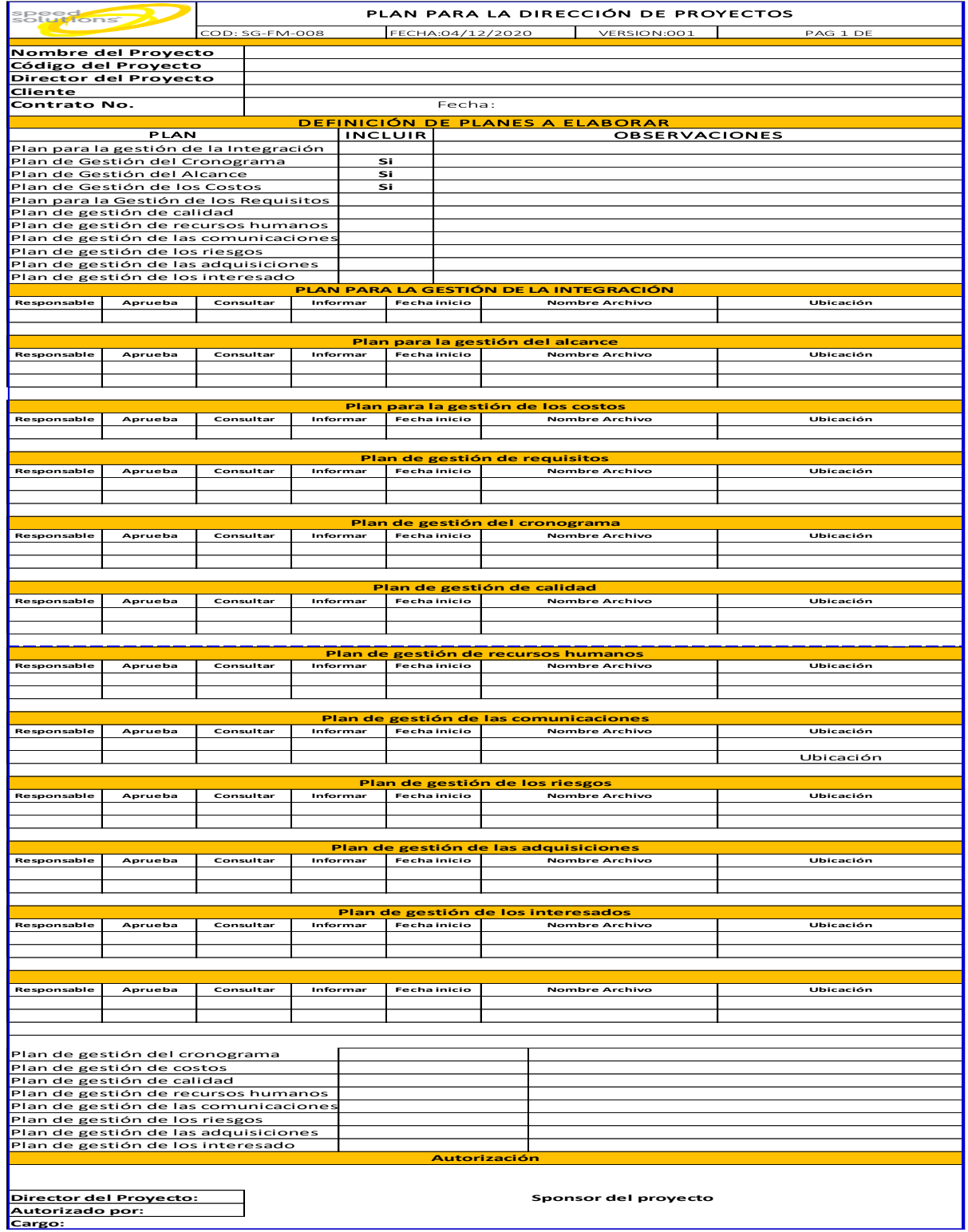

# **ANEXO 12 PLAN DE GESTION DEL CRONOGRAMA SG-FM-009**

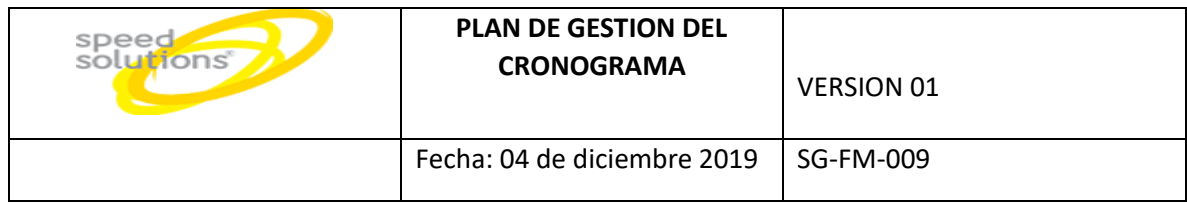

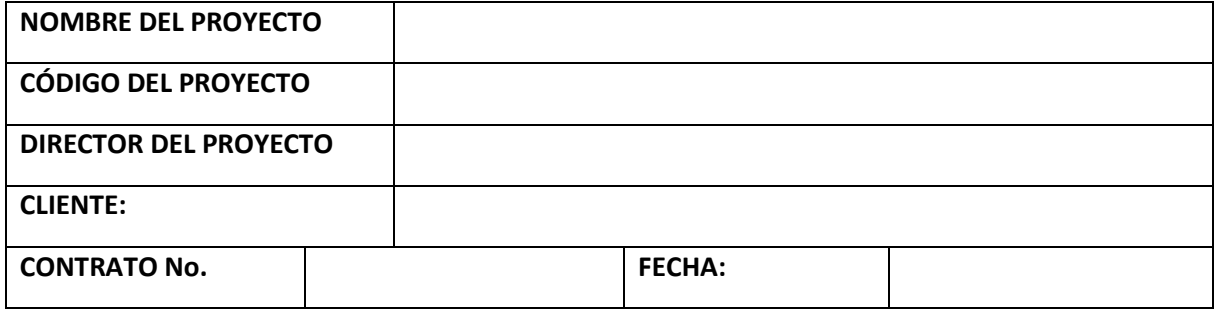

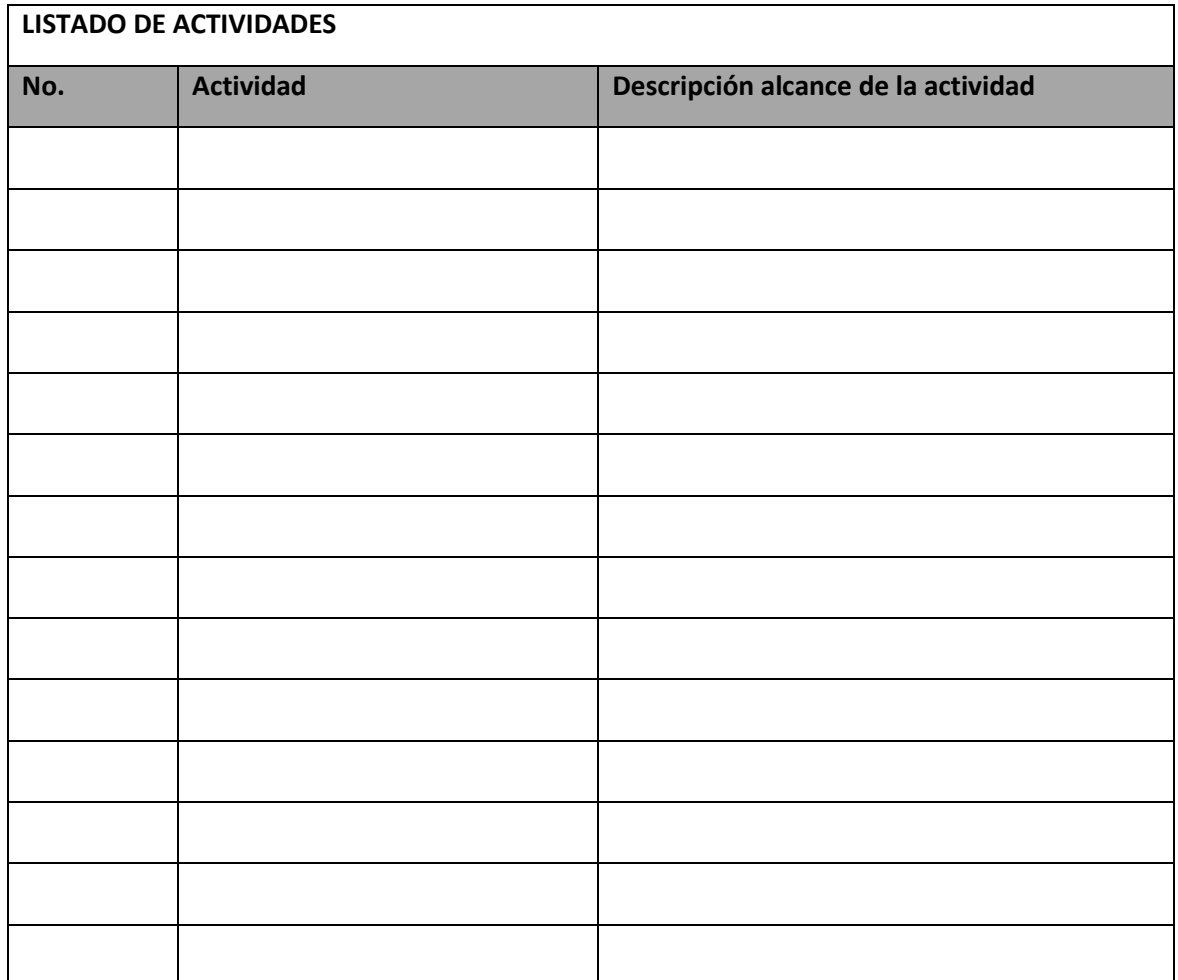

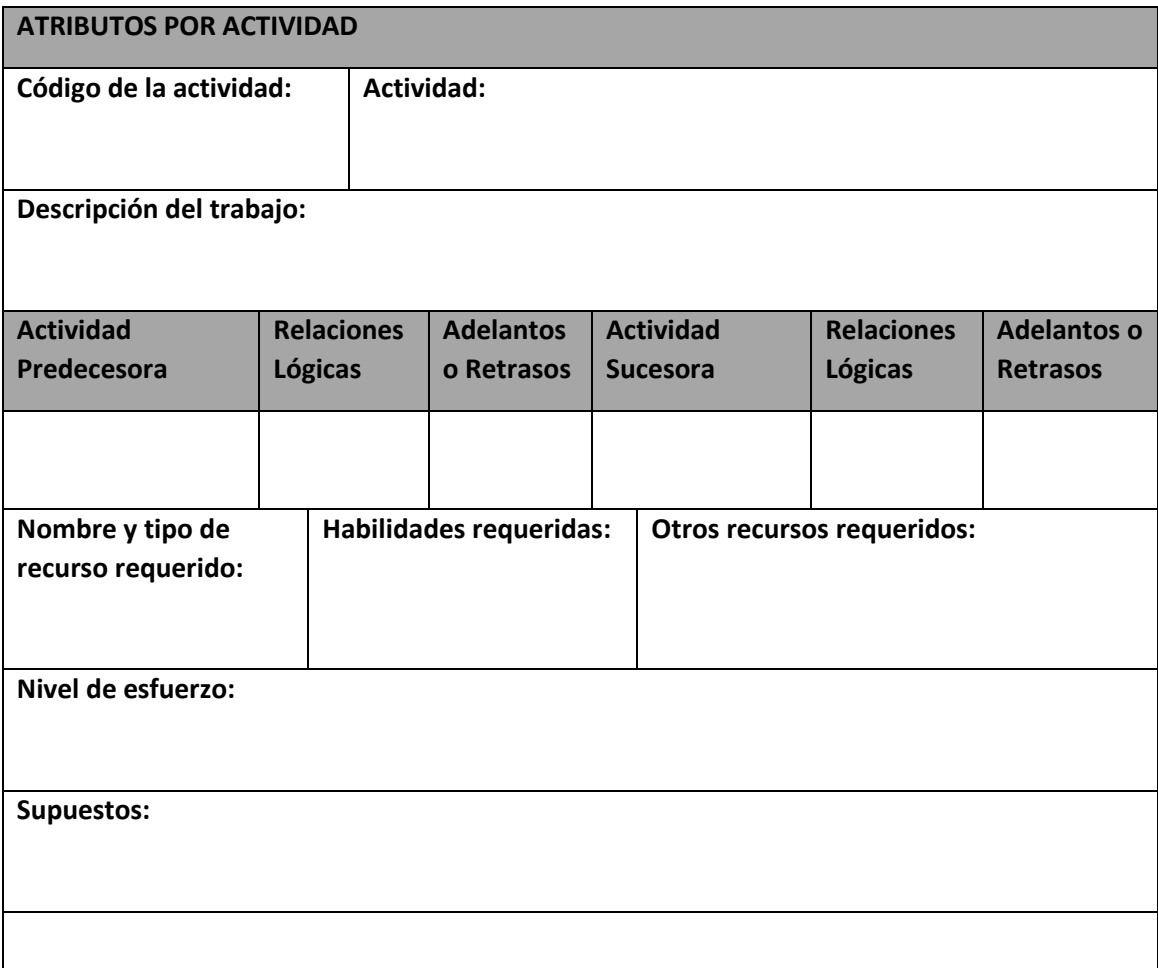

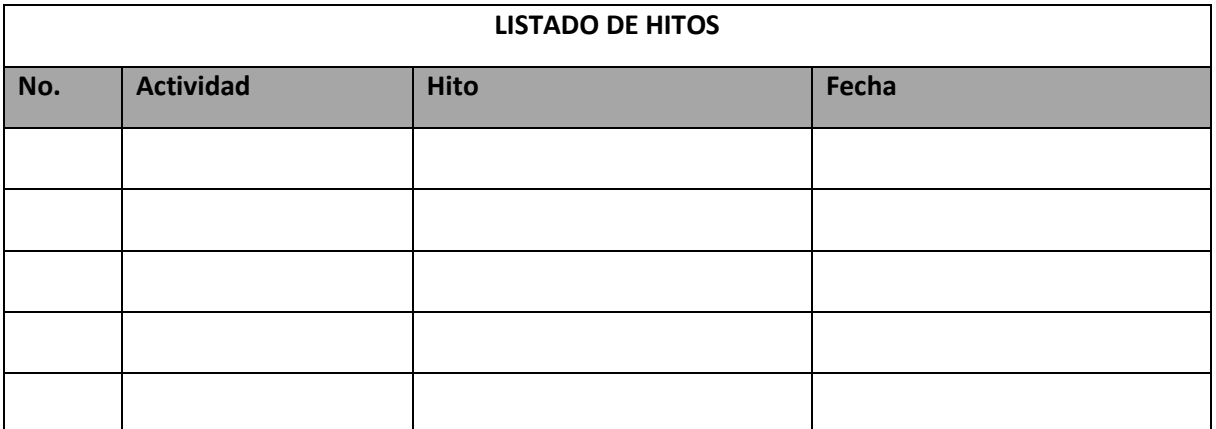

# **ANEXO 13 REGISTRO DE RIESGOS SG-FM-010**

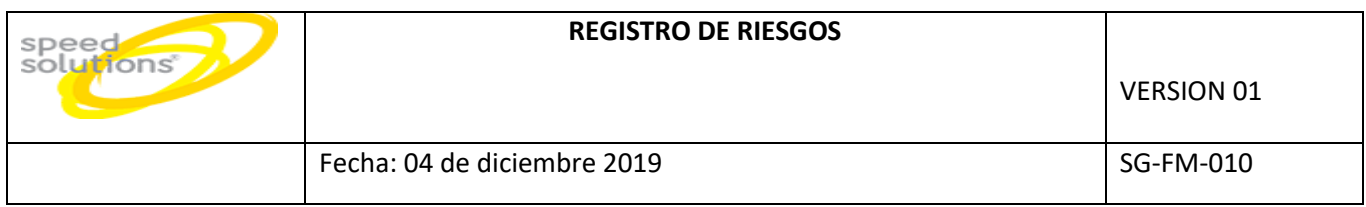

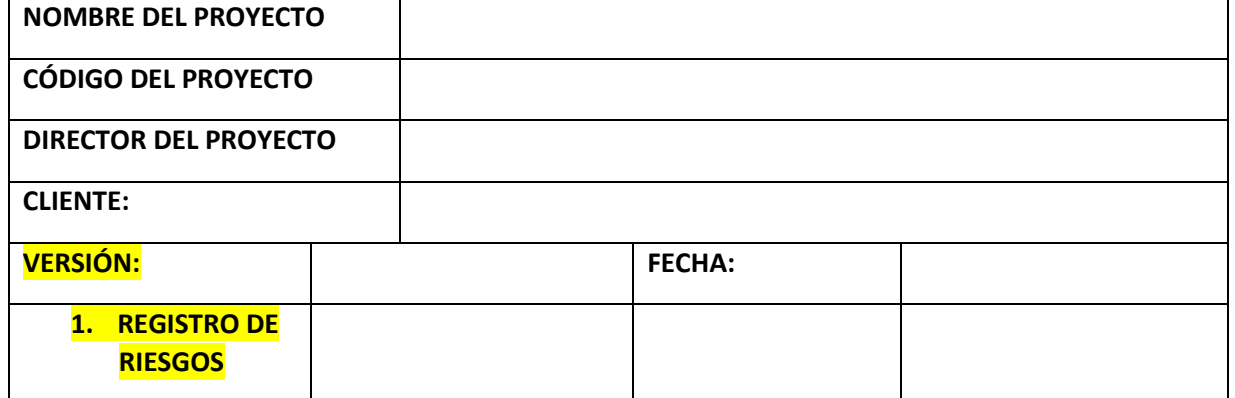

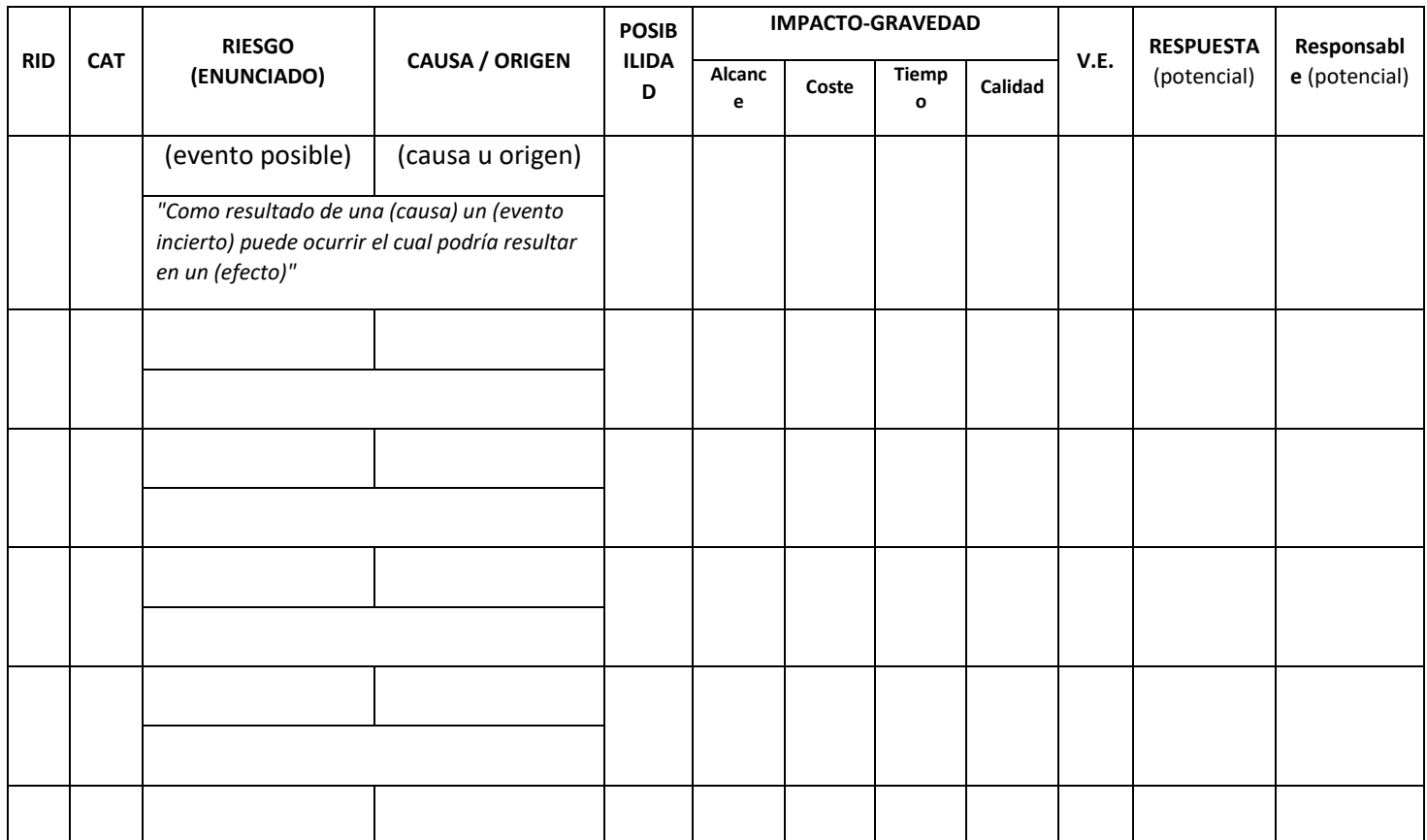

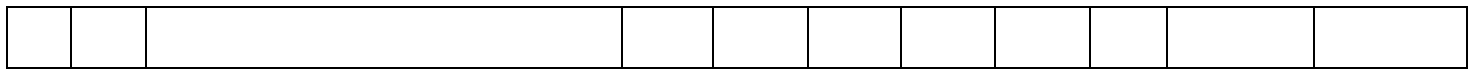

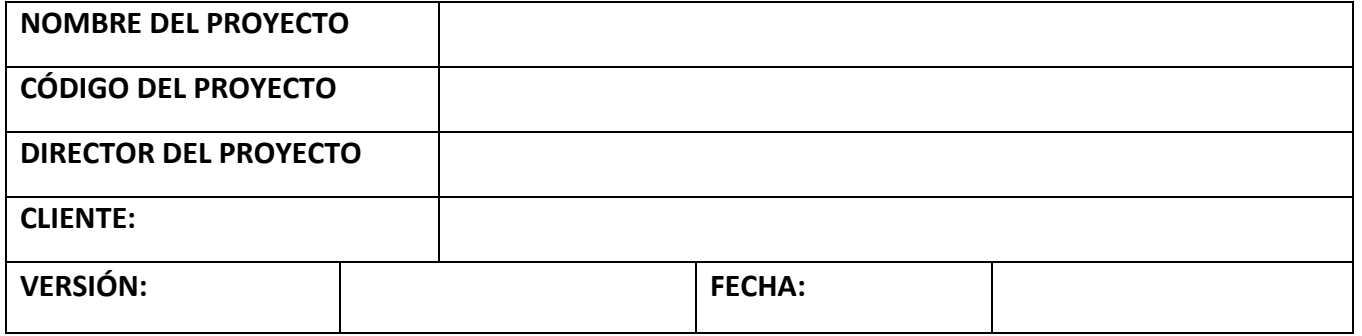

# **2. ACTUALIZACIÓN DE RIESGOS**

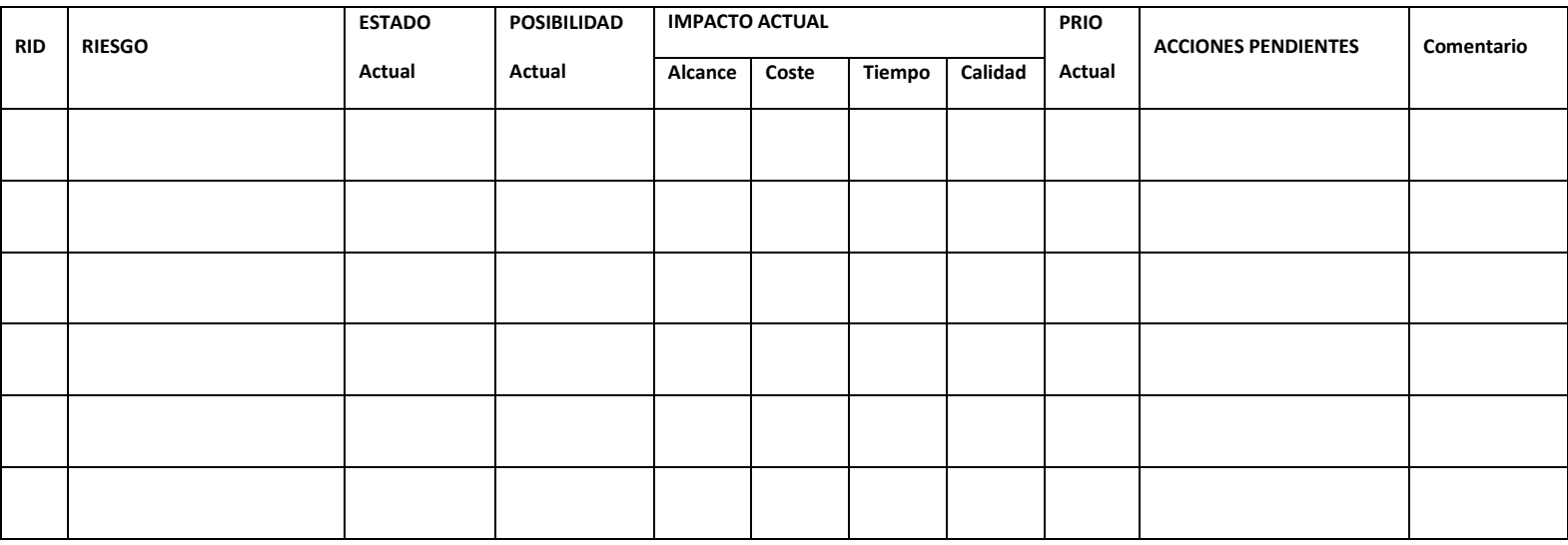

# **ANEXO 14 PLAN DE GESTION DE REQUISITOS SG-FM-011**

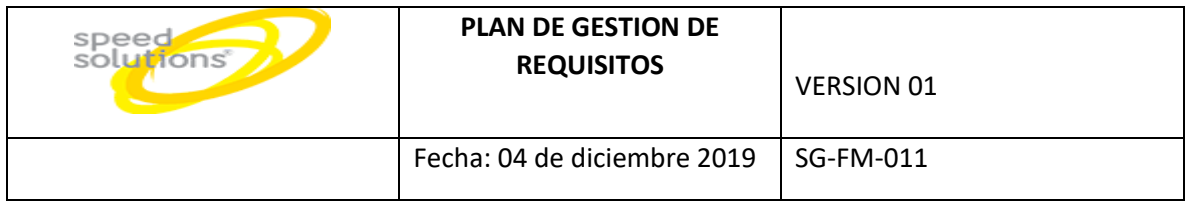

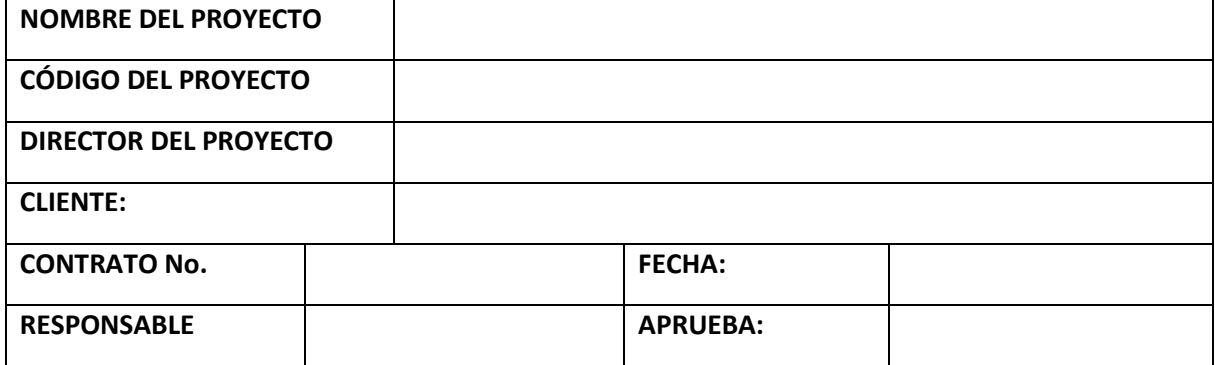

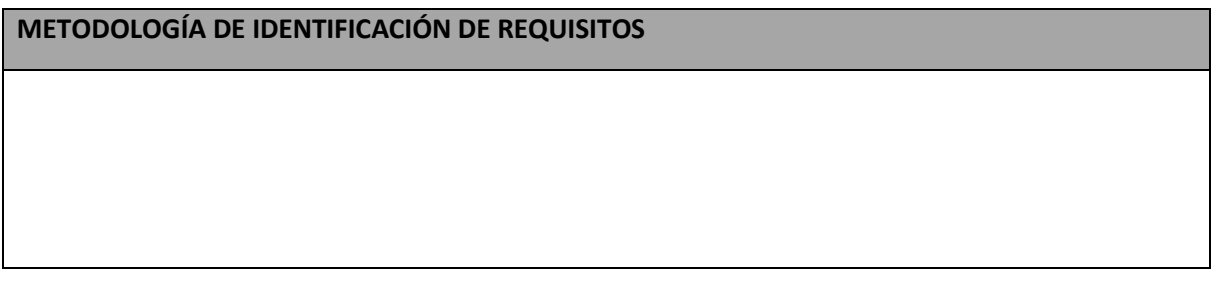

**FUENTES Y ORÍGENES DE REQUISITOS** 

**TIPOS Y CATEGORÍAS DE REQUISITOS**

**MECANISMO DE PRIORIZACIÓN**

**SEGUIMIENTO Y TRAZABILIDAD**

**METODOLOGÍA DE GESTIÓN DE CAMBIOS EN REQUISITOS**

## **PROCEDIMIENTO DE VERIFICACIÓN Y VALIDACIÓN**

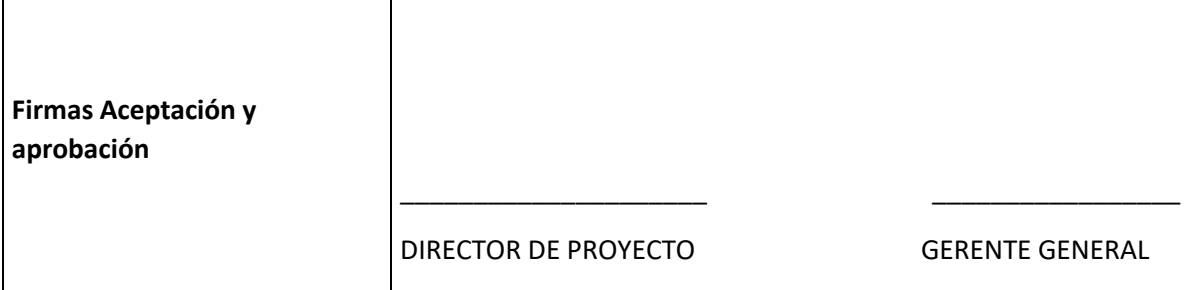

# **ANEXO 15 PLAN DE GESTION DE INTERESADOS SG-FM-012**

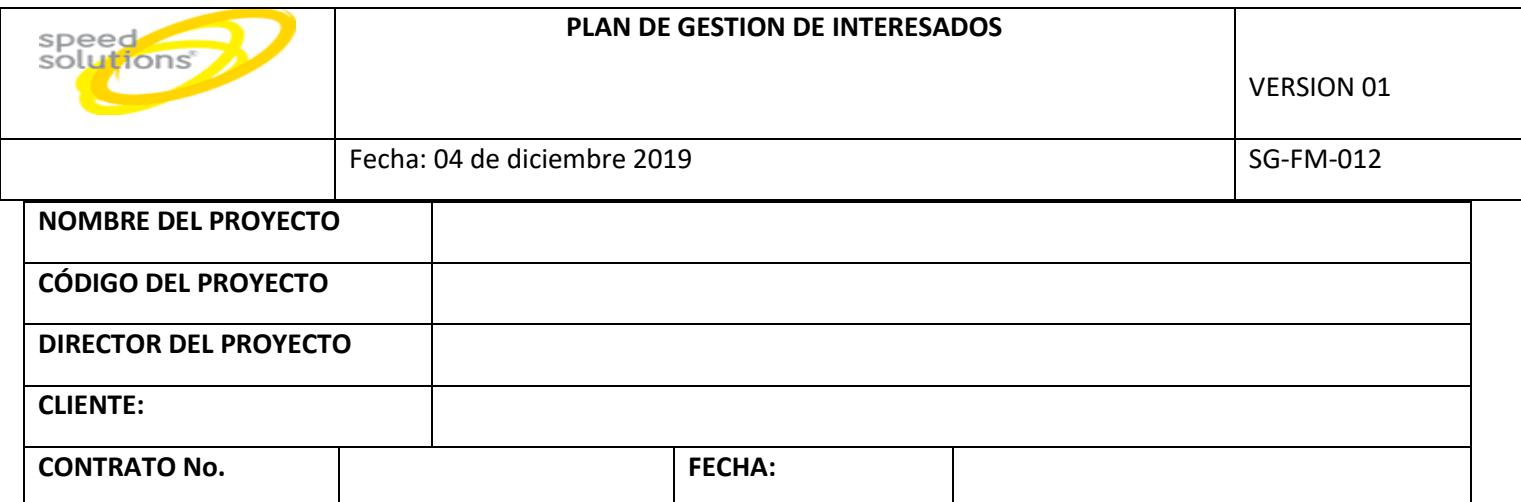

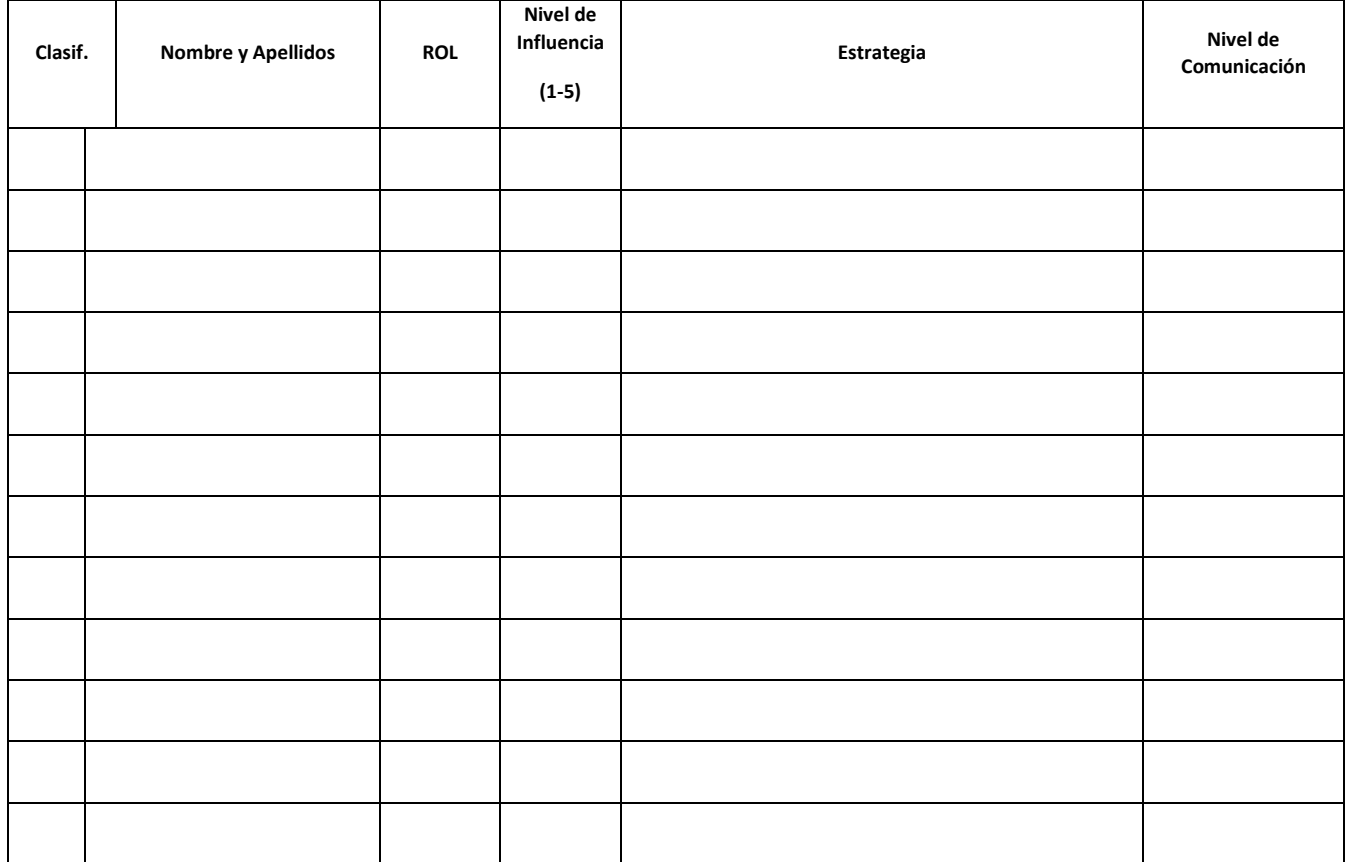

# **PLAN GESTION DE COSTOS**  speed<br>solutions VERSION 01 Fecha: 04 de diciembre 2019  $\vert$  SG-FM-013

#### **ANEXO 16 PLAN GESTION DEL COSTOS SG-FM-013**

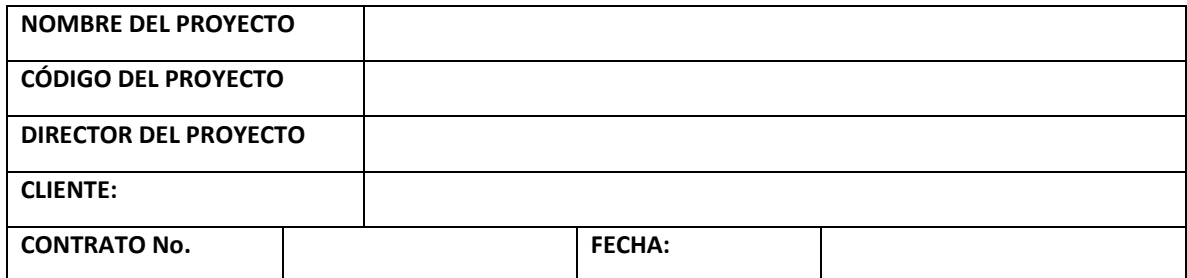

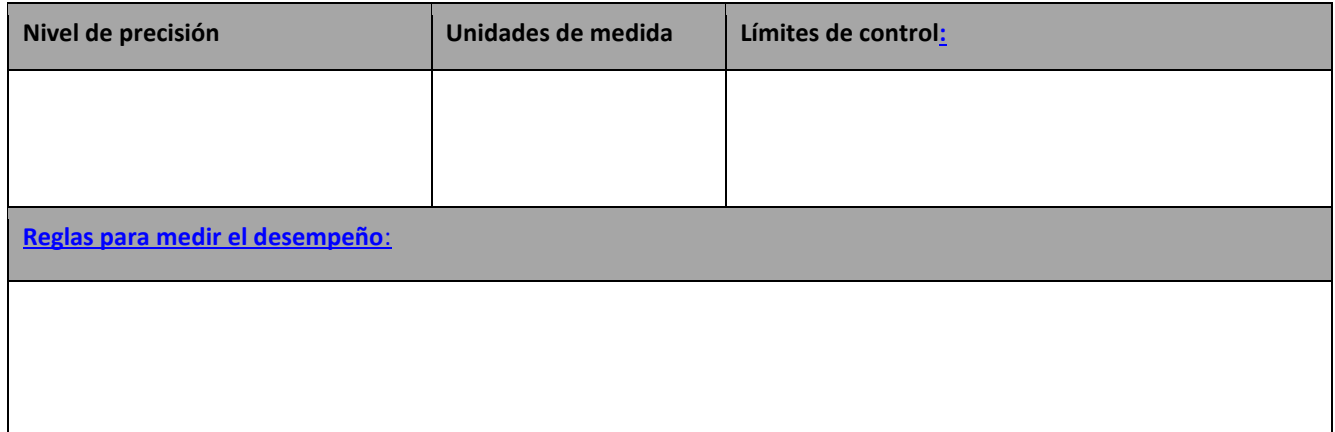

#### **Reporte de Costos y Formato**

#### **Proceso de Gestión**

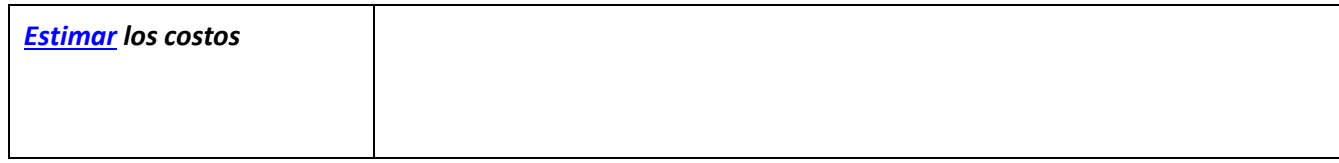

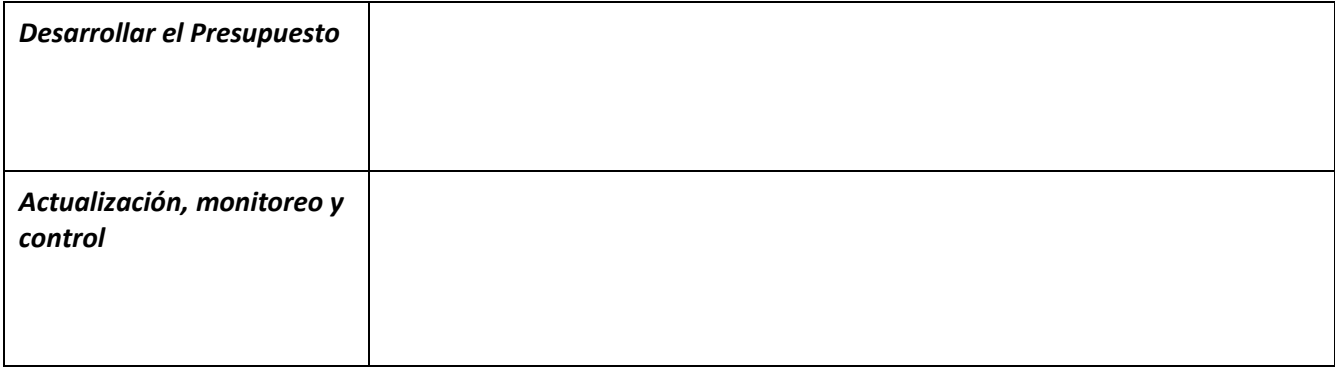

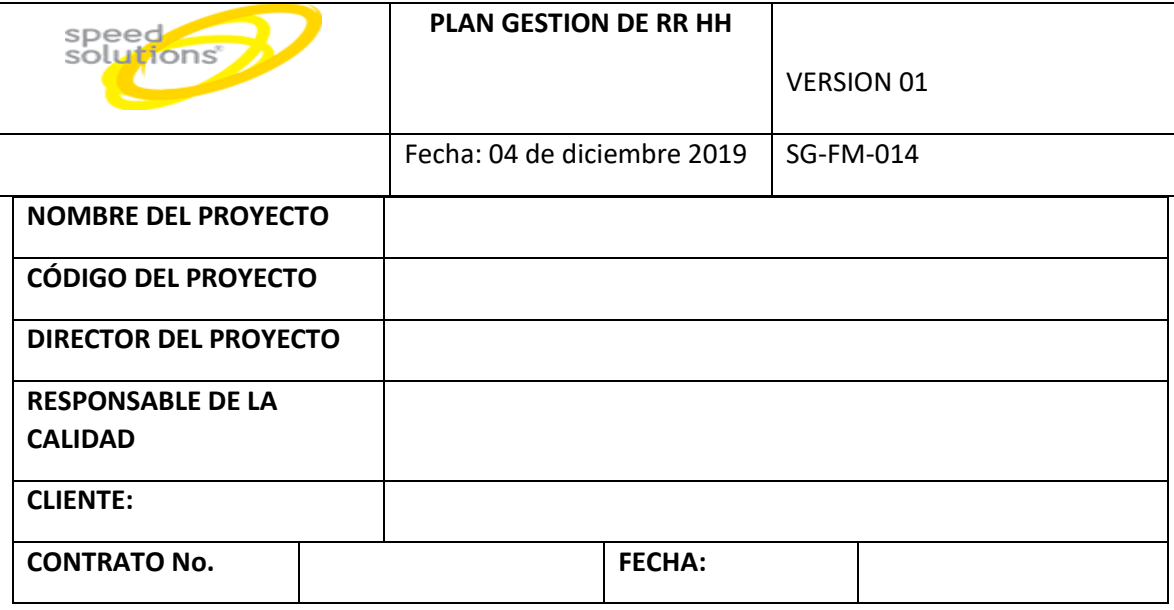

# **ANEXO 17 PLAN GESTION DE RR HH SG-FM-014**

## **1. ROLES, RESPONSABILIDADES Y AUTORIDAD DEL EQUIPO DEL PROYECTO**

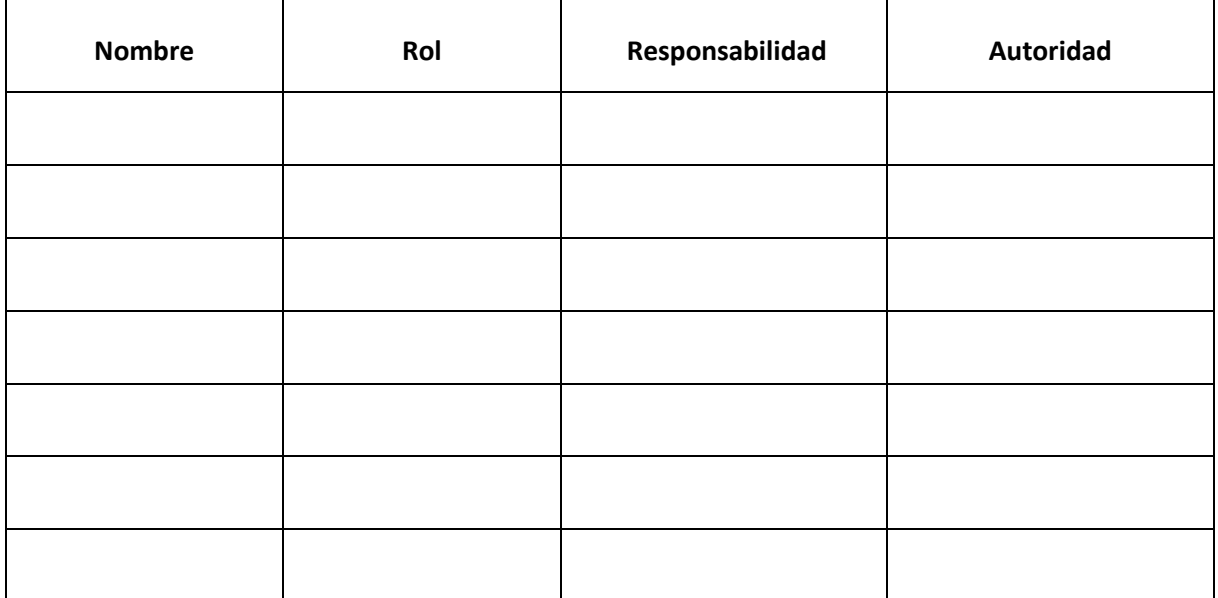

#### **2. ORGANIGRAMA DEL PROYECTO**

#### **3. POLITICA DE CONTRATACIÓN 4. POLITICA DE TERMINACIÓN CONTRATO**

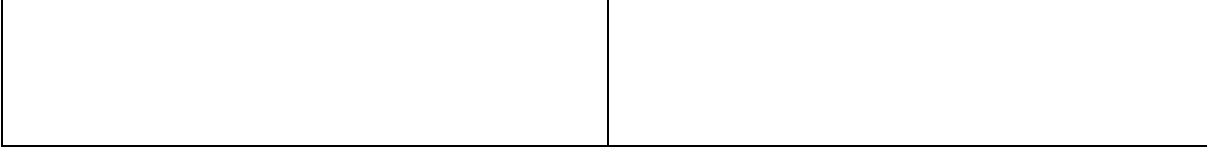

#### **5. HORARIOS DE TRABAJO DEL EQUIPO DEL PROYECTO**

#### **NECESIDADES DE CAPACITACIÓN**

# **POLÍTICA DE [BENEFICIOS](../AppData/Local/Temp/7zO8BE7FDA1/Anexo_20_Plan_gestion_RRHH_GP-FO-064.docx#Rewards_and_Recognition) Y BONIFICACIONES**

#### **CONFIDENCIALIDAD**

#### **ANEXO 18 PLAN DE GESTION DE LAS ADQUISICIONES SG-FM-015**

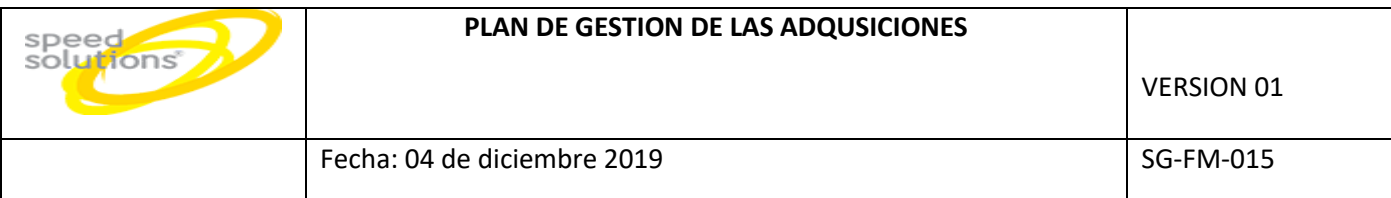

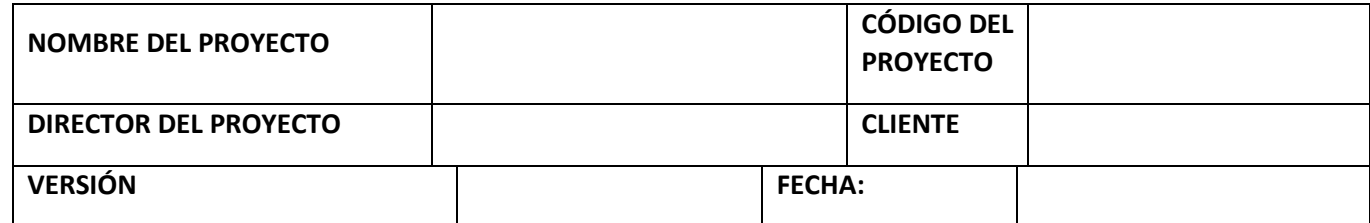

#### **DESCRIPCIÓN DE LOS TIPOS DE CONTRATOS QUE SERÁN UTILIZADOS**

**PROCEDIMIENTOS ESTÁNDAR A SEGUIR** *(Procedimientos de adquisición que se deben seguir)*

**FORMATOS ESTÁNDAR A UTILIZAR** *(Formatos de adquisición que se deben seguir)*

**PROCEDIMIENTOS DE COORDINACIÓN CON OTROS ASPECTOS DE LA GESTIÓN DEL PROYECTO** 

*(Coordinación con el cronograma del proyecto, información del rendimiento, cambios en las decisiones de Hacer o Comprar, coordinación de fechas contractuales con la planificación del proyecto, etc.)*

#### **PROCEDIMIENTOS DE COORDINACIÓN CON LA GESTIÓN DE PROYECTOS DEL PROVEEDOR**

**(***Coordinación con la gestión de proyectos de los proveedores, enlaces a procesos, procedimientos, formatos y/o metodologías)*

**RESTRICCIONES Y SUPUESTOS** *(Que puedan afectar a las adquisiciones planificadas y por tanto al logro de los objetivos del proyecto)*

**RIESGOS Y RESPUESTAS** *(Principales riesgos de las adquisiciones, y respuestas que han sido consideradas en la gestión de riesgos)*

#### **CRITERIOS DE EVALUACIÓN**

#### **BIENES Y SERVICIOS POR ADQUIRIR**

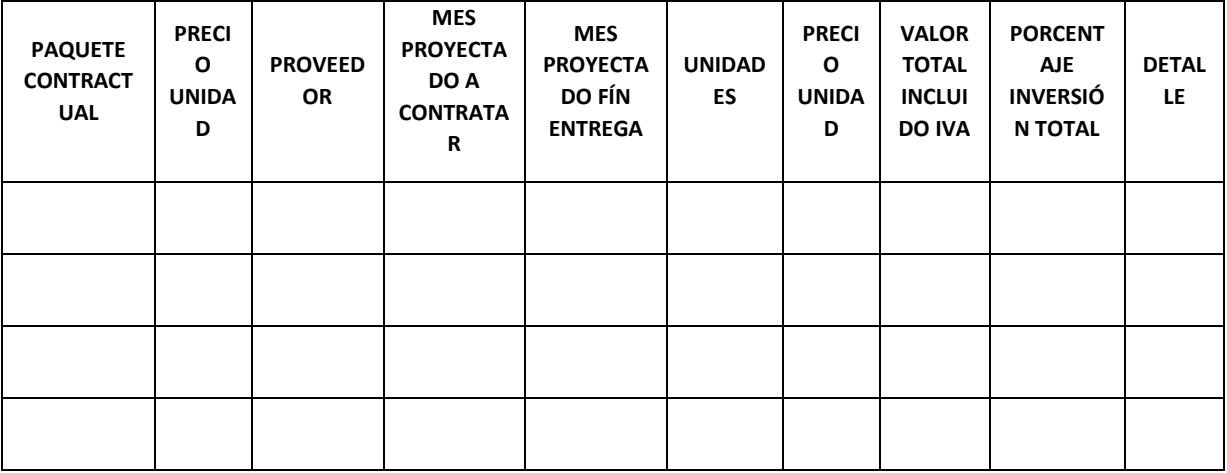

# **RECURSOS REQUERIDOS**  speed<br>solutions **POR ACTIVIDAD**  VERSION 01 Fecha: 04 de diciembre 2019  $\vert$  SG-FM-016

Ē

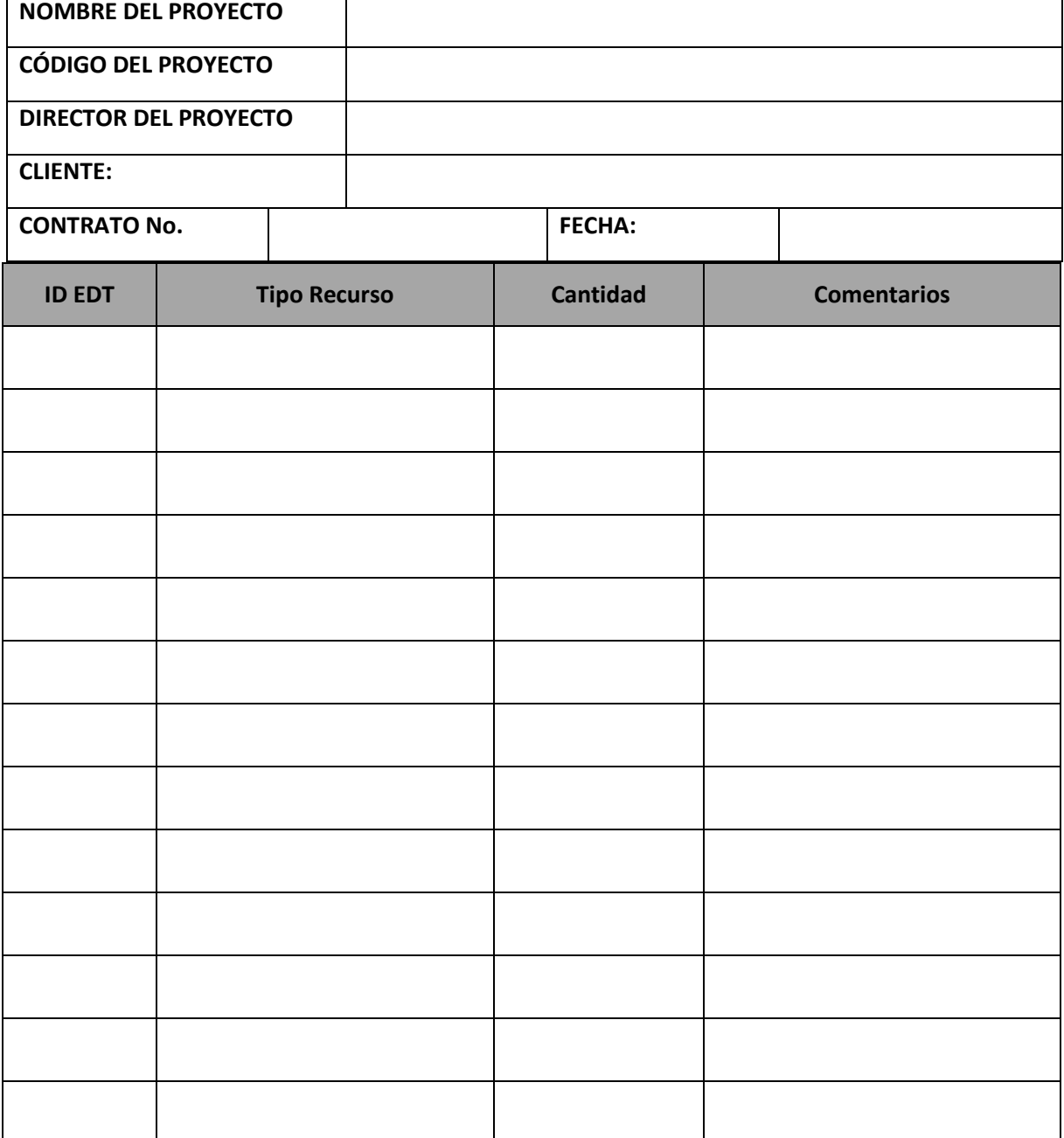

# **ANEXO 19 RECURSOSREQUERIDOS POR ACTIVIDAD SG-FM-016**

### **Supuestos:**

# **ANEXO 20 PLAN DE GESTION DE LA COMUNICACION**

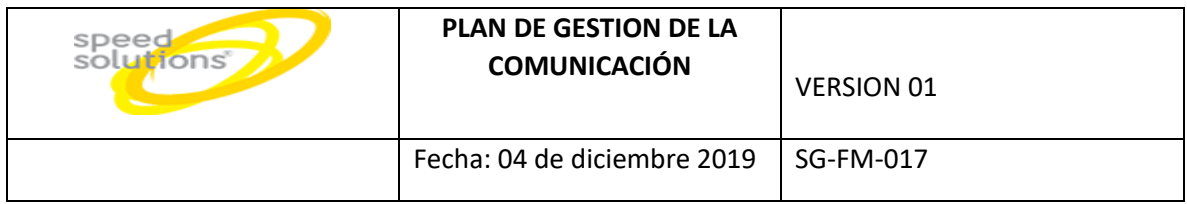

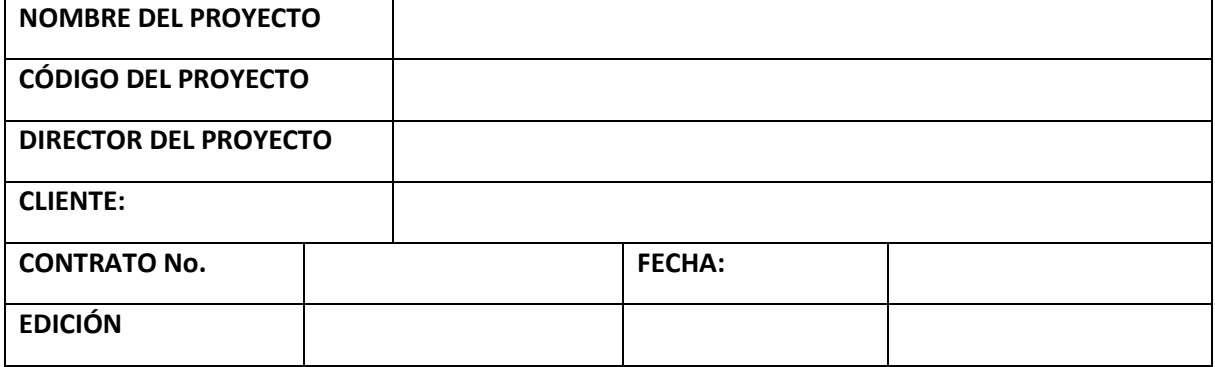

**OBJETO Y ALCANCE DEL PLAN DE GESTIÓN DE LAS COMUNICACIONES (ACORDE CON TIPO DE PROYECTO)**

#### **DIRECTORIO DEL EQUIPO DEL PROYECTO**

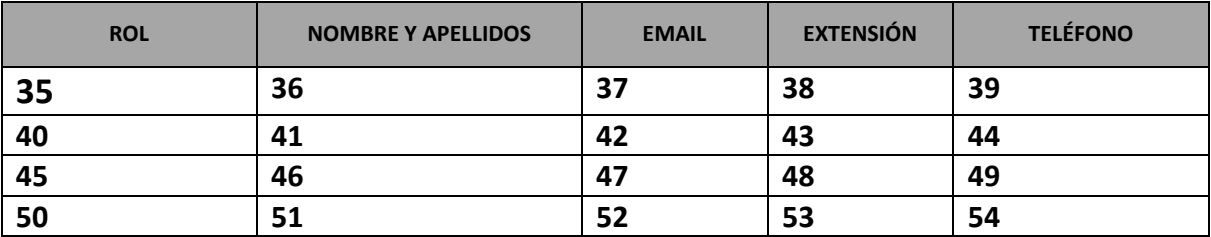

#### **MATRIZ DE COMUNICACIONES**

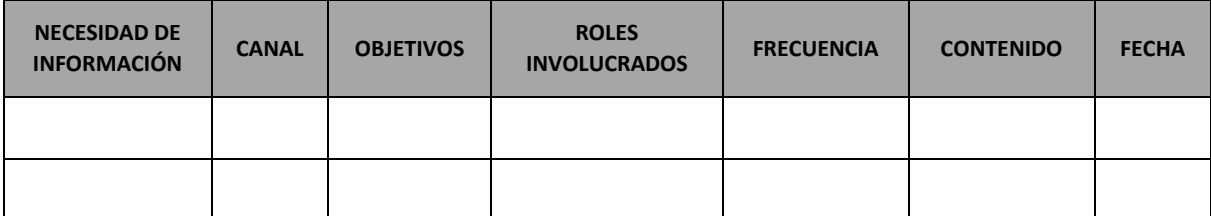

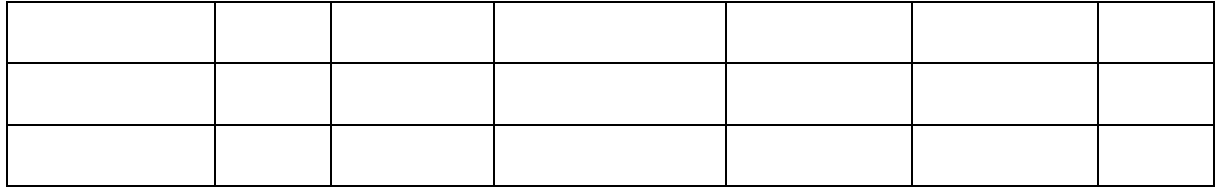

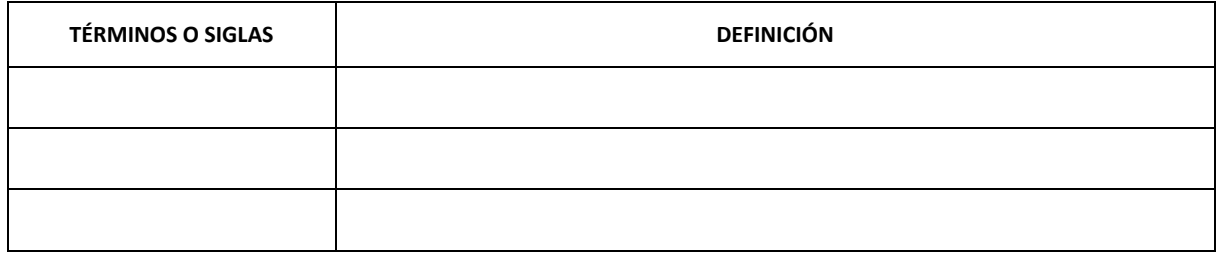

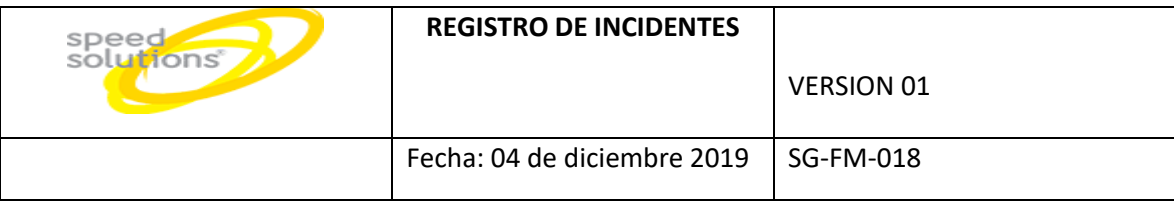

# **ANEXO 21 REGISTRO DE INCIDENTES SG-FM-018**

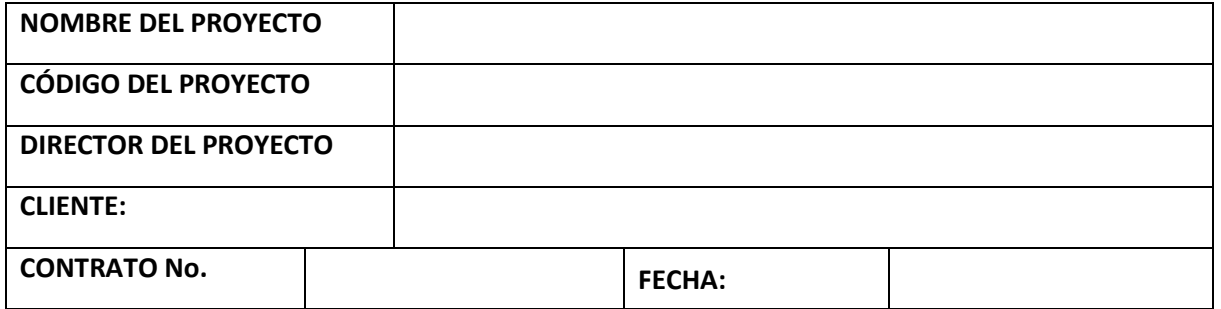

#### **REGISTRO DE INCIDENTE**

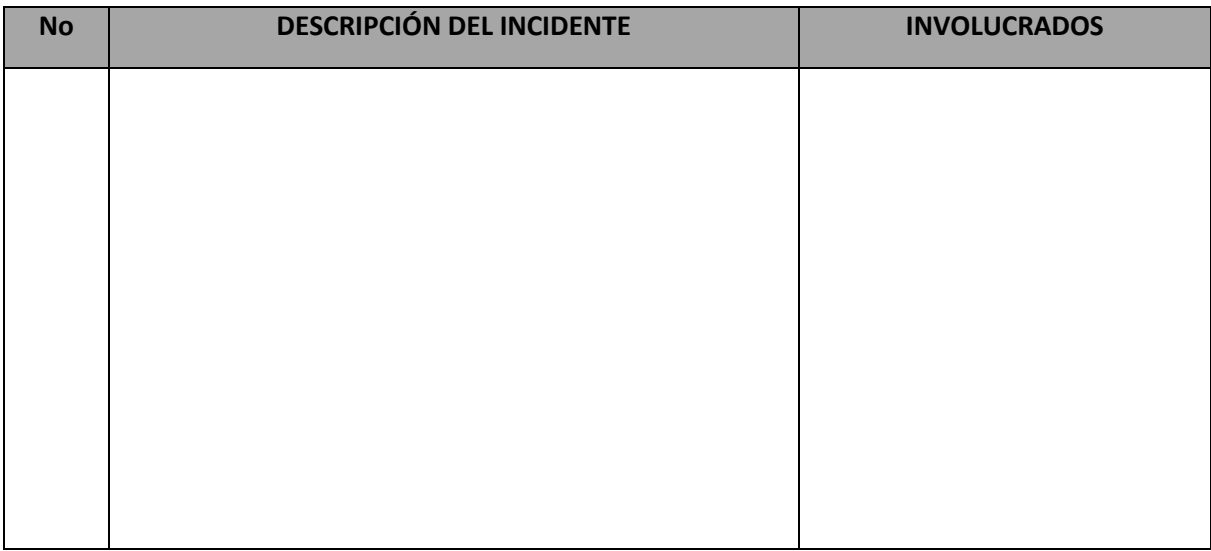

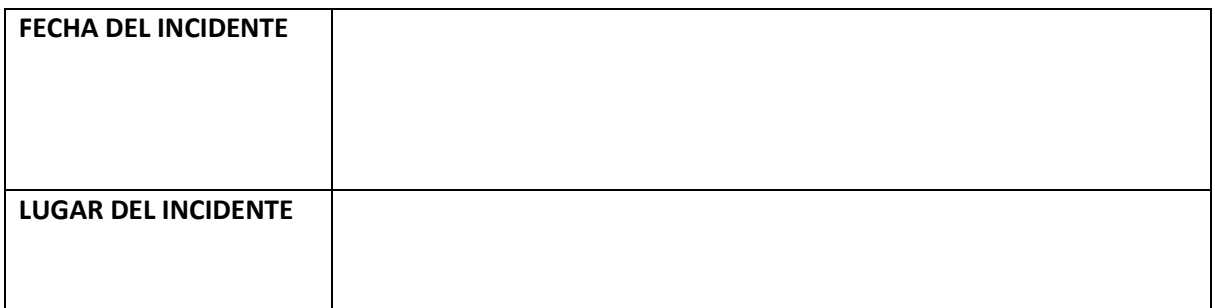

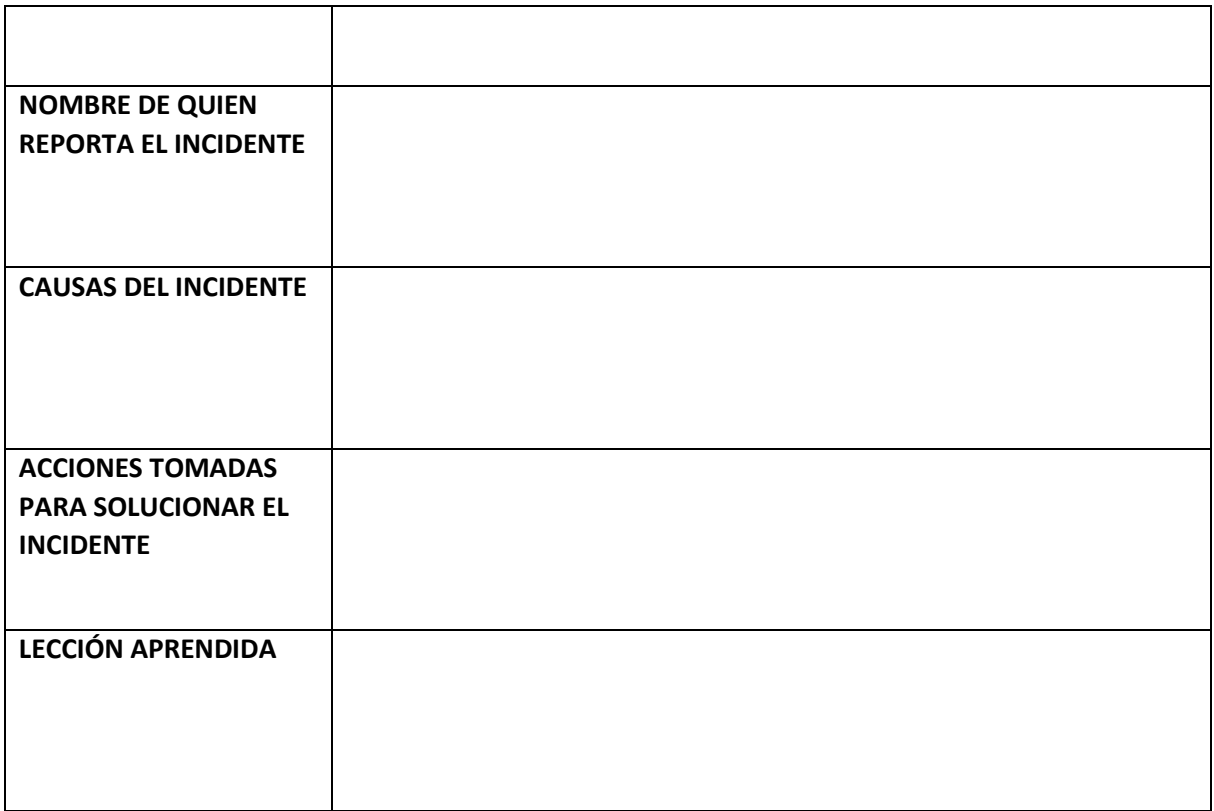

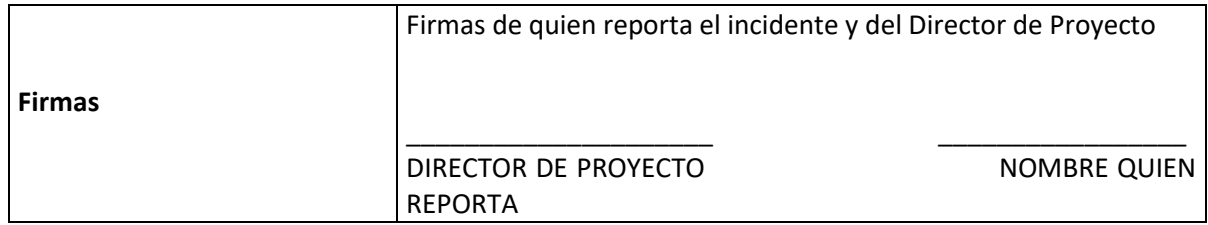

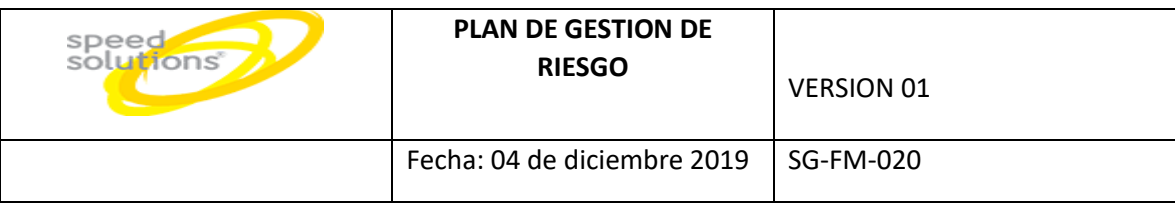

# **ANEXO 22 PLAN DE GESTION DE RIESGOS SG-FM-020**

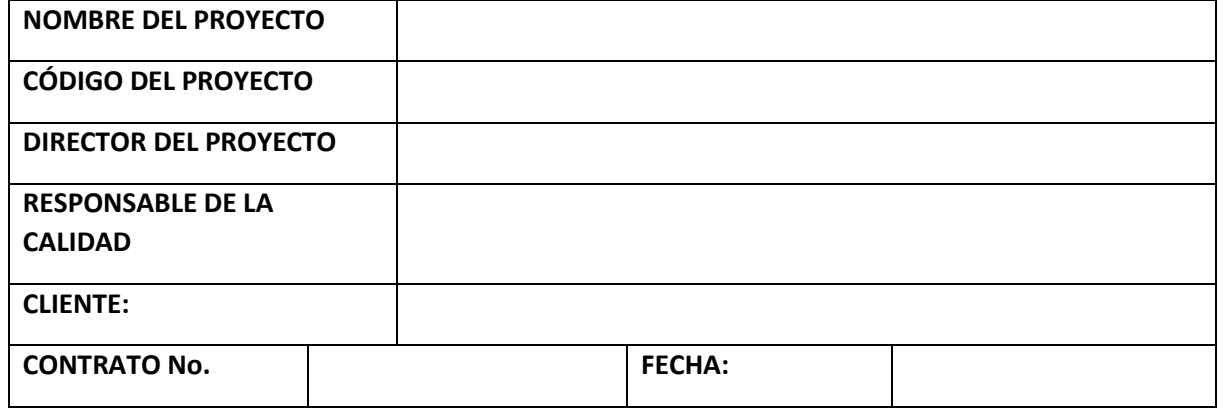

# **1. METODOLOGÍA DE IDENTIFICACIÓN**

#### **2. ROLES Y RESPONSABILIDADES**

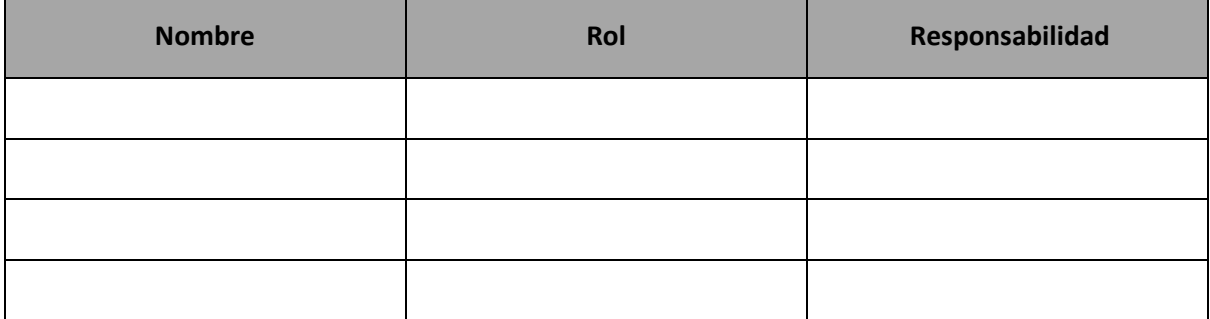

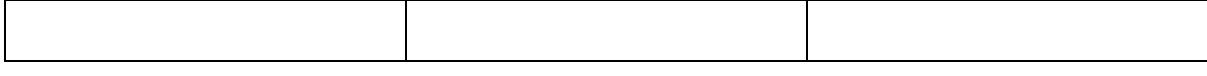

# **3. CATEGORÍAS DE RIESGO Y DEFINICIÓN**

## **3. PROCEDIMIENTOS PARA CONTINGENCIAS**

**4. FRECUENCIA DE REVISIÓN**

# **5. TOLERANCIA AL RIESGO DE PRINCIPALES INTERESADOS EN EL PROYECTO**

# **6. DEFINICIÓN DE IMPACTO-GRAVEDAD**

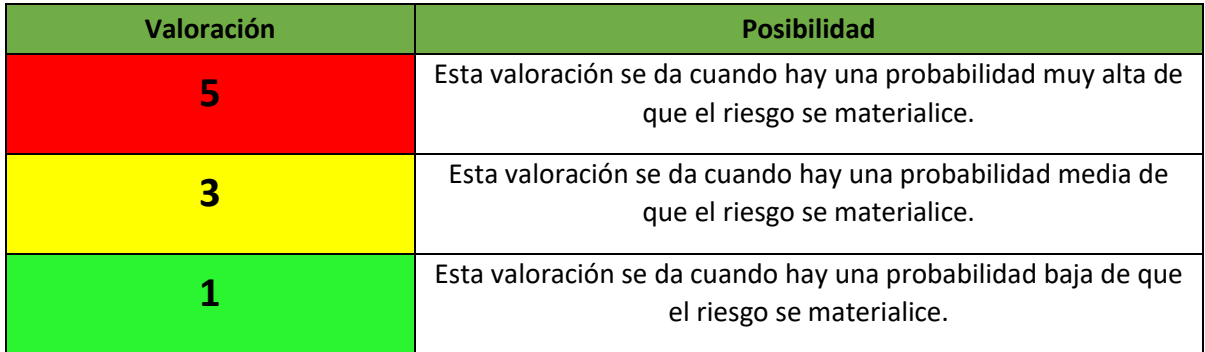

# **7. DEFINICIÓN DE IMPACTO-GRAVEDAD**

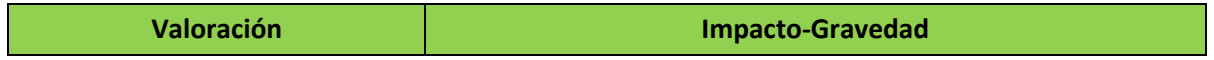

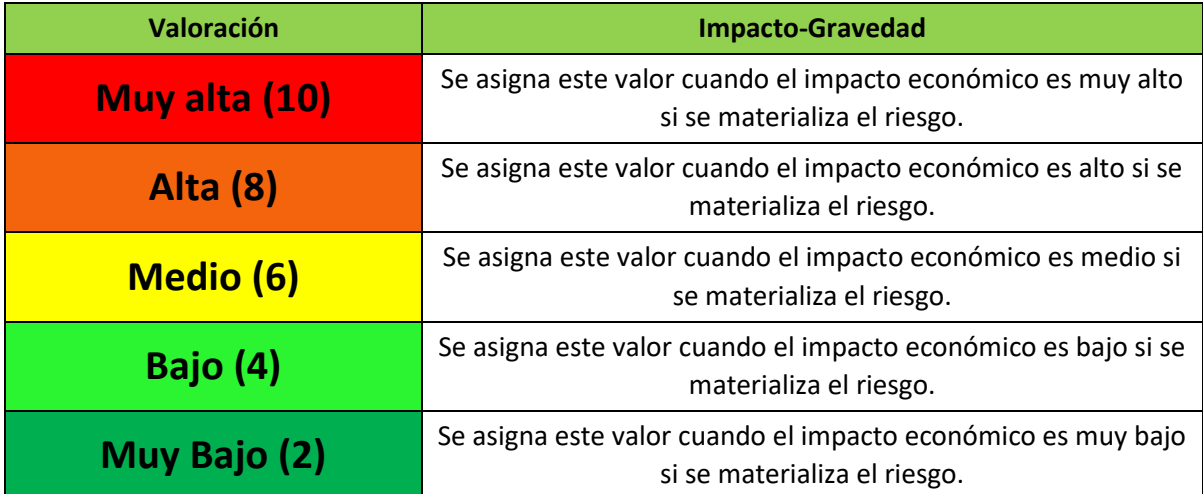

# **8. MATRIZ PROBALIDIDAD – IMPACTO(GRAVEDAD)**

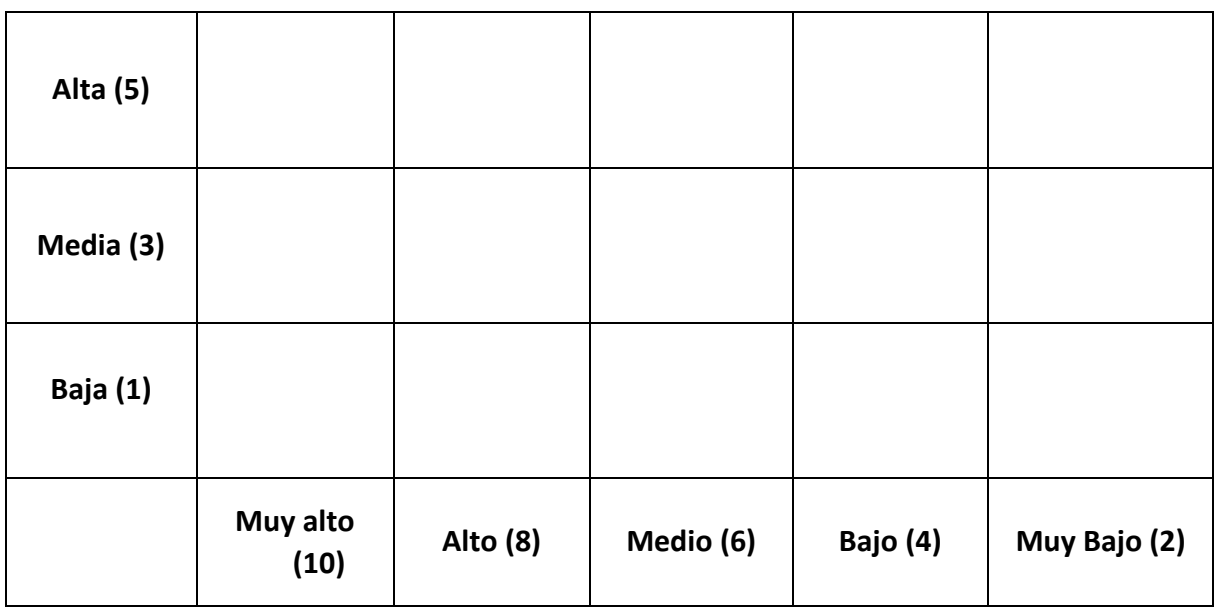

# **ANEXO 23 DURCION Y ESTIMACION DE LAS ACTIVIDADES**

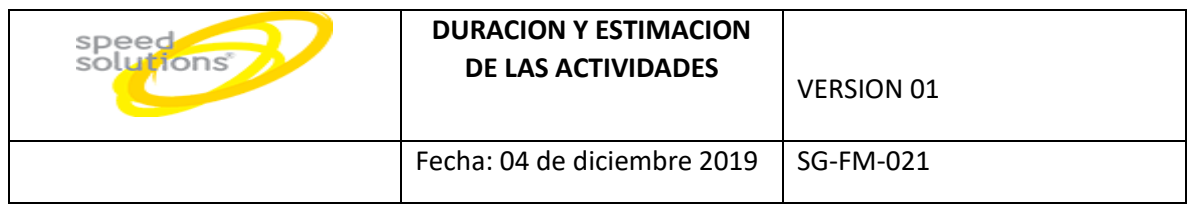

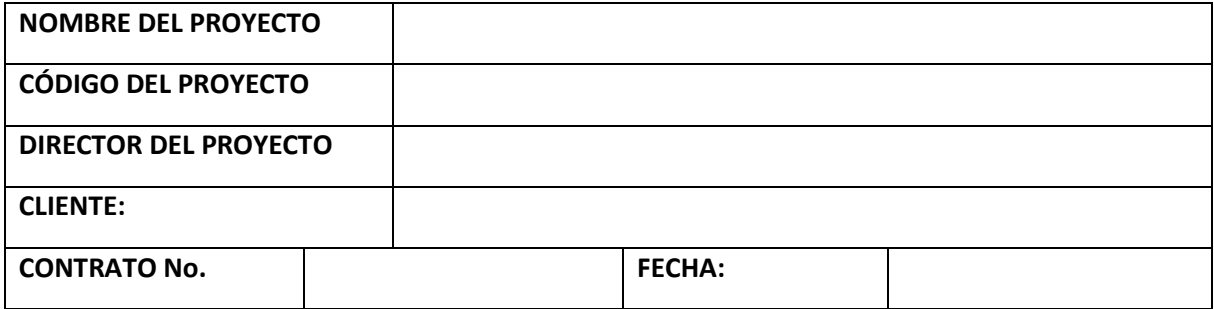

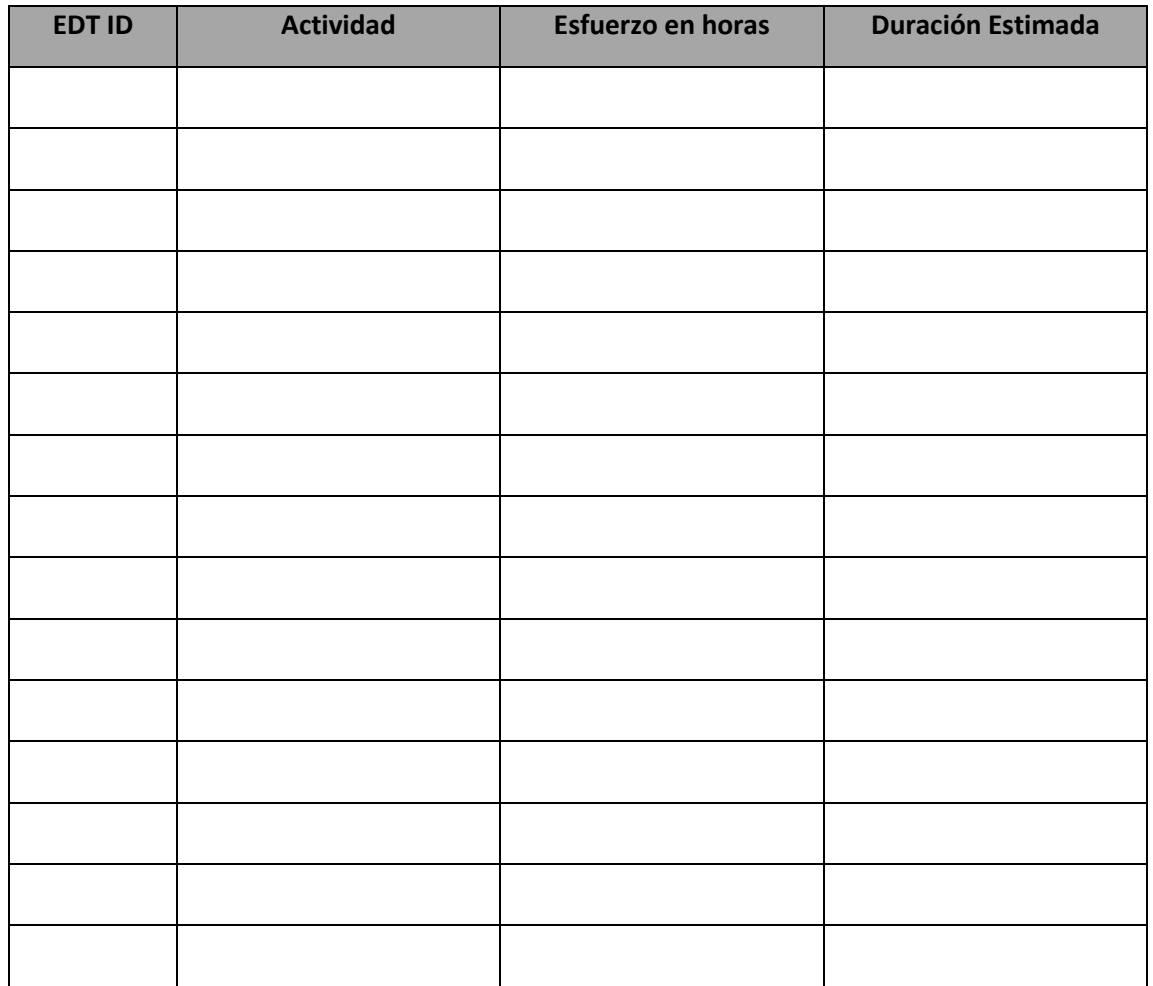
### <span id="page-180-0"></span>**ANEXO 24 ESTIMACION DEL COSTO DE LAS ACTIVIDADES SG-FM-022**

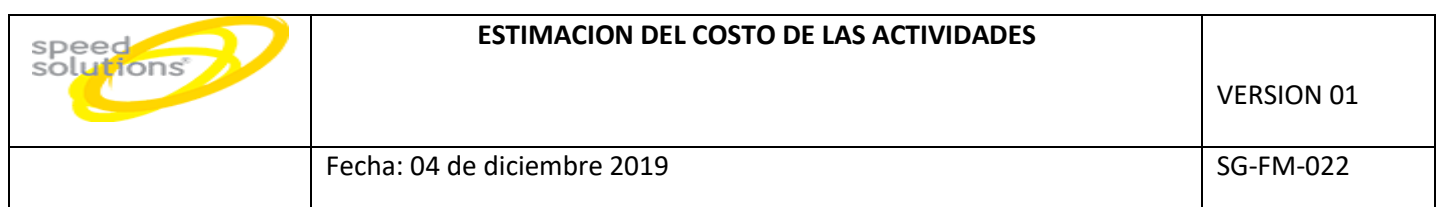

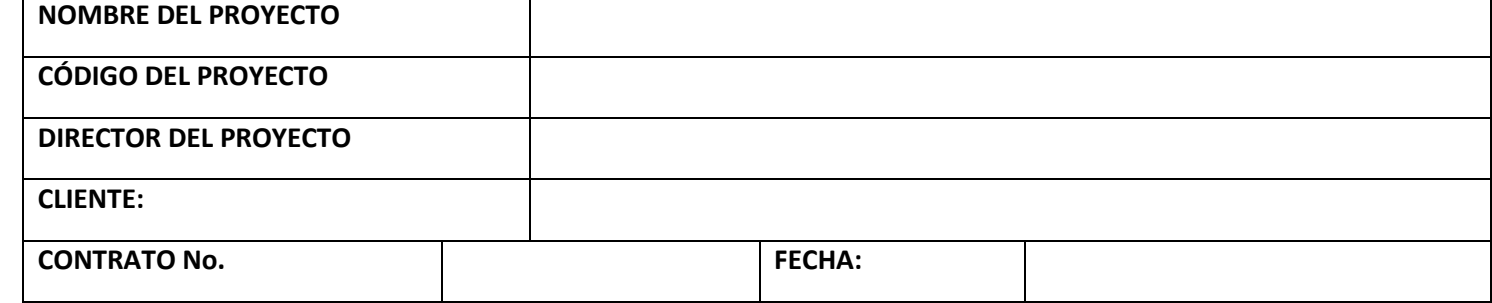

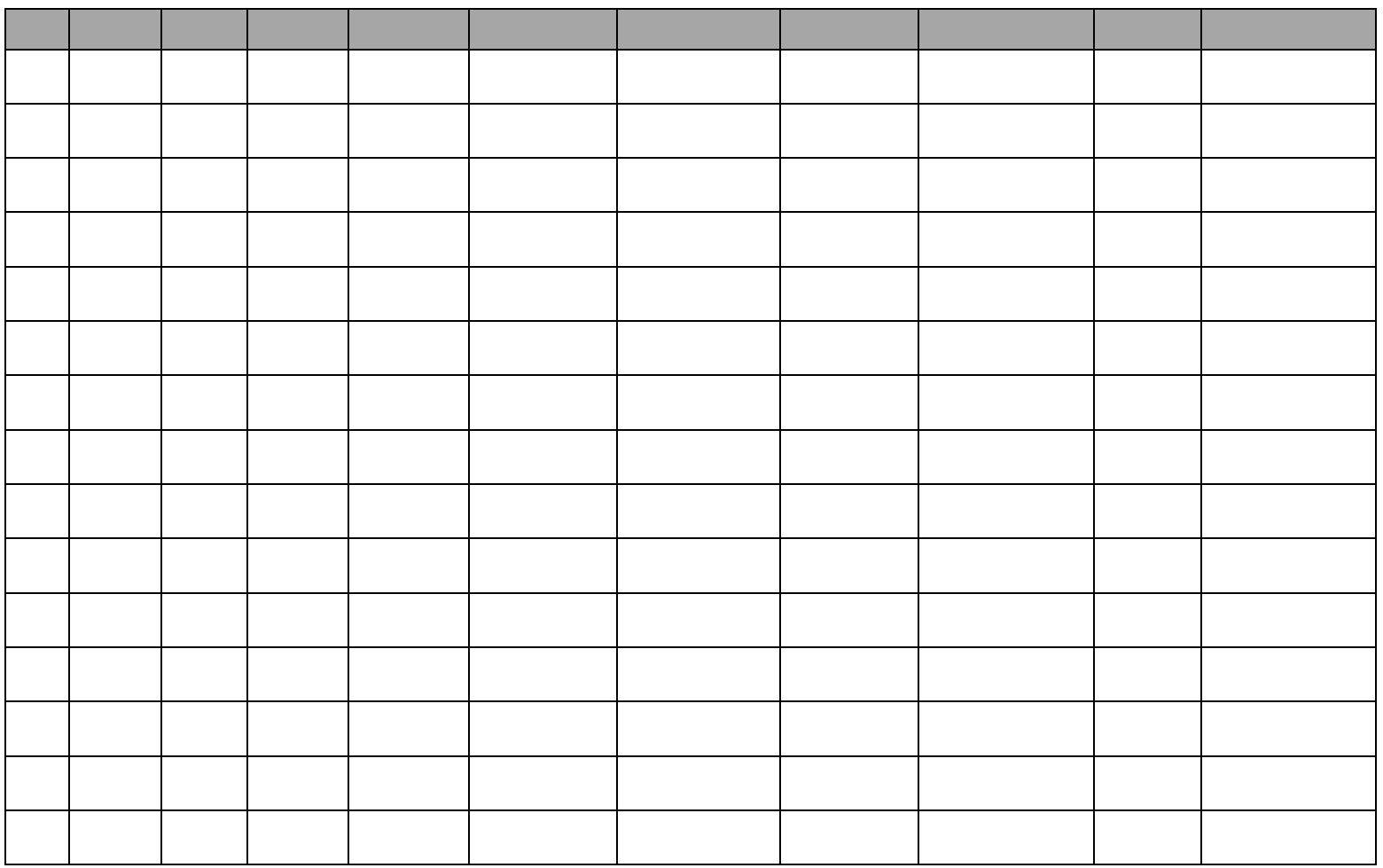

<span id="page-181-0"></span>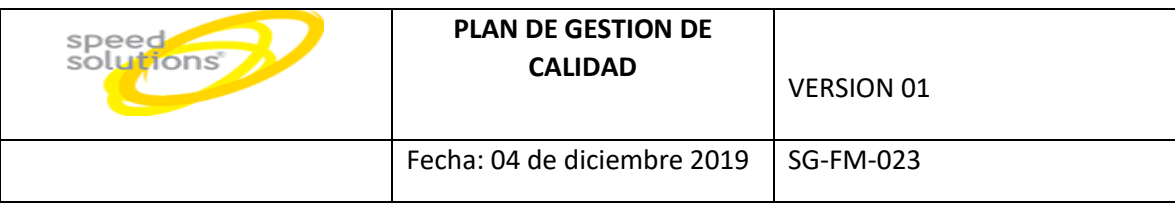

### **ANEXO 25 PLAN DE GESTION DE CALIDAD SG-FM-023**

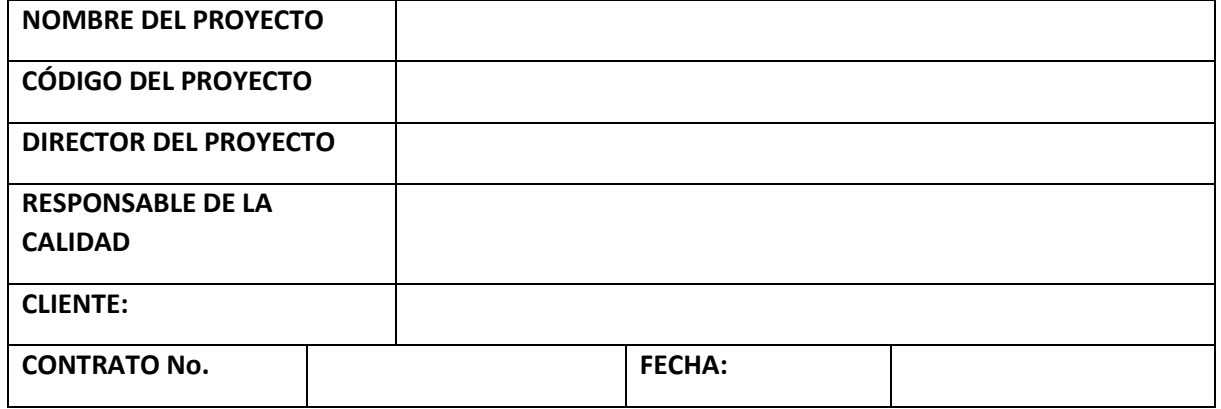

# **1. DOCUMENTOS O DATOS DE PARTIDA / MÉTRICAS / CRITERIO DE ACEPTACIÓN**

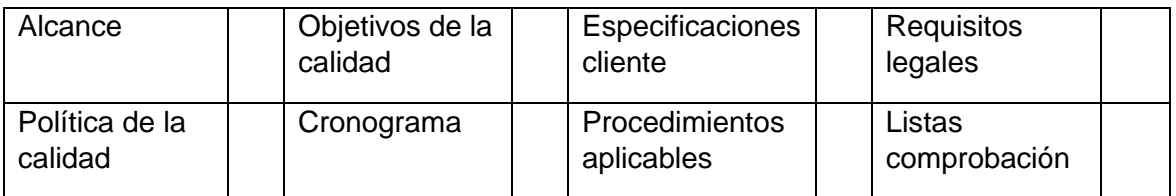

### **2. ASPECTO A CONTROLAR**

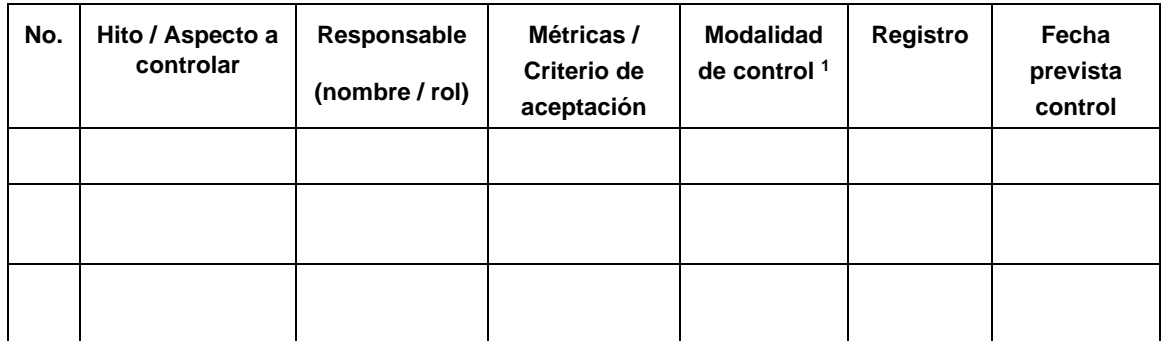

<sup>1</sup>Revisión, Verificación, Inspección, Ensayo/prueba, Validación

#### **3. OBSERVACIONES**

#### **4. APROBACIONES**

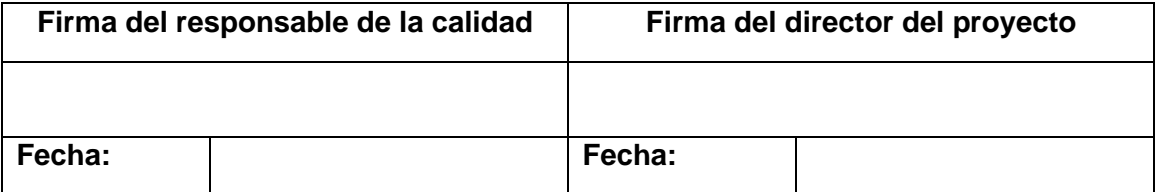

## **ANEXO 26 METRICA DE CALIDAD SG-FM-024**

<span id="page-183-0"></span>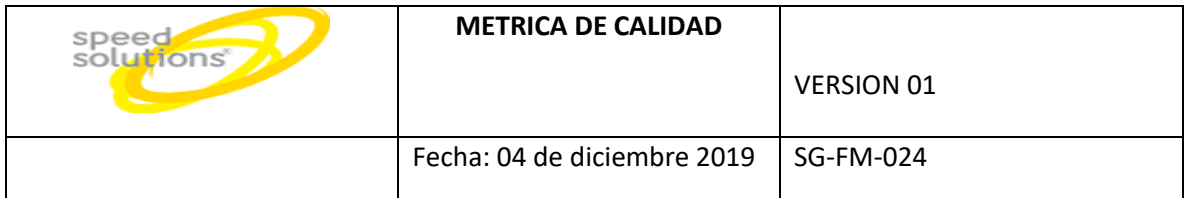

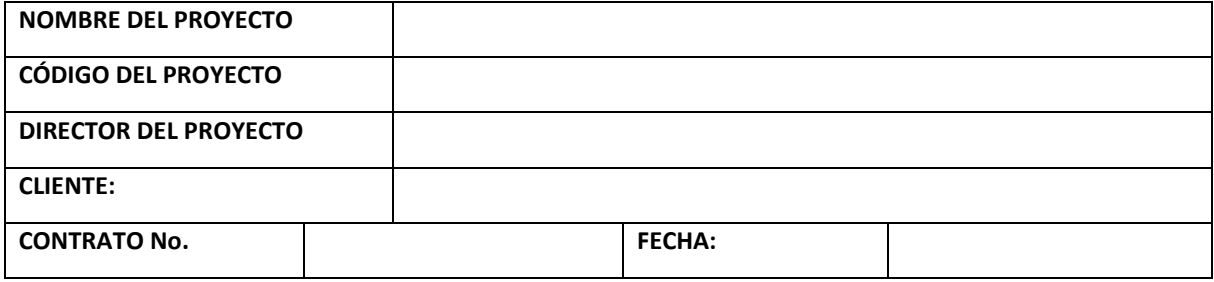

### **METRICAS DE CALIDAD**

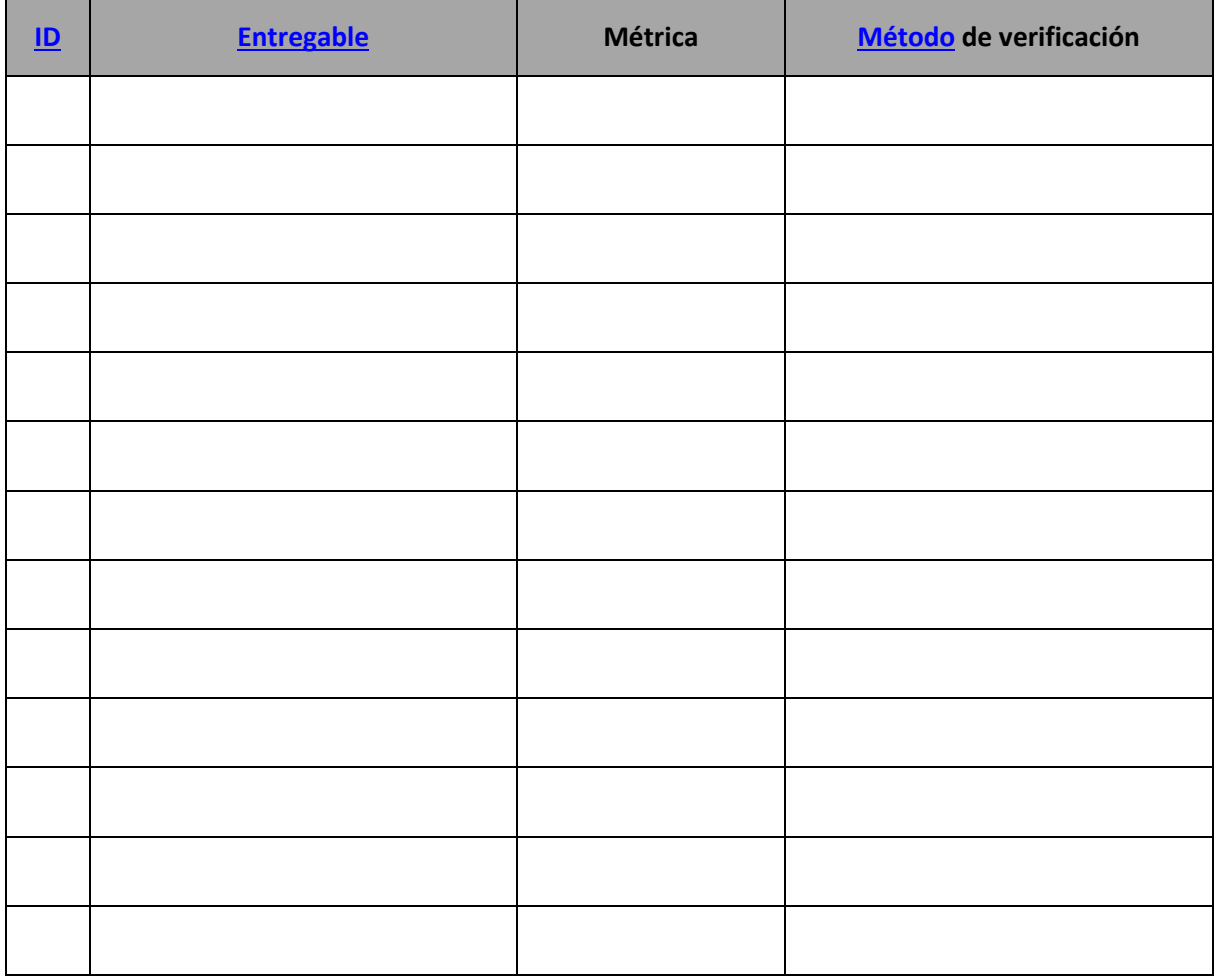

## **ANEXO 27 LISTA DE CALIDAD SG-FM-025**

<span id="page-184-0"></span>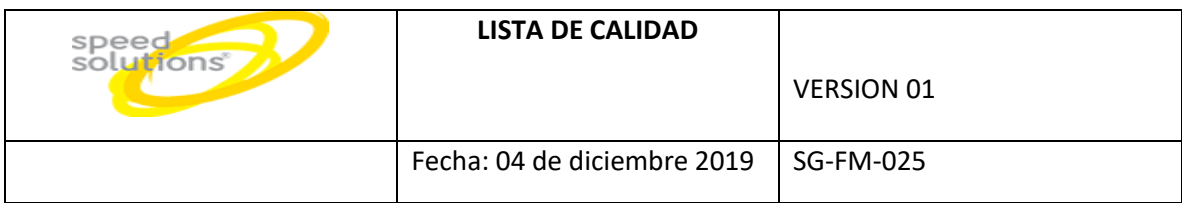

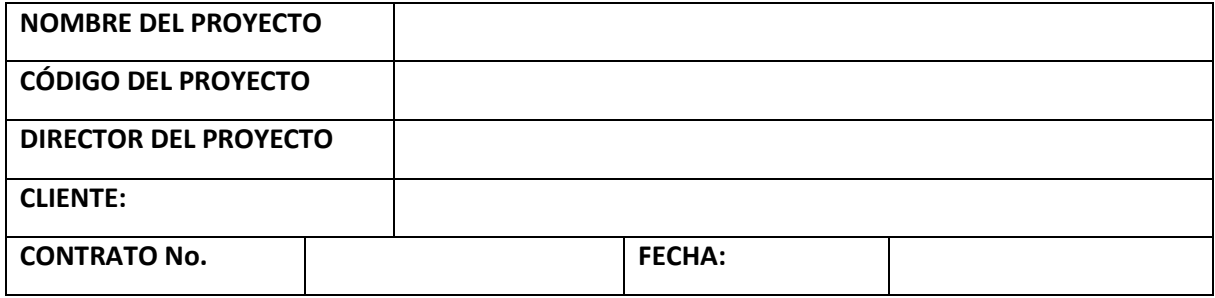

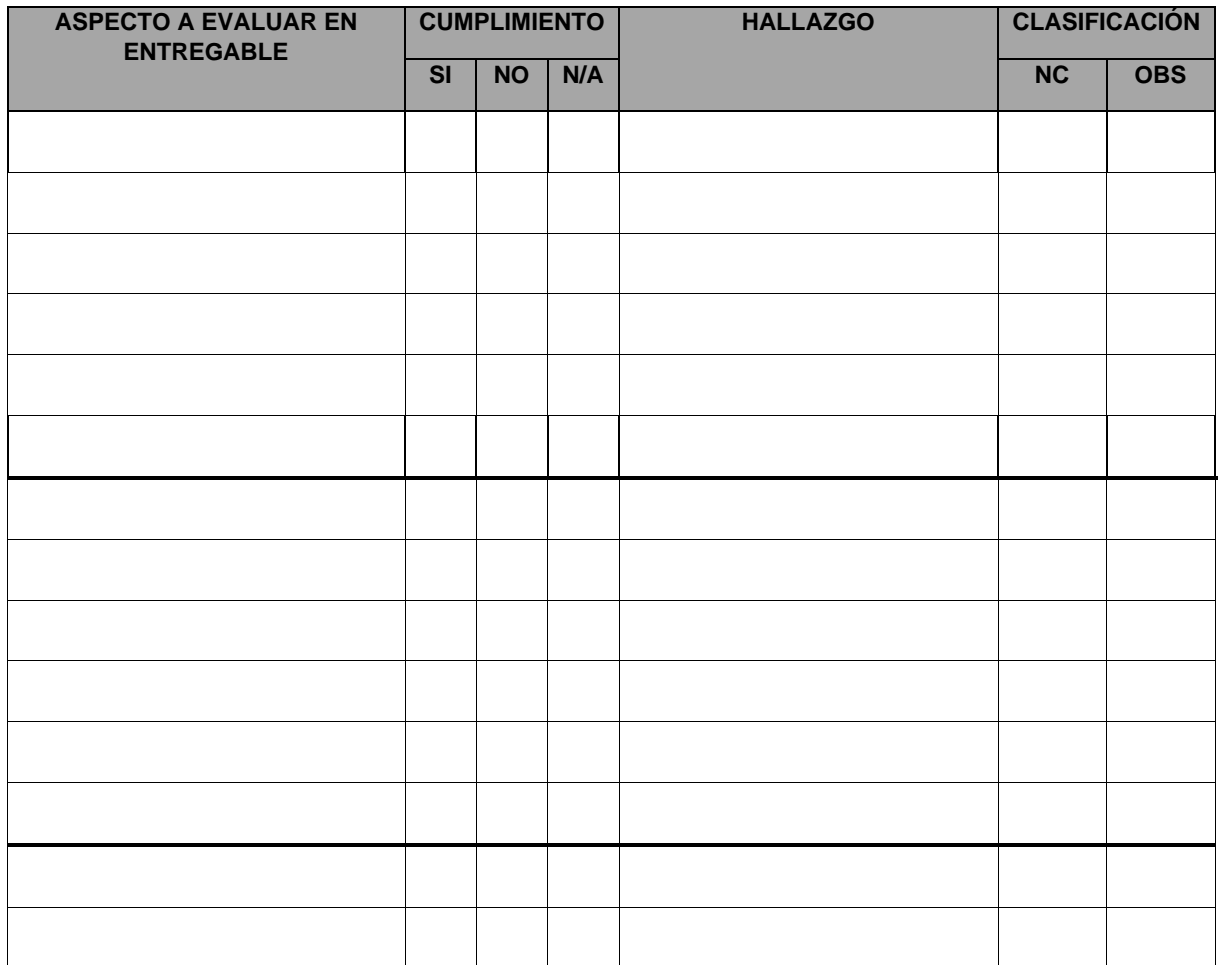

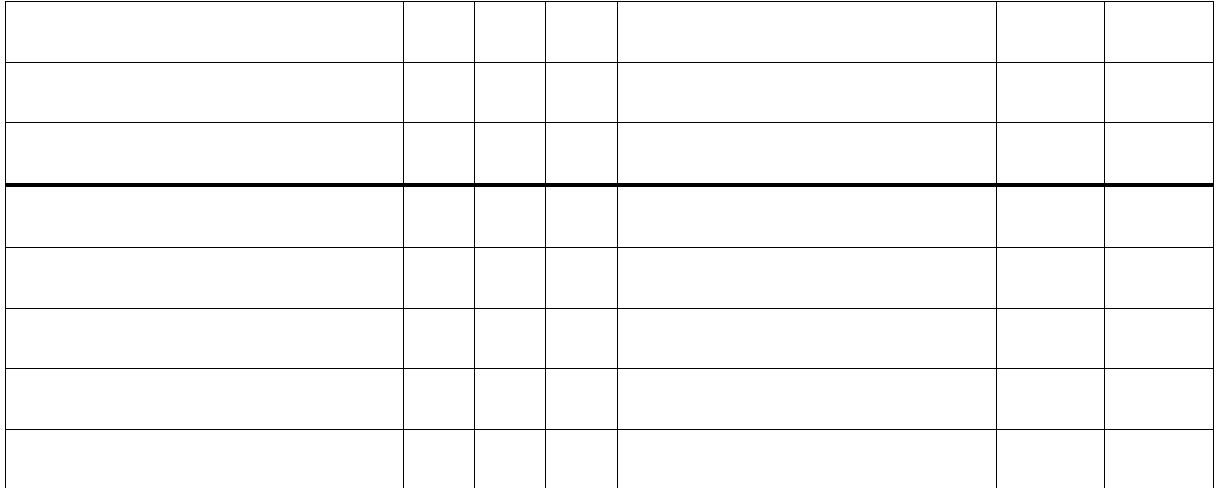

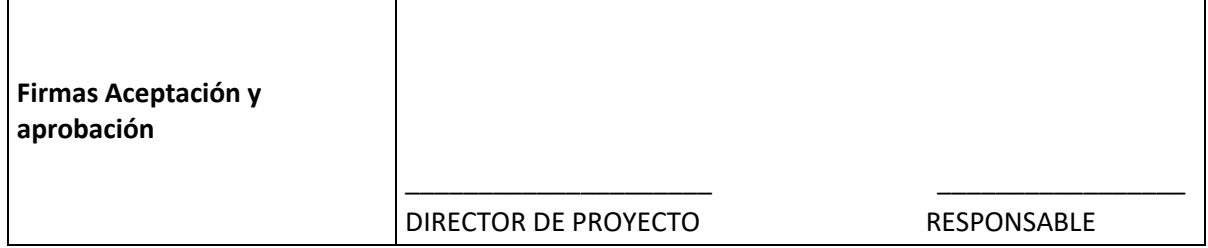

#### **ANEXO 28**

<span id="page-186-0"></span>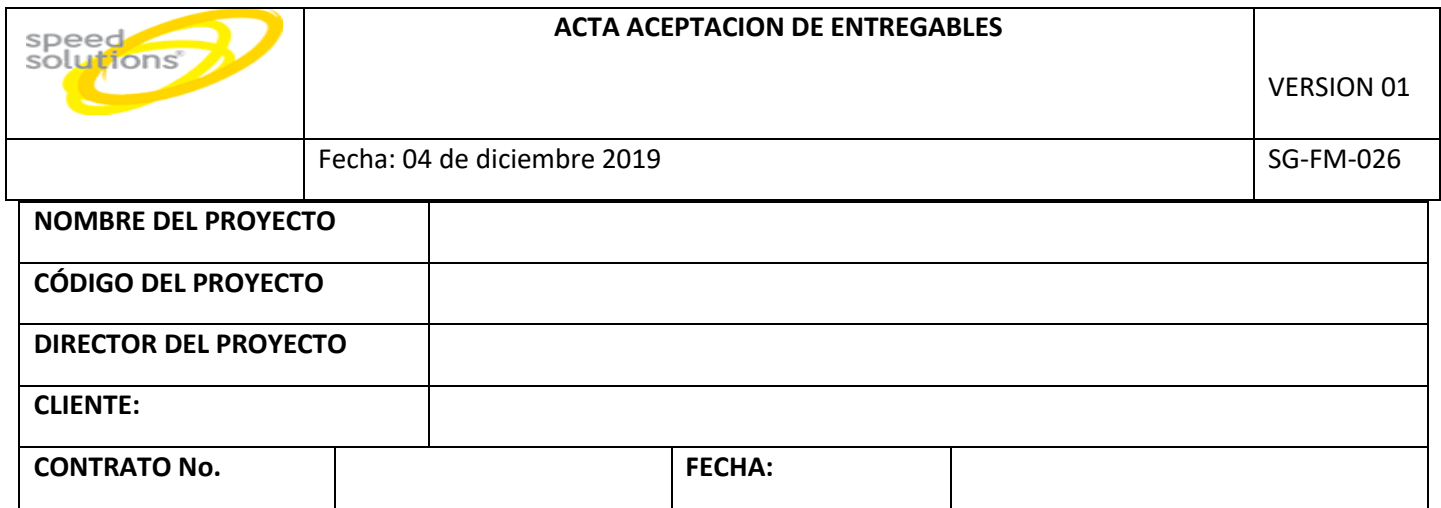

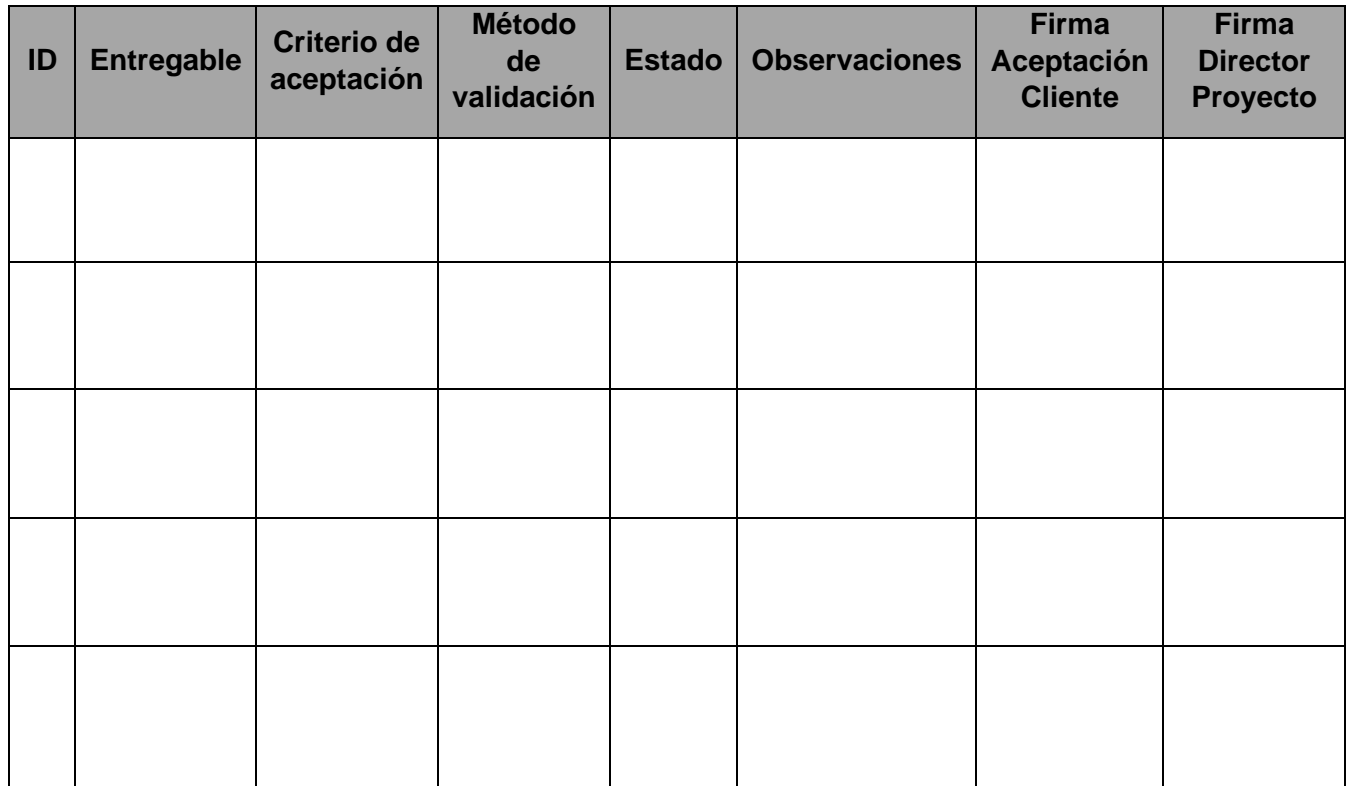

## <span id="page-187-0"></span>**ENUNCIADO DE TRABAJO A**  speed<br>solutions **ADQUIRIR**  VERSION 01 Fecha: 04 de diciembre 2019  $\vert$  SG-FM-027

#### **ANEXO 29 ENUNCIADO DE TRABAJO ADQUIRIR SG-FM-027**

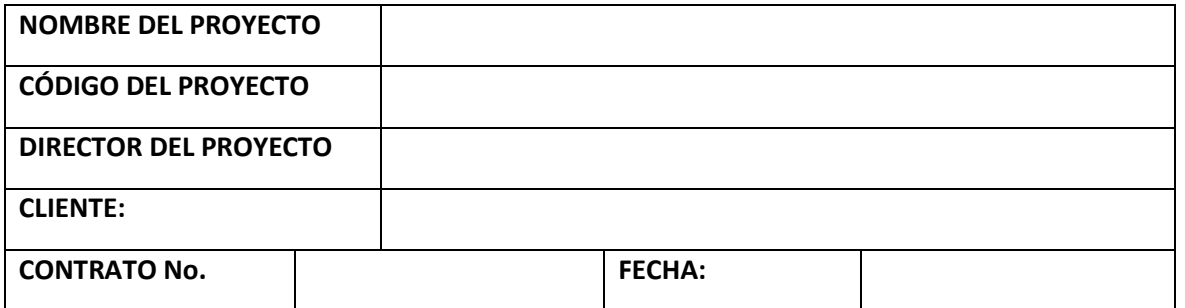

#### **NOMBRE DE LA PERSONA RESPONSABLE DE LOS TRABAJOS**

#### **2. ALCANCE DE LA ADQUISICIÓN**

**3. CARACTERÍSTICAS TÉCNICAS QUE DEBERÁ CUMPLIR** (funcional, normas, legislación, ..)

**4. CANTIDAD A ADQUIRIR Y UNIDAD DE MEDIDA**

**5. DOCUMENTACIÓN E INFORMACIÓN A SUMINISTRAR SOBRE LA ADQUISICIÓN**

**6. DOCUMENTACIÓN A ENTREGAR POR EL CONTRATISTA AL TÉRMINO DEL CONTRATO,** 

**FORMATO DE PRESENTACIÓN PARA SU INTEGRACIÓN EN EL TRABAJO**

**7. PRECIO MÁXIMO PARA LA ADQUISICIÓN**

**8. PLAZO FINAL Y DE LAS ENTREGAS PARCIALES, LUGAR DE ENTREGA, ASÍ COMO LAS VERIFICACIONES A REALIZAR**

**9. INFORMACIÓN A INCLUIR EN LA OFERTA SOBRE LOS REQUISITOS DE ASEGURAMIENTO DE LA CALIDAD** 

#### **10 INFORMACIÓN ADICIONAL**

# **ANEXO 30 INFORME DE DESEMPEÑO DE TRABAJO SG-FM-019**

<span id="page-190-0"></span>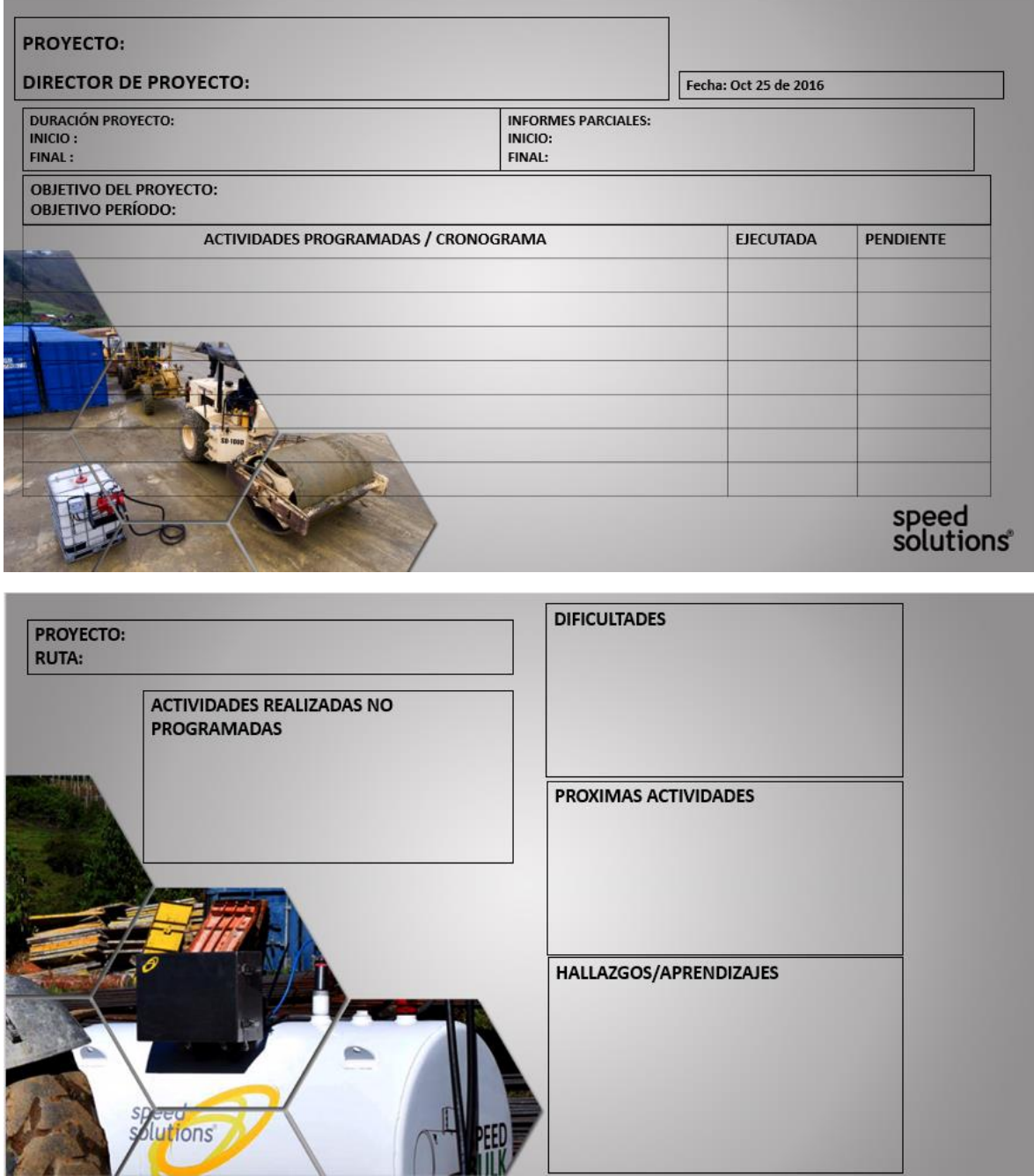

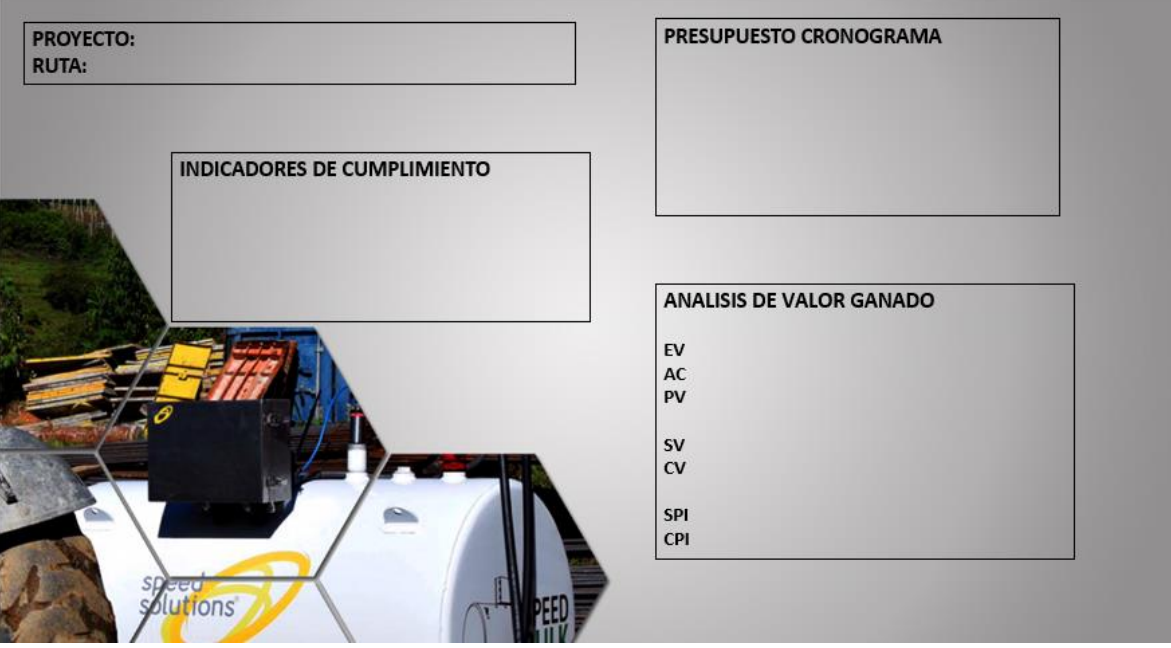

### **LISTA DE FIGURAS**

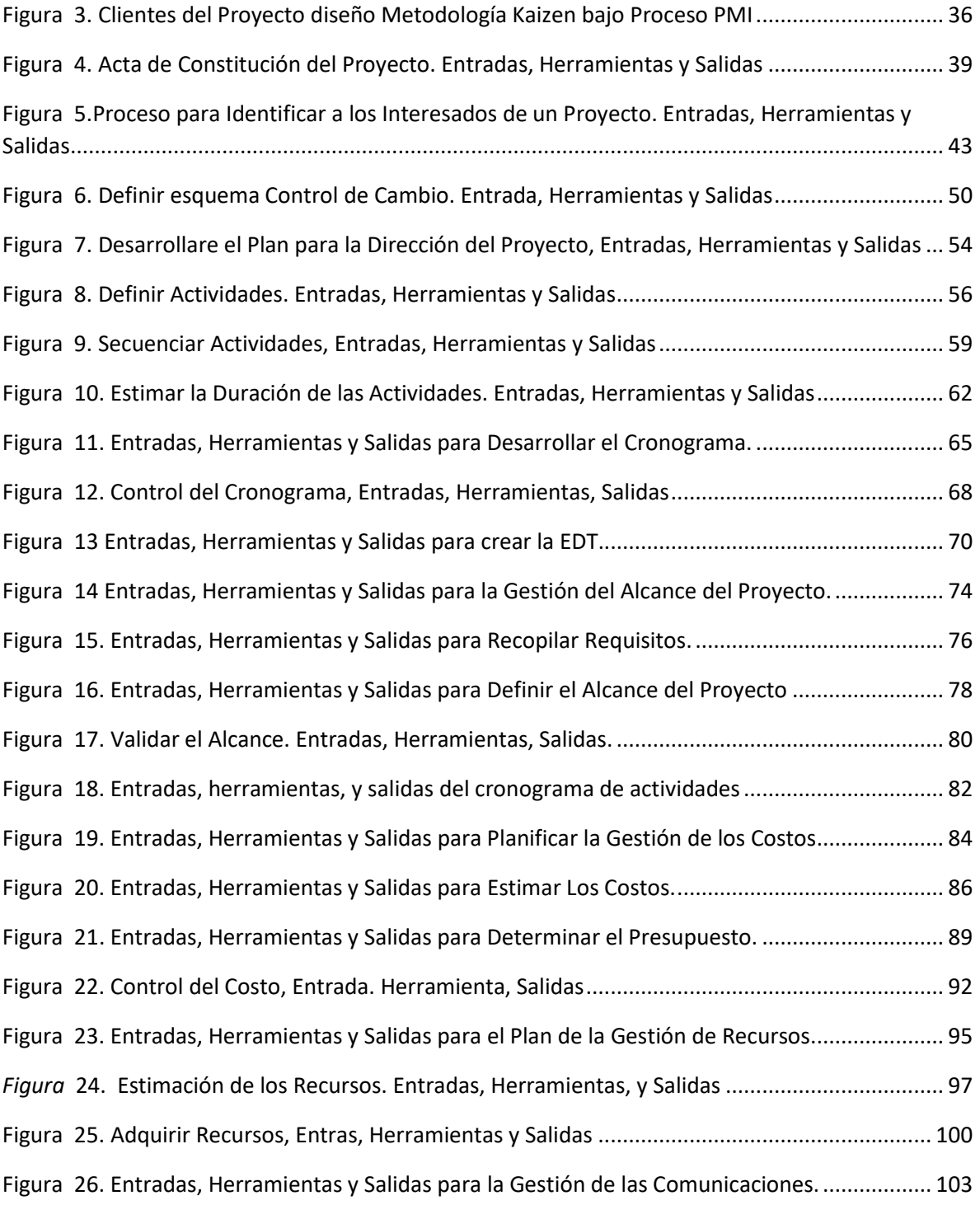

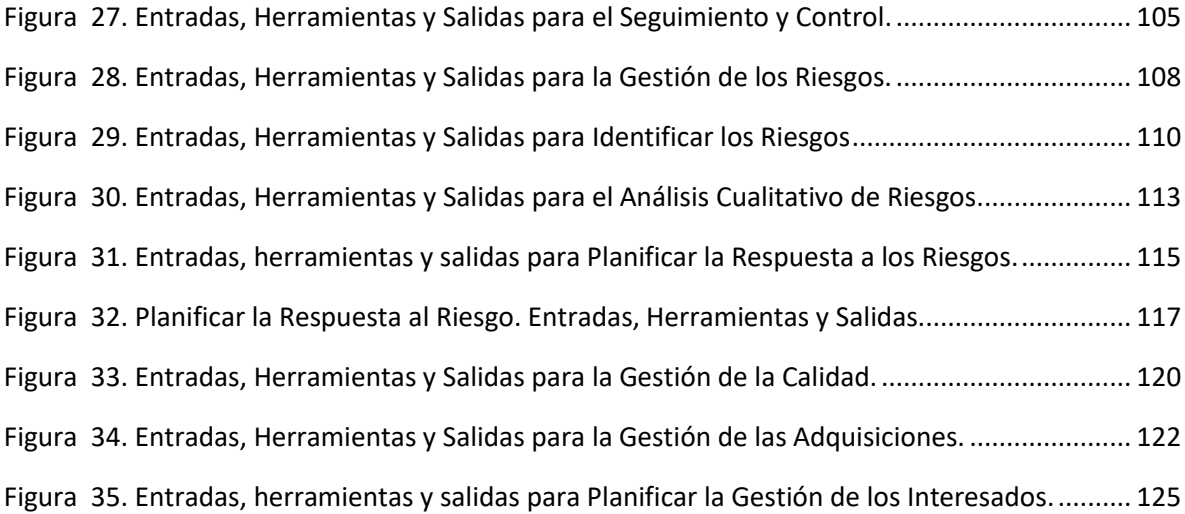

### **LISTA DE TABLAS**

[Tabla 1. Planeacion y Organización del Proyecto, segun el \(PMBOK® Versión 6\)](#page-52-0) ............................ 52

### **TABLA DE IMAGEN**

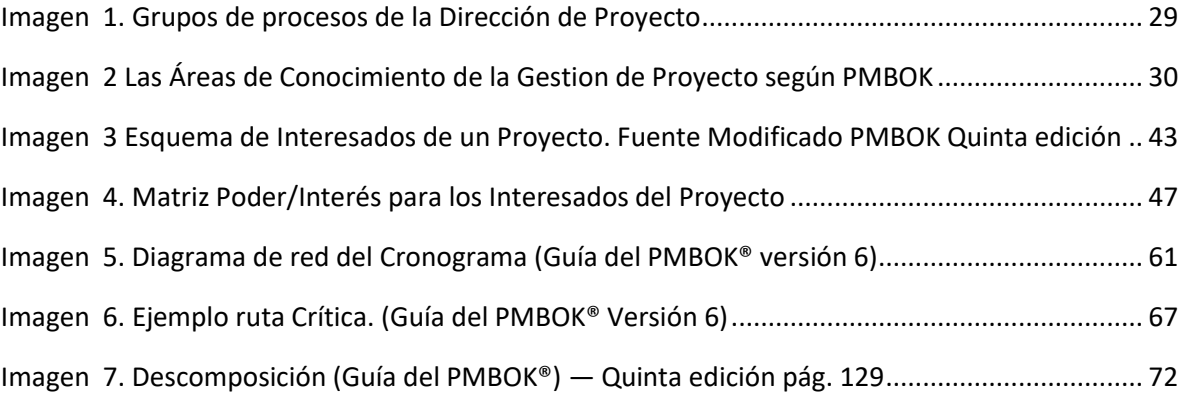

### **LISTADO DE ANEXO**

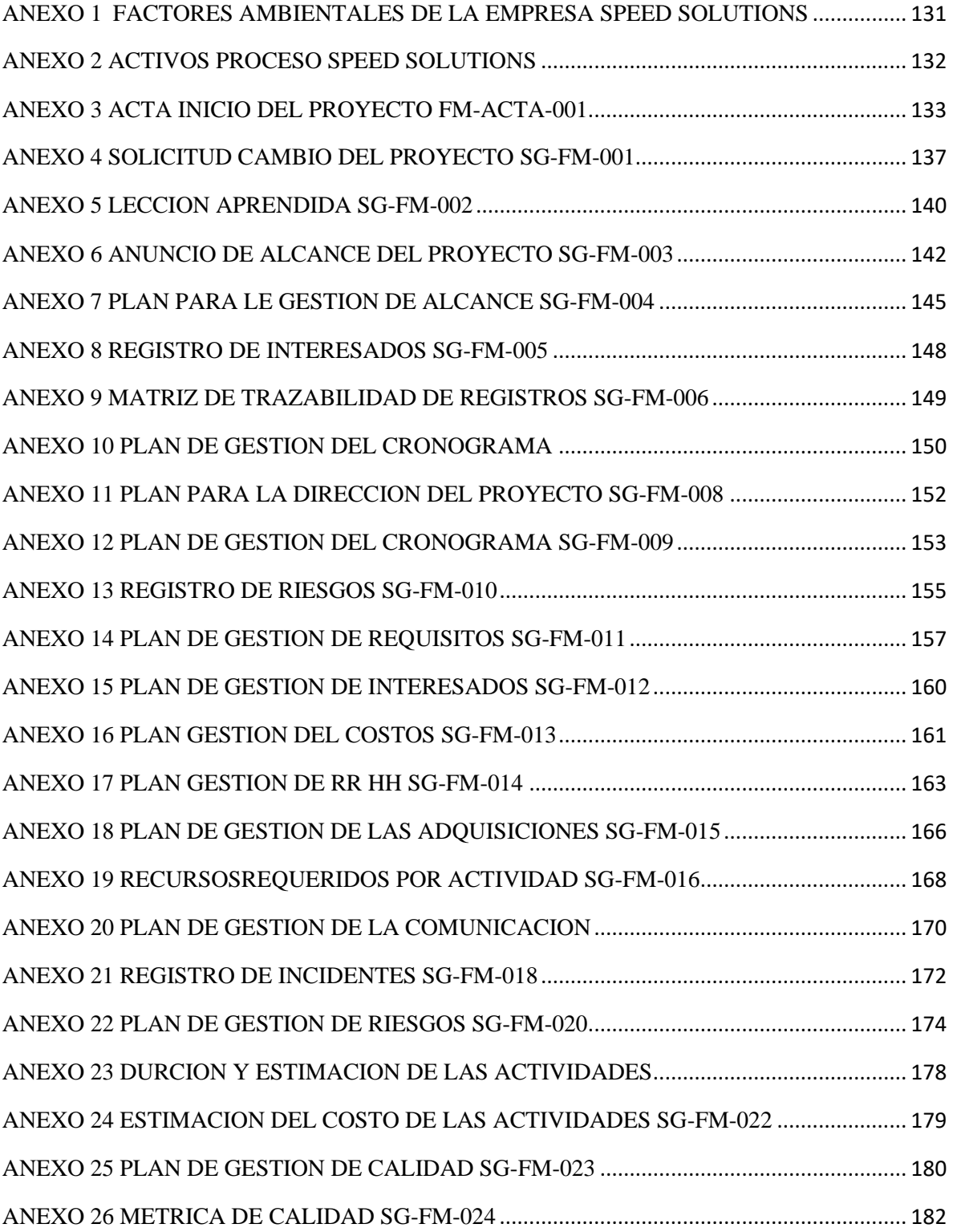

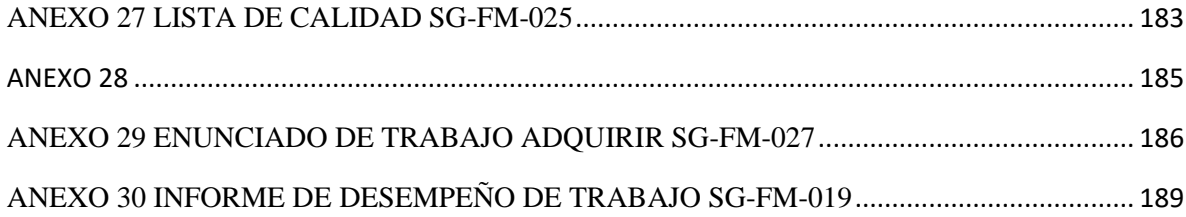

#### **GLOSARIO**

**KAIZEN:** Es una palabra de origen japonés compuesta por dos vocablos: kai que significa cambio, y zen que expresa para algo mejor, y de este modo significa mejoras continuas, bien sea en el contexto personal, familiar o social.

**5´S:** Es un método de gestión de procesos de origen japonés que se fundamenta en cinco principios cuyas iniciales son la letra S: [Seiri](https://www.caletec.com/glosarios/seiri/) (clasificación), [Seiton](https://www.caletec.com/glosarios/seiton/) (orden), [Seiso](https://www.caletec.com/glosarios/seiso/) (limpieza), [Seiketsu](https://www.caletec.com/glosarios/seiketsu/) (estandarizar) y [Shitsuke](https://www.caletec.com/glosarios/shitsuke/) (mantener la disciplina). Cada principio constituye una etapa en el proceso y se integran en la filosofía [kaizen.](https://www.caletec.com/glosarios/kaizen/)

**PMI:** El Project Management Institute (PMI) es una de las asociaciones profesionales de miembros más grandes del mundo que cuenta con medio millón de miembros e individuos titulares de sus certificaciones en 180 países. Es una organización sin fines de lucro que avanza la profesión de la dirección de proyectos a través de estándares y certificaciones reconocidas mundialmente, a través de comunidades de colaboración, de un extenso programa de investigación y de oportunidades de desarrollo profesional.

**PMBOK:** Reconocido producto del PMI es el Project Management Body of Knowledge (PMBOK). Como su nombre lo sugiere describe un conjunto de conocimientos y de prácticas aplicables a cualquier situación que requiera formular, las cuales han sido

concebidas luego de evaluación y consenso entre profesionales pares sobre su valor y utilidad. Tales prácticas han sido compiladas y mejoradas durante los últimos veinte años gracias al esfuerzo de profesionales y académicos de diversos ámbitos profesionales y especialmente de la ingeniería

**SOFTWARE:** Software es un término informático que hace referencia a un programa o conjunto de programas de cómputo, así como datos, procedimientos y pautas que permiten realizar distintas tareas en un sistema informático.

**HARDWARE:** Hardware es la parte física de un ordenador o sistema informático. Está formado por los componentes eléctricos, electrónicos, electromecánicos y mecánicos, tales como circuitos de cables y luz, placas, memorias, discos duros, dispositivos periféricos y cualquier otro material en estado físico que sea necesario para hacer que el equipo funcione.

**MS PROJECT:** Es una disciplina que abarca la organización, el planeamiento, la motivación y el control de los recursos con la finalidad de alcanzar los objetivos propuestos para lograr el éxito en uno o varios proyectos dentro de las limitaciones establecidas. Estas limitaciones suelen ser el alcance, el tiempo, la calidad y el presupuesto.